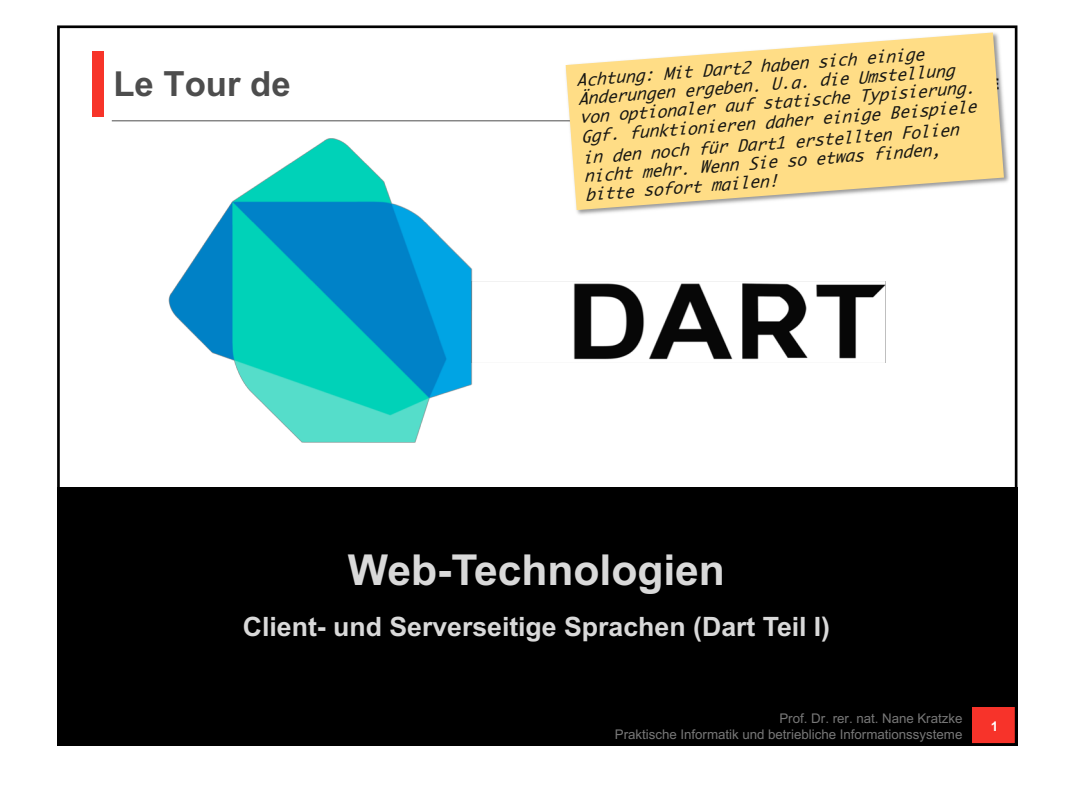

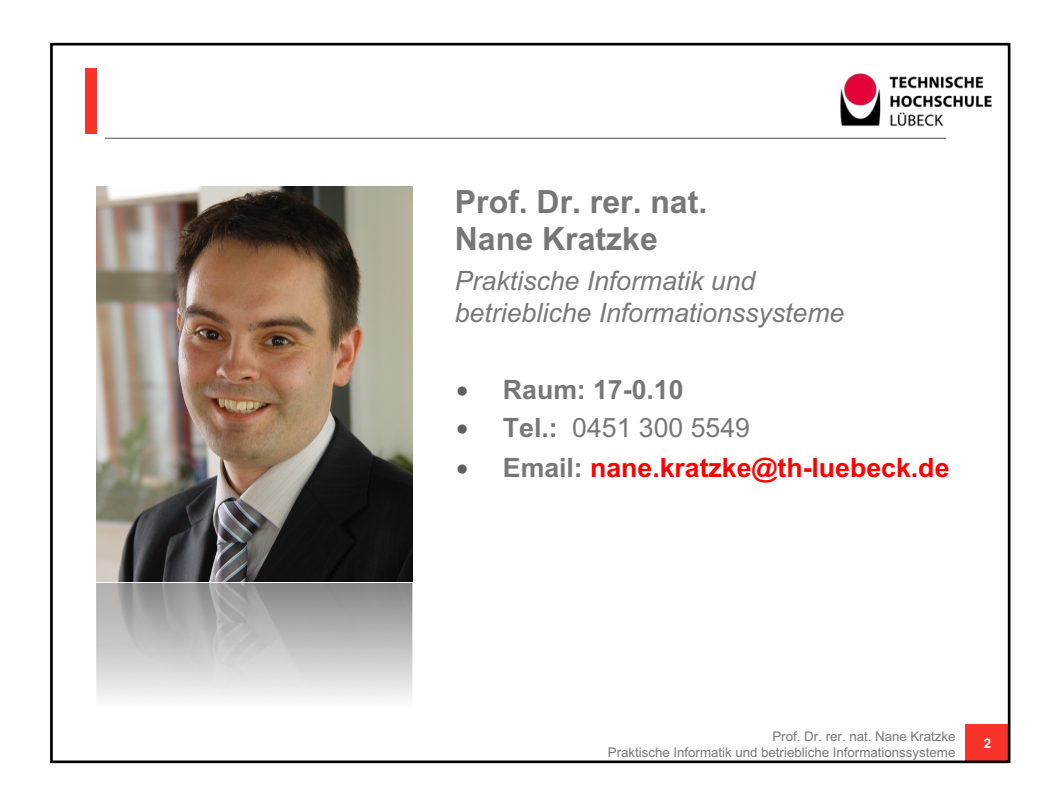

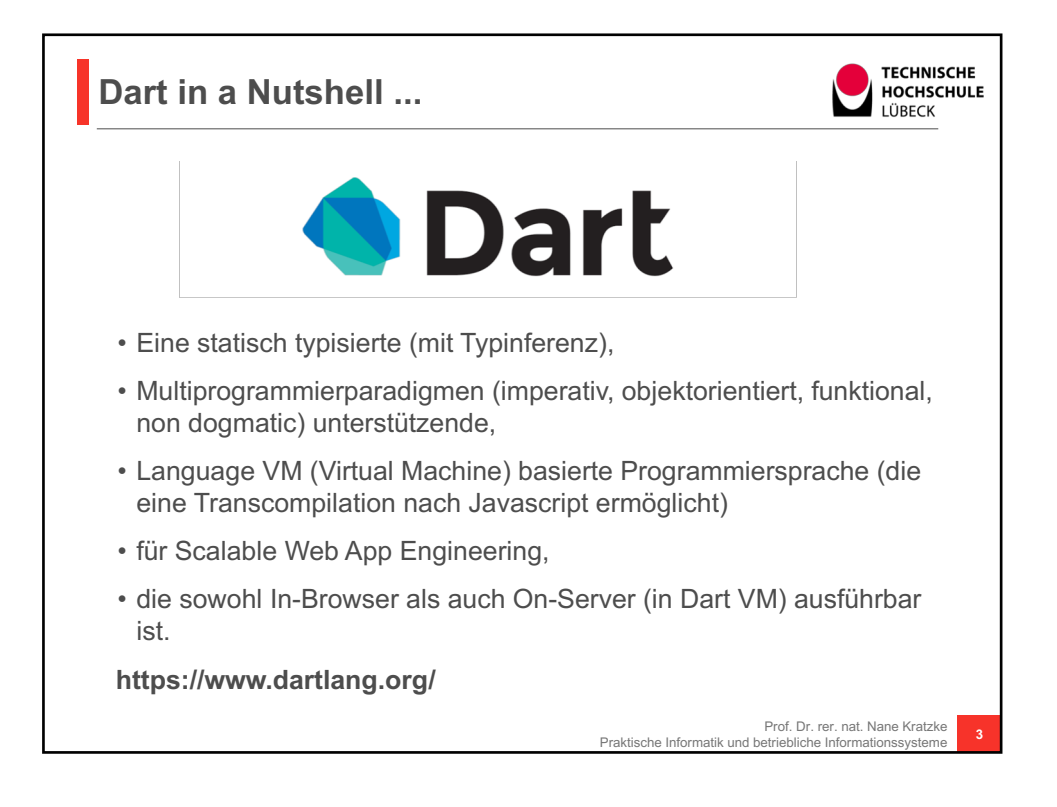

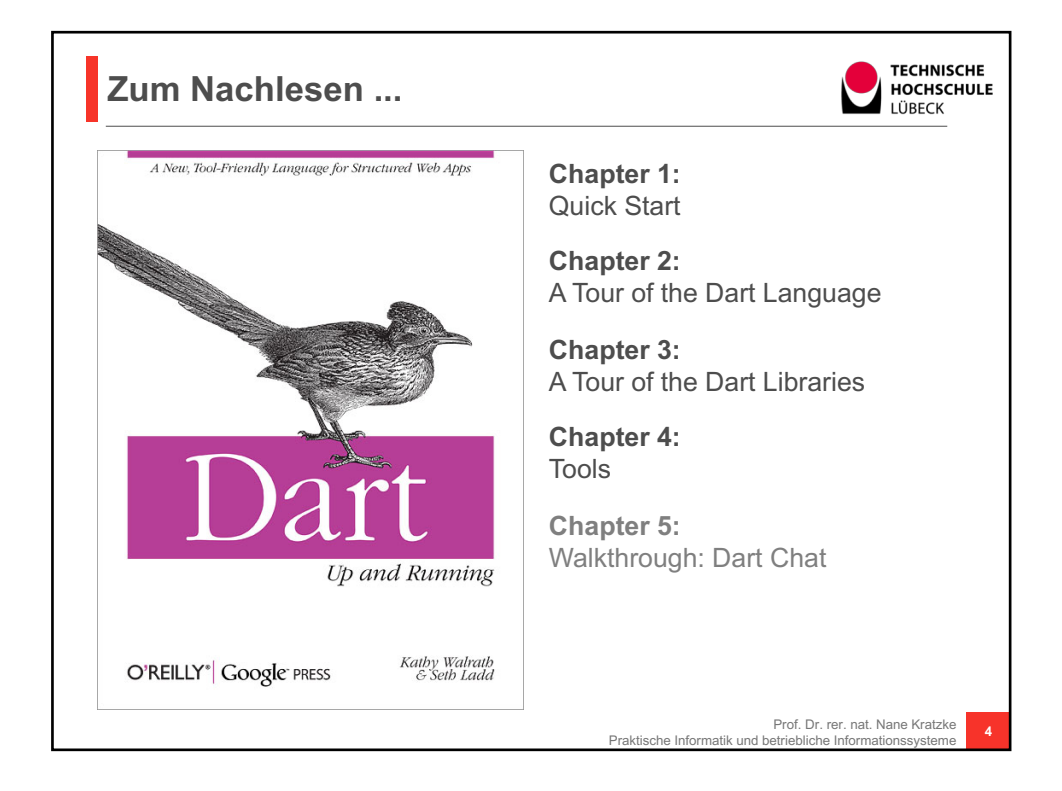

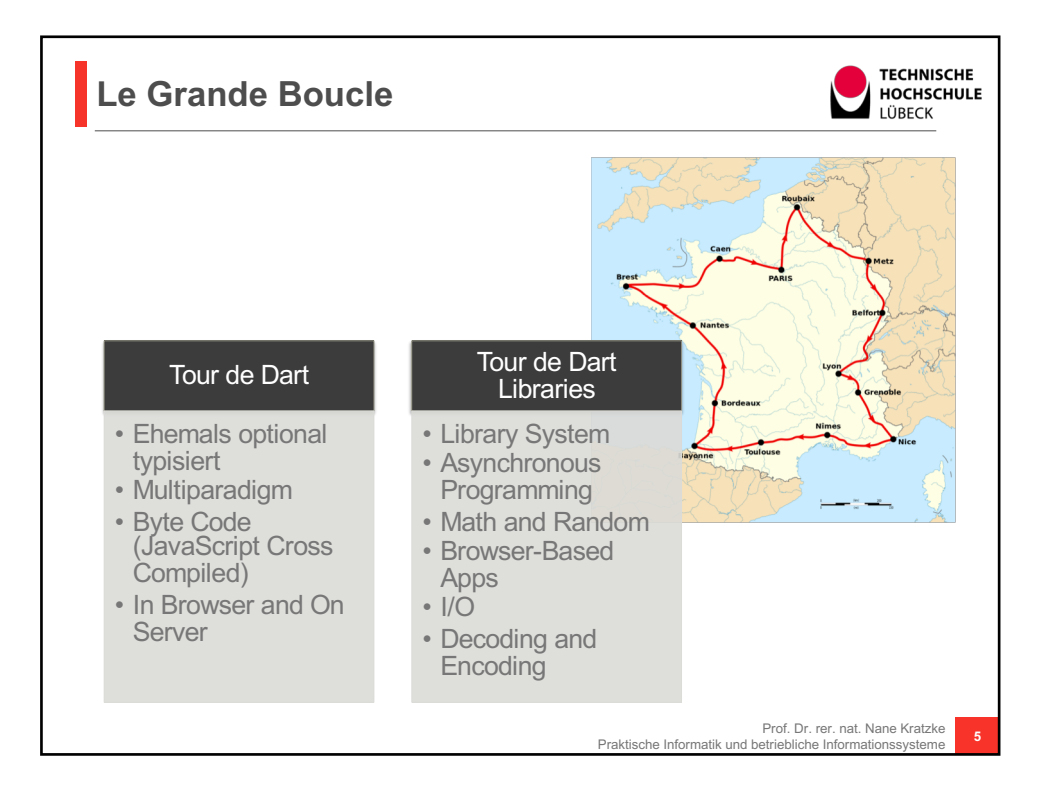

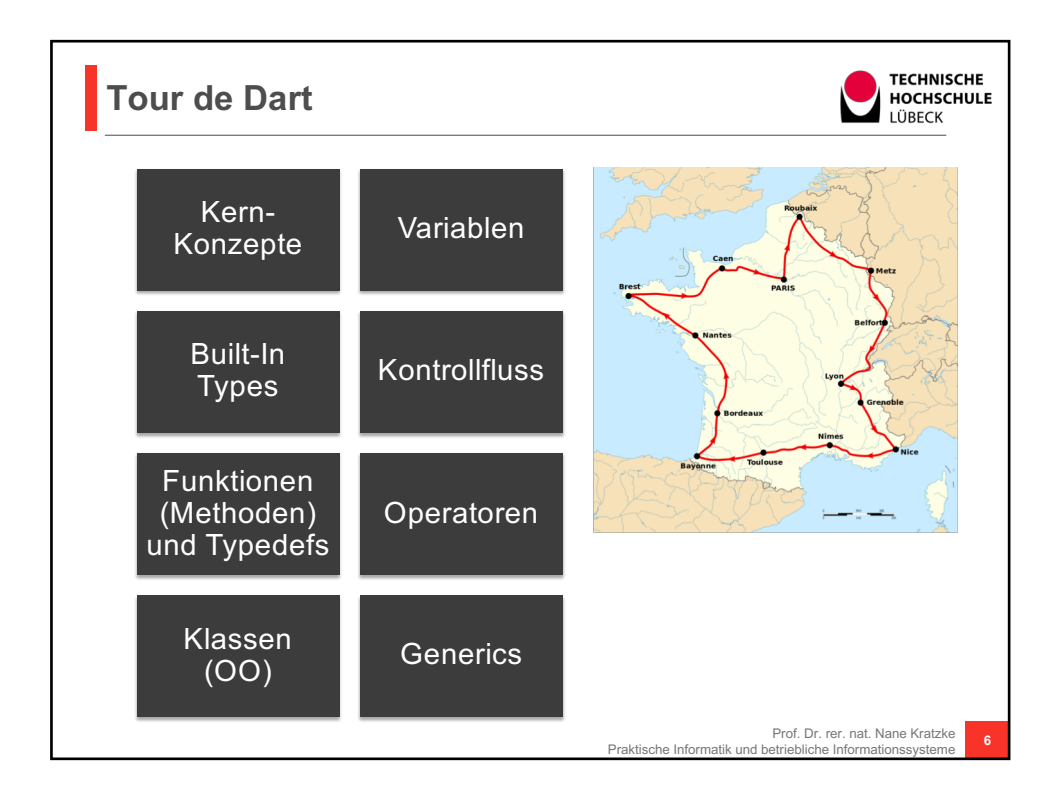

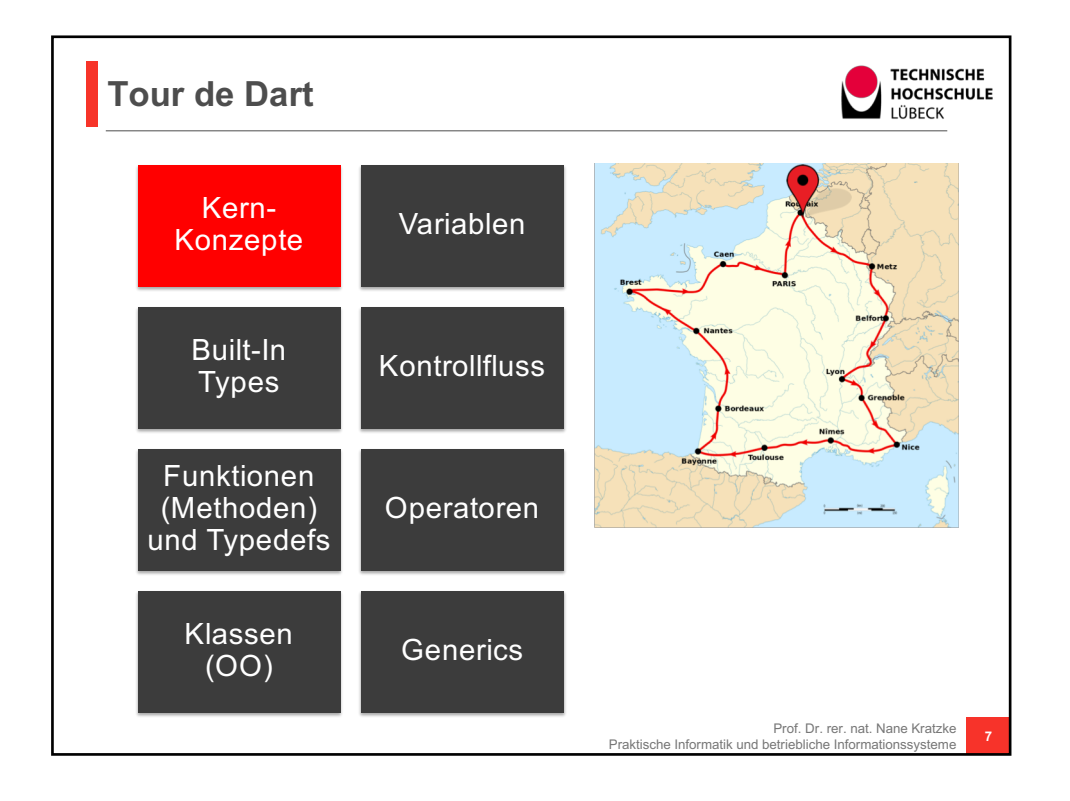

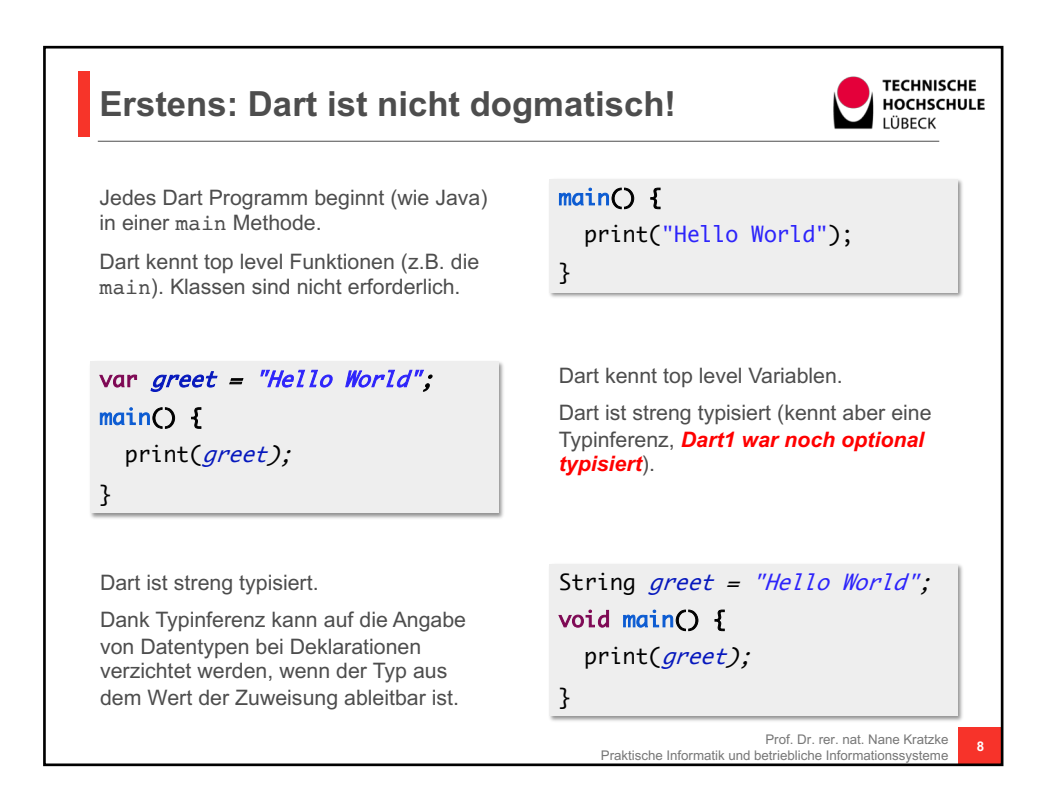

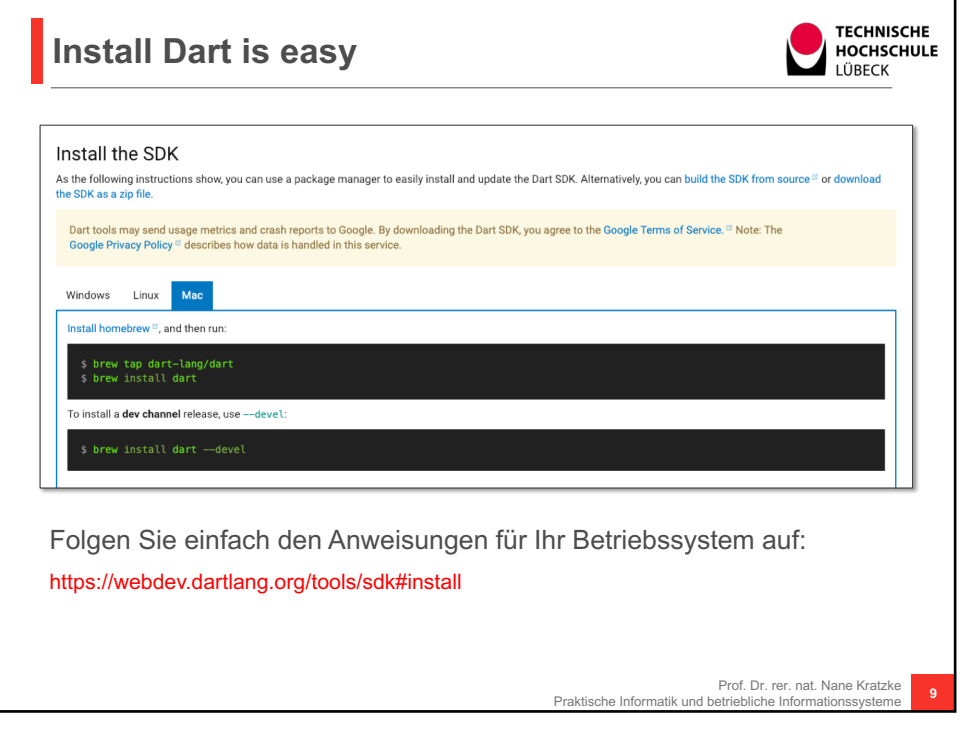

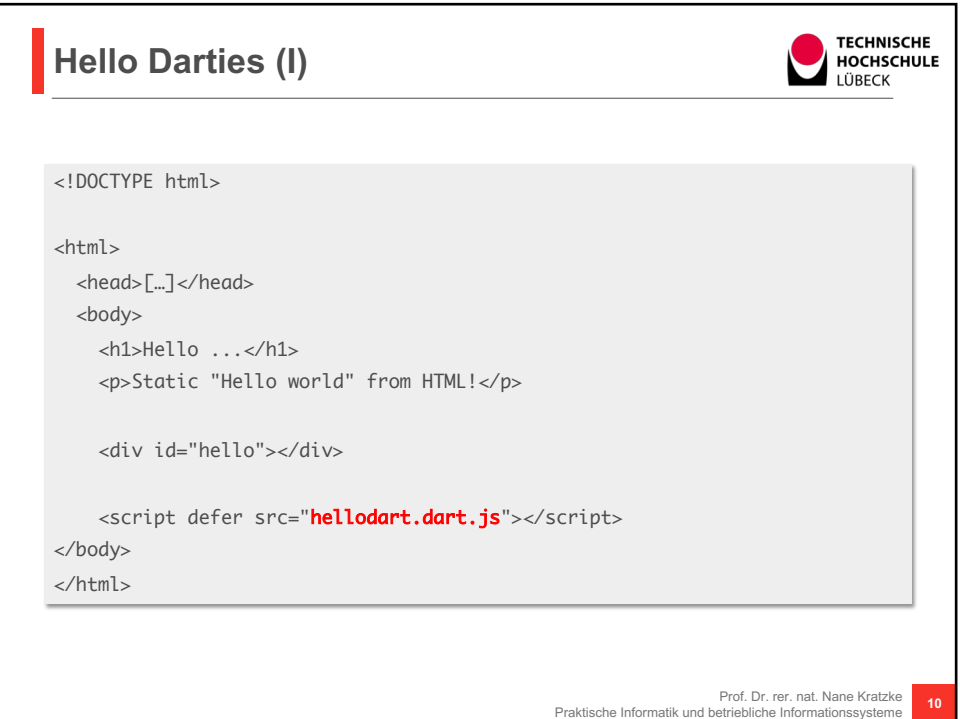

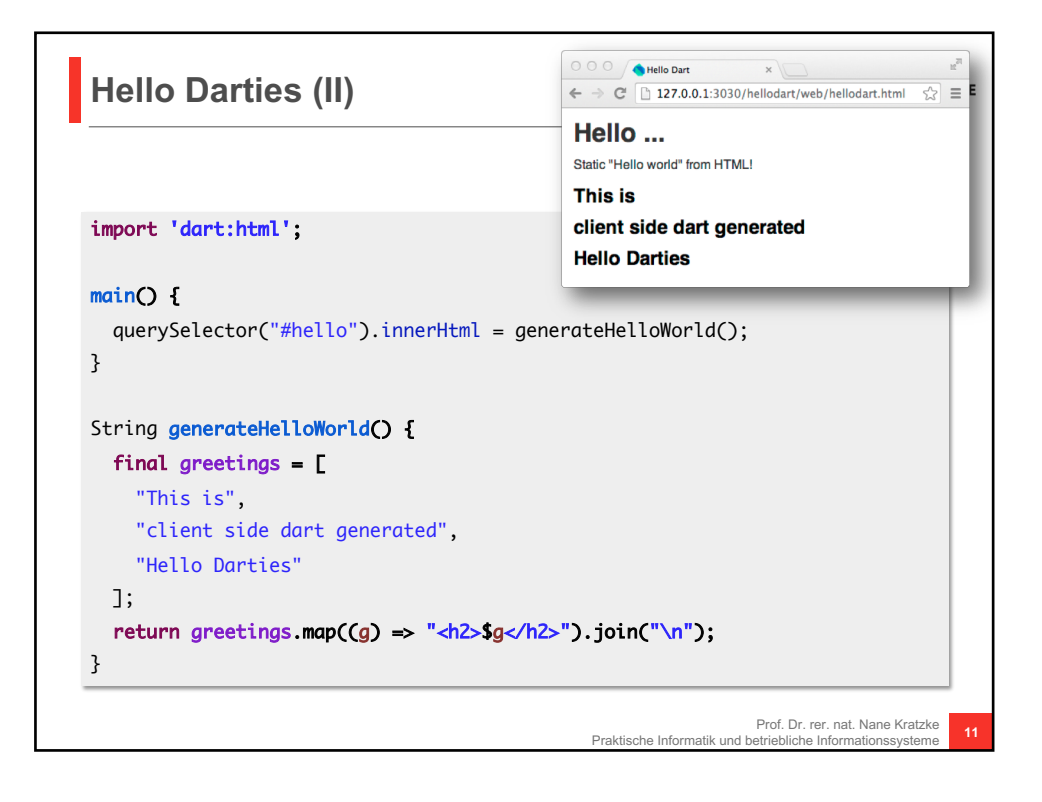

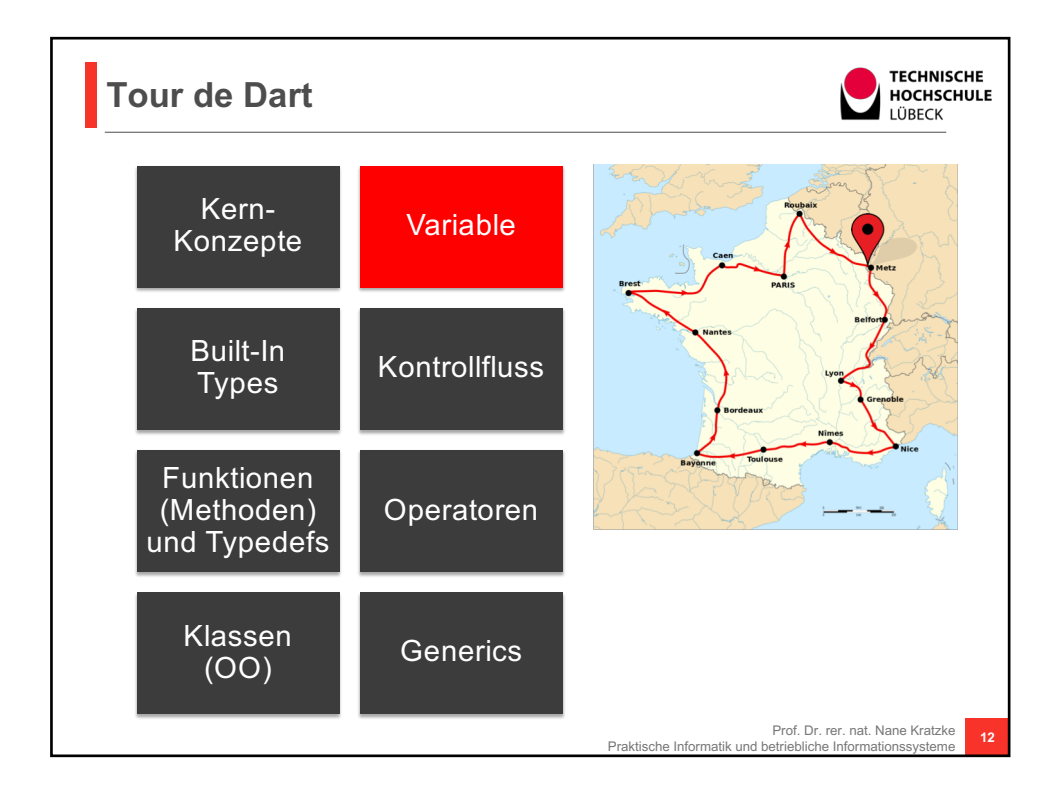

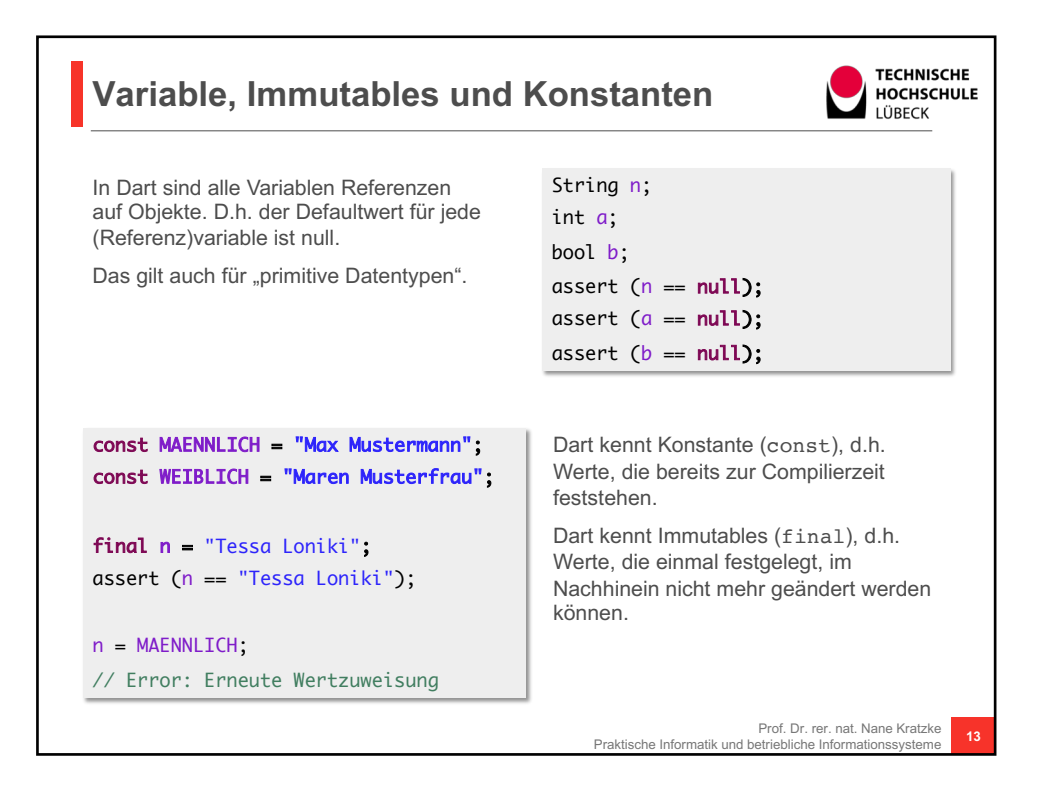

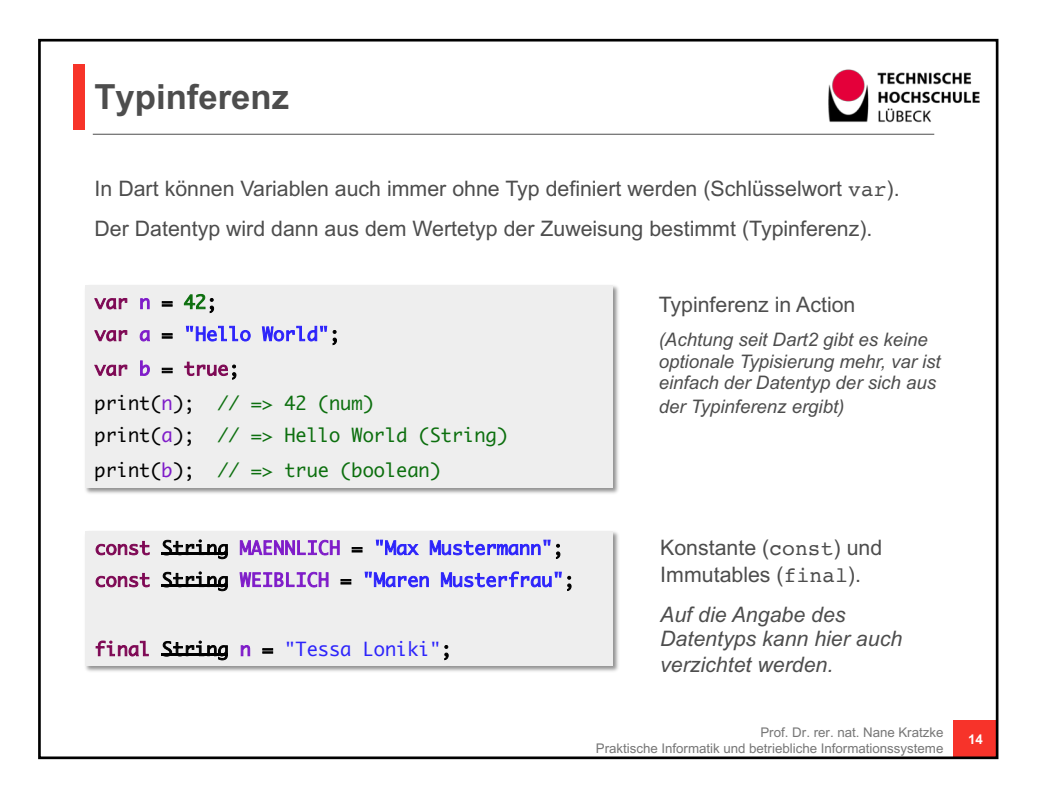

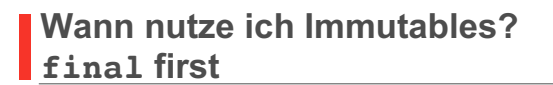

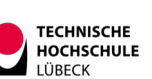

Wie noch aus Programmieren II (Multithread Programmierung) bekannt, sind die Kriterien für Thread Safeness die

- Unveränderlichkeit bzw.
- Korrekte Synchronisierung
- oder korrekte Kapselung

Grundsätzlich ist es also immer sinnvoll Immutables zu nutzen, um Software auf gute Parallelisierbarkeit und Thread Safeness auszulegen.

Wenn Sie Variablen oder Datenfelder deklarieren, nutzen Sie doch immer erst einmal final (definieren sie also erst einmal Immutables). Erst wenn Sie keine pragmatische Lösung mit finals finden, können Sie immer noch var nutzen.

Je mehr funktionale Programmierkonzepte Sie nutzen, desto weniger var benötigen Sie, desto weniger zustandsbehaftet programmieren Sie, desto weniger schwer zu findende Fehler programmieren Sie!

Prof. Dr. rer. nat. Nane Kratzke Praktische Informatik und betriebliche Informationssysteme **<sup>15</sup>**

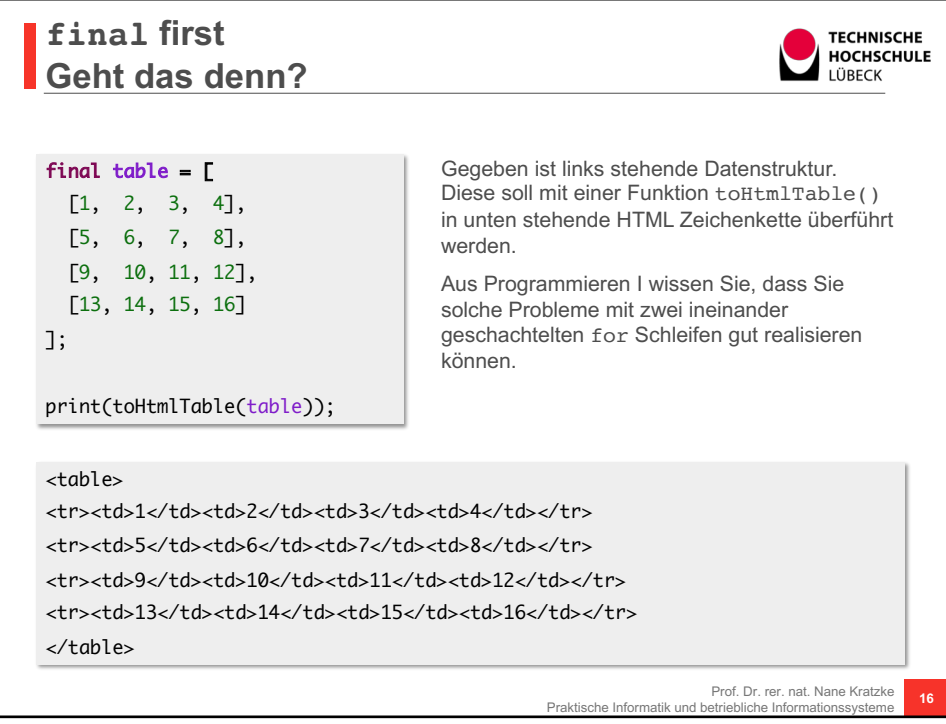

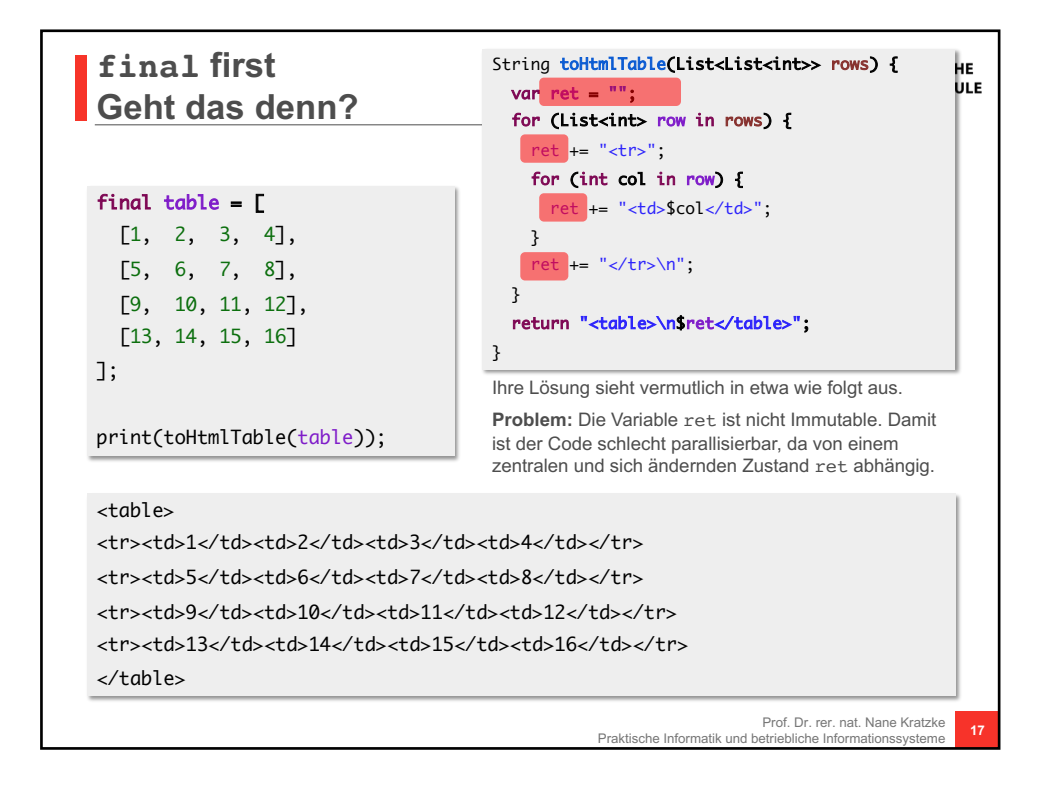

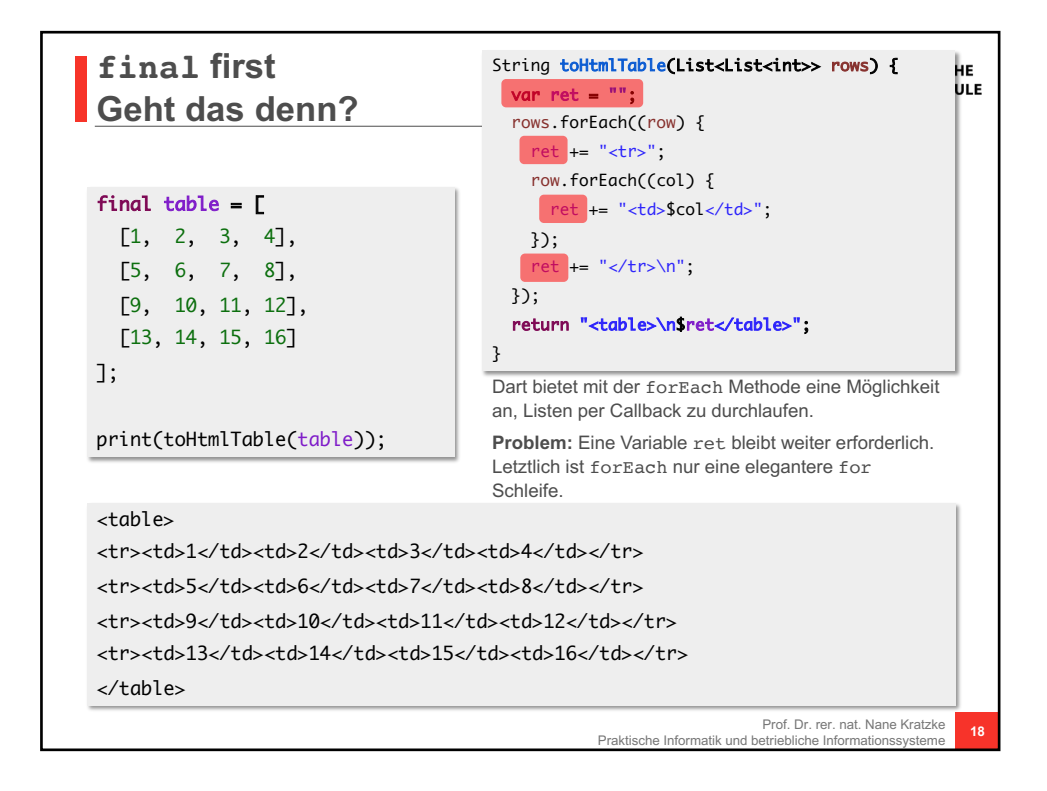

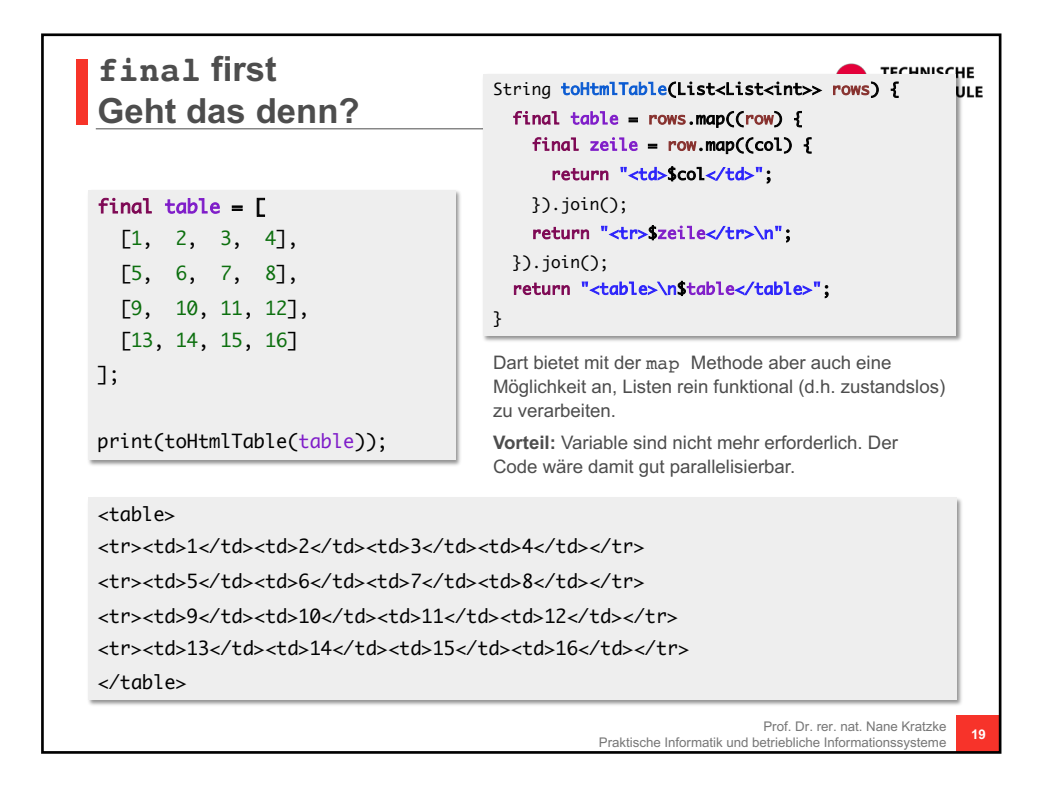

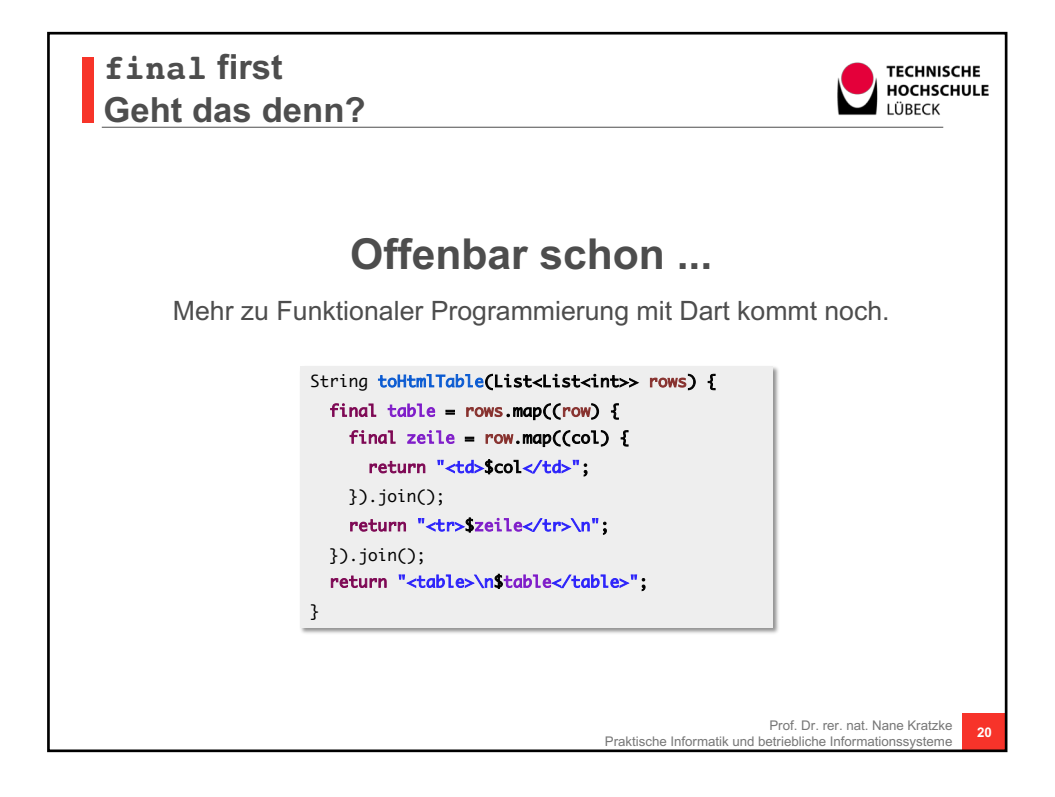

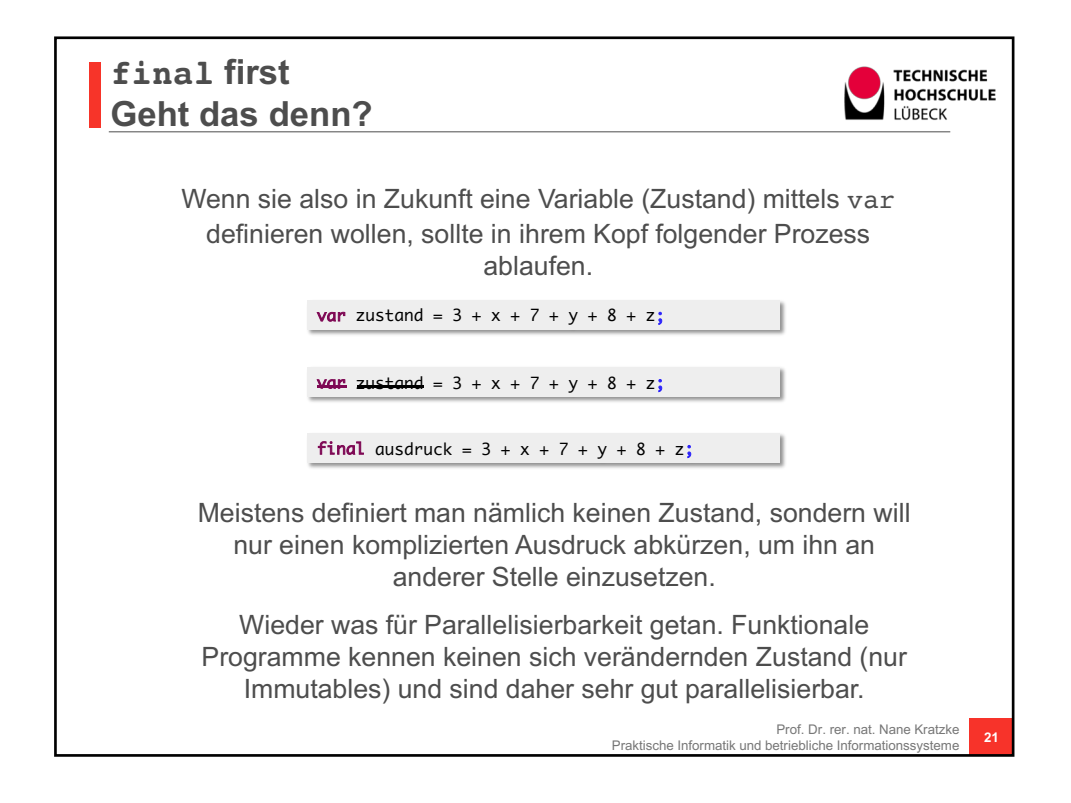

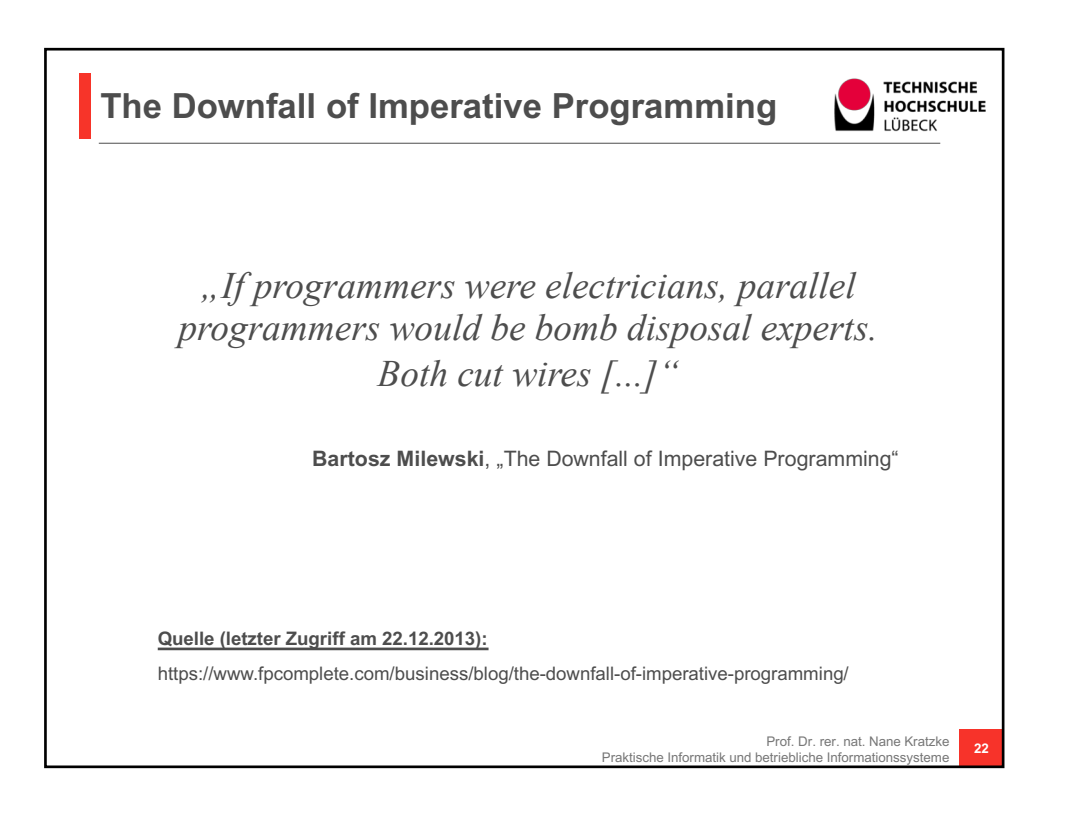

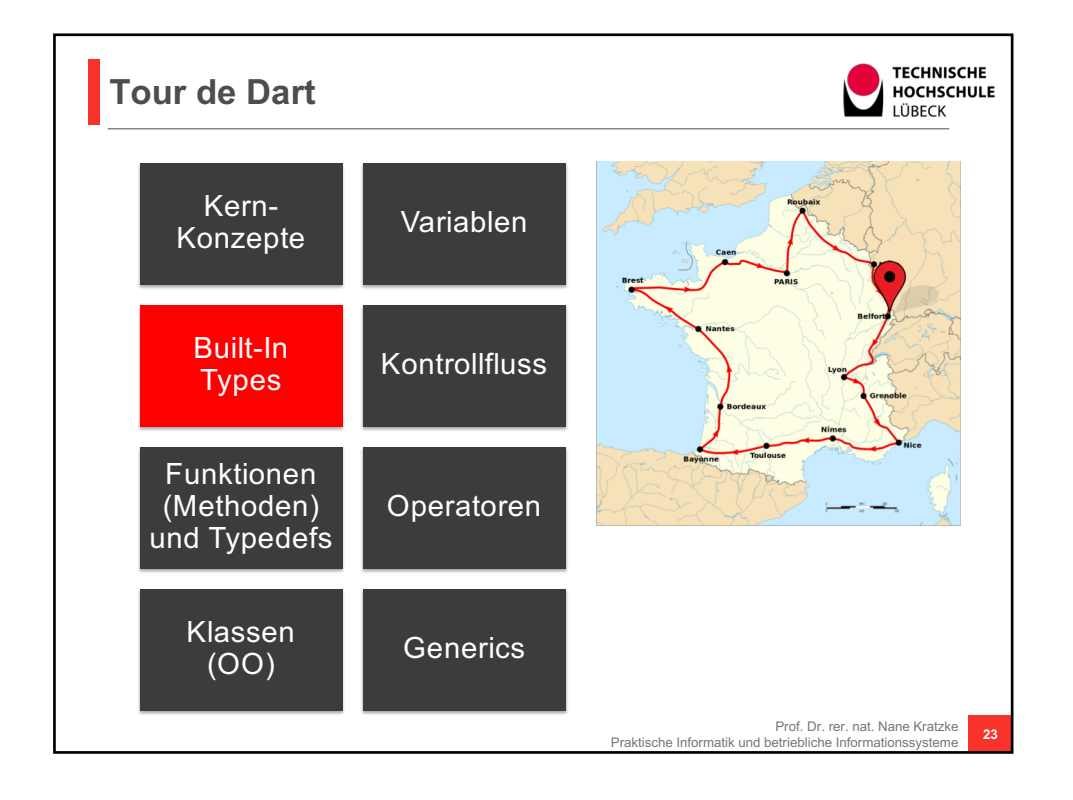

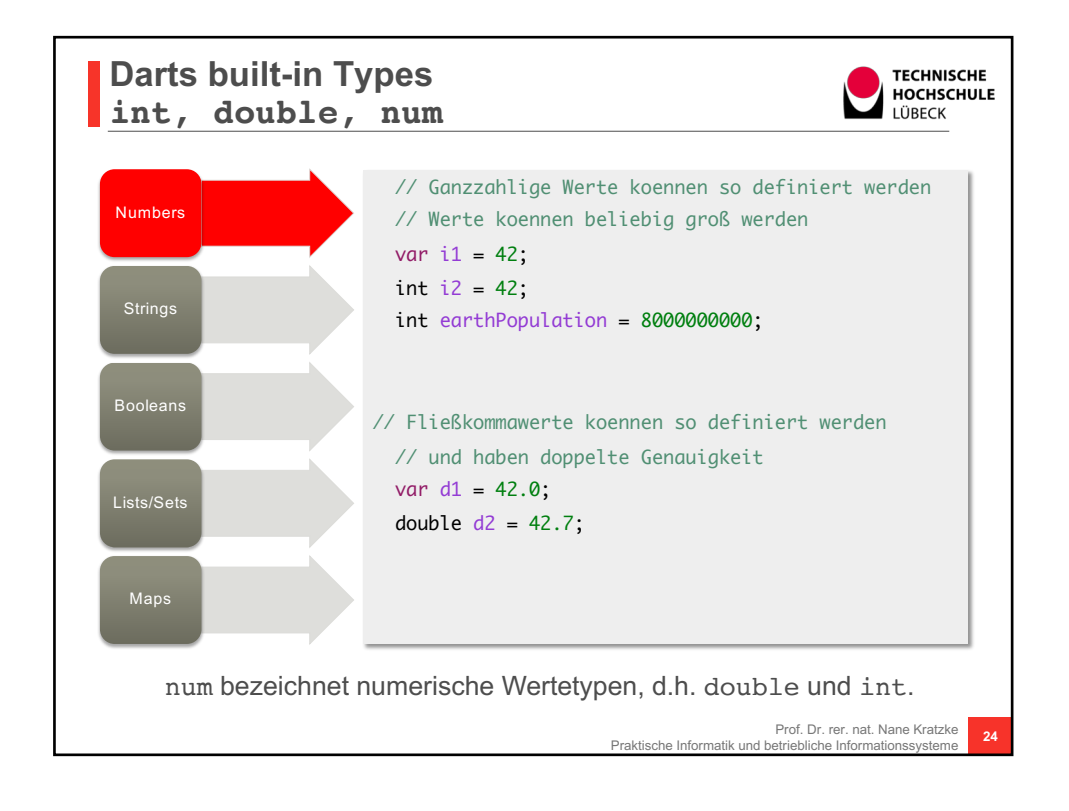

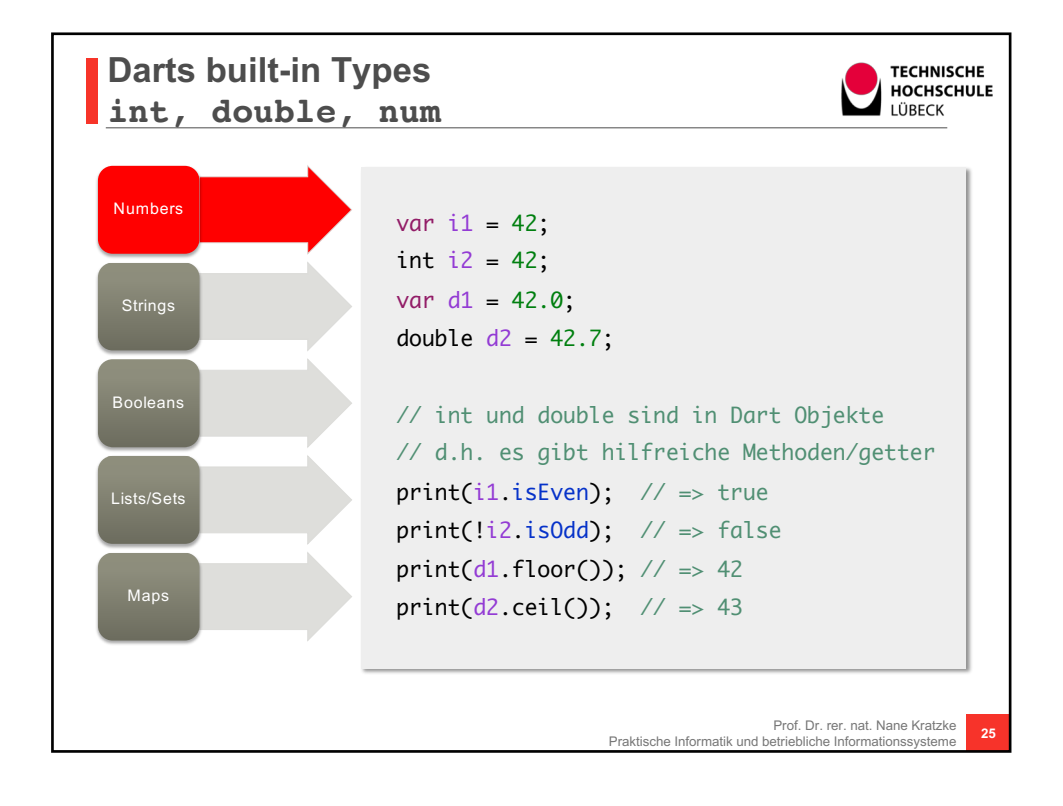

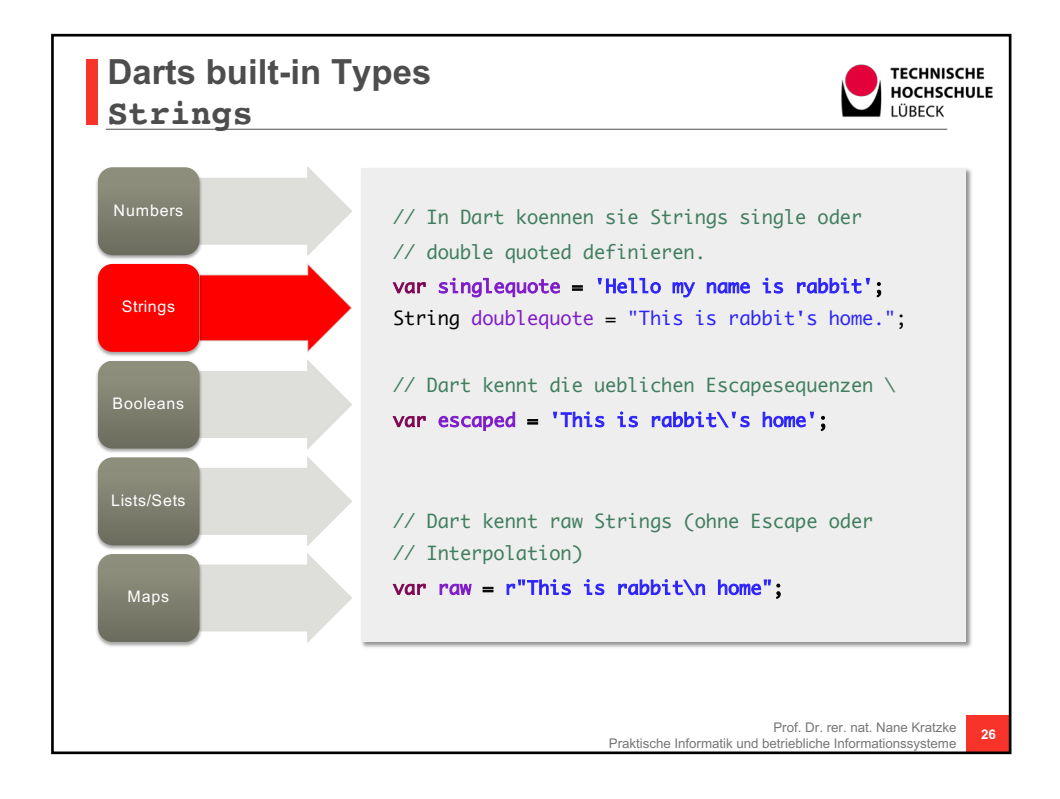

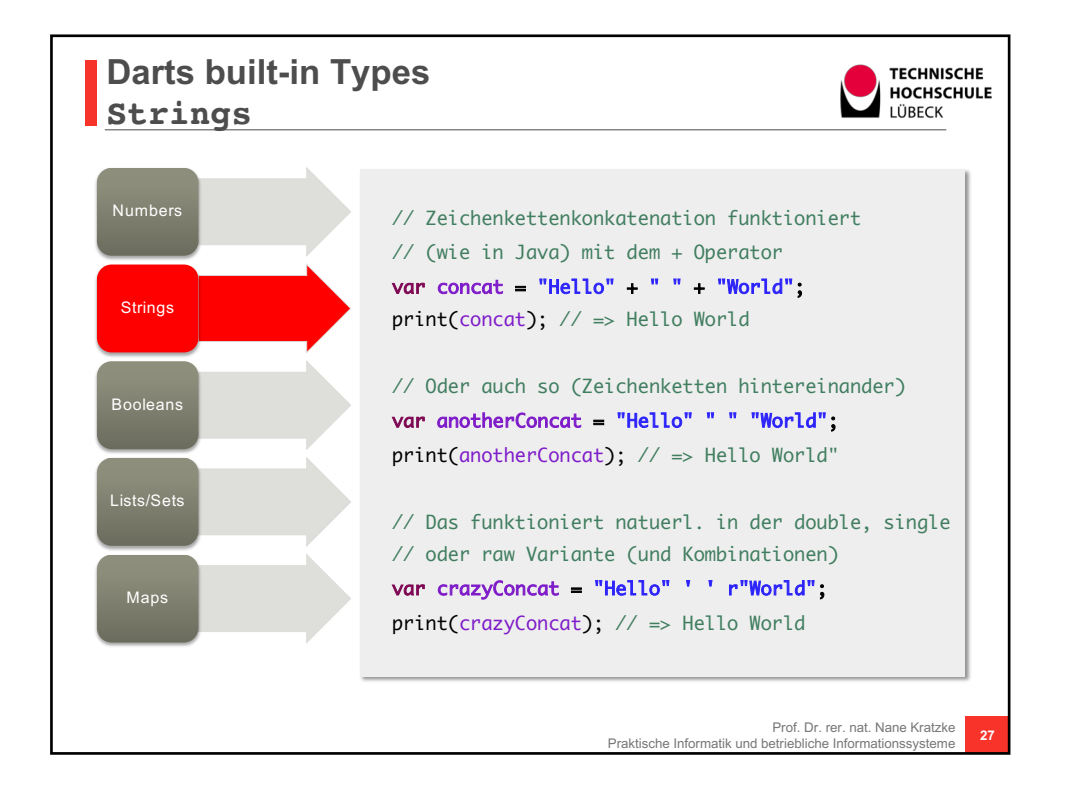

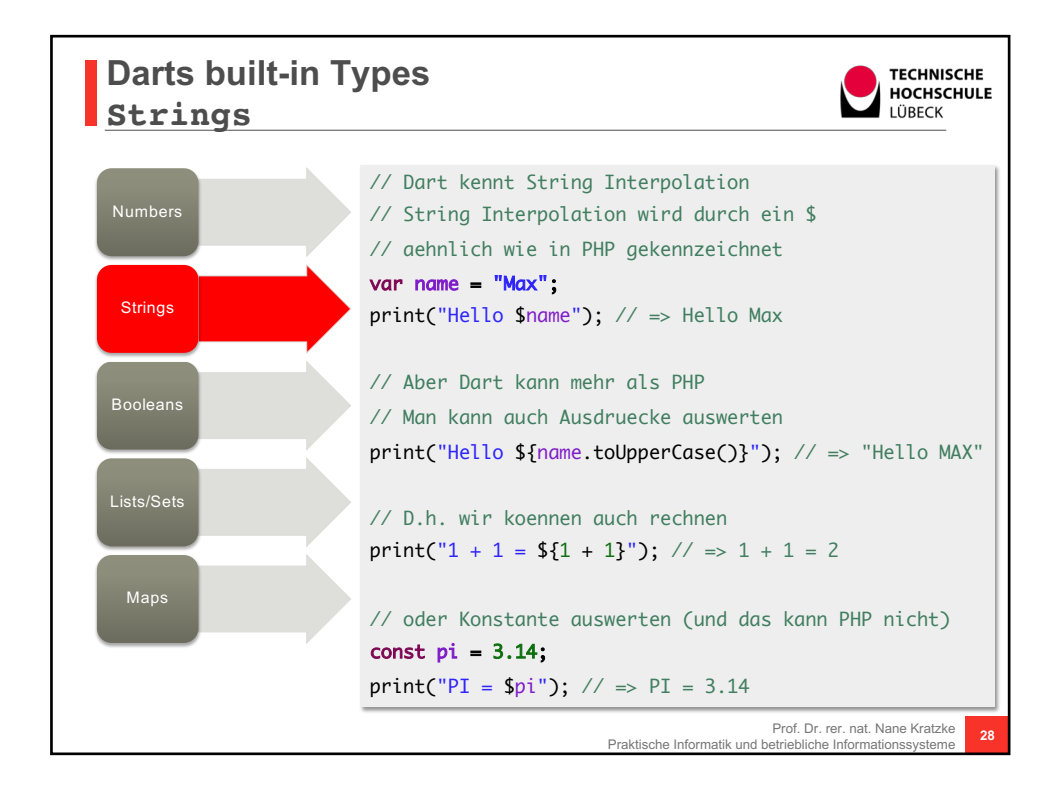

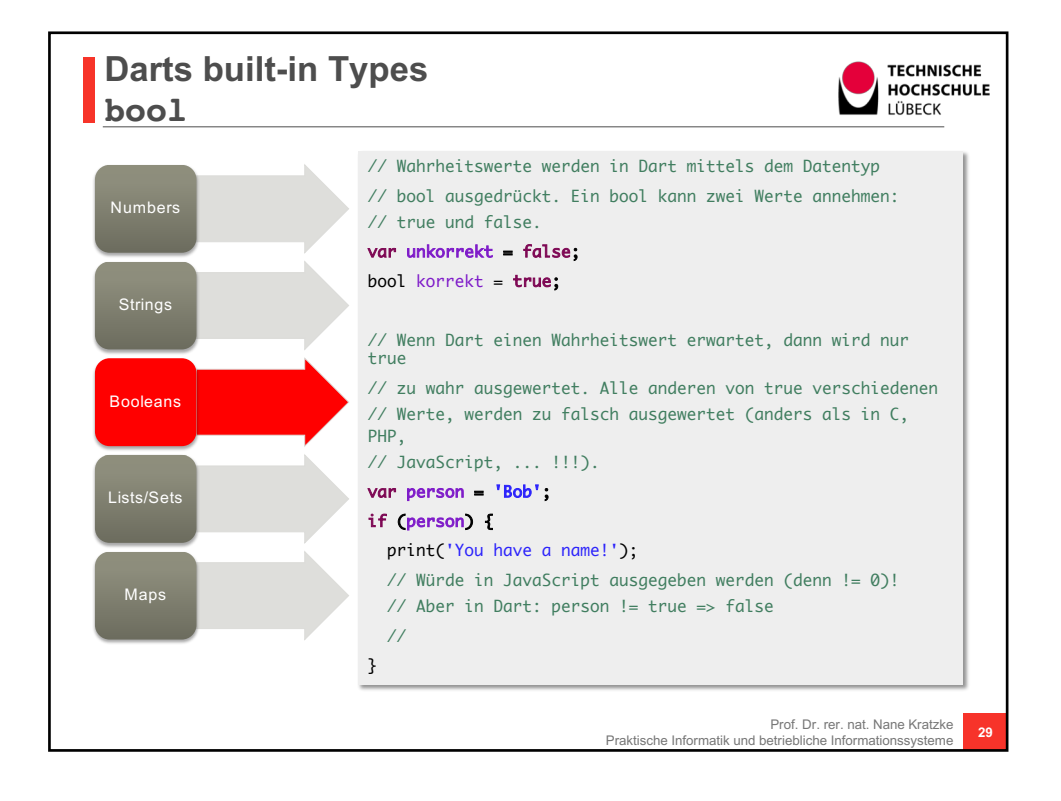

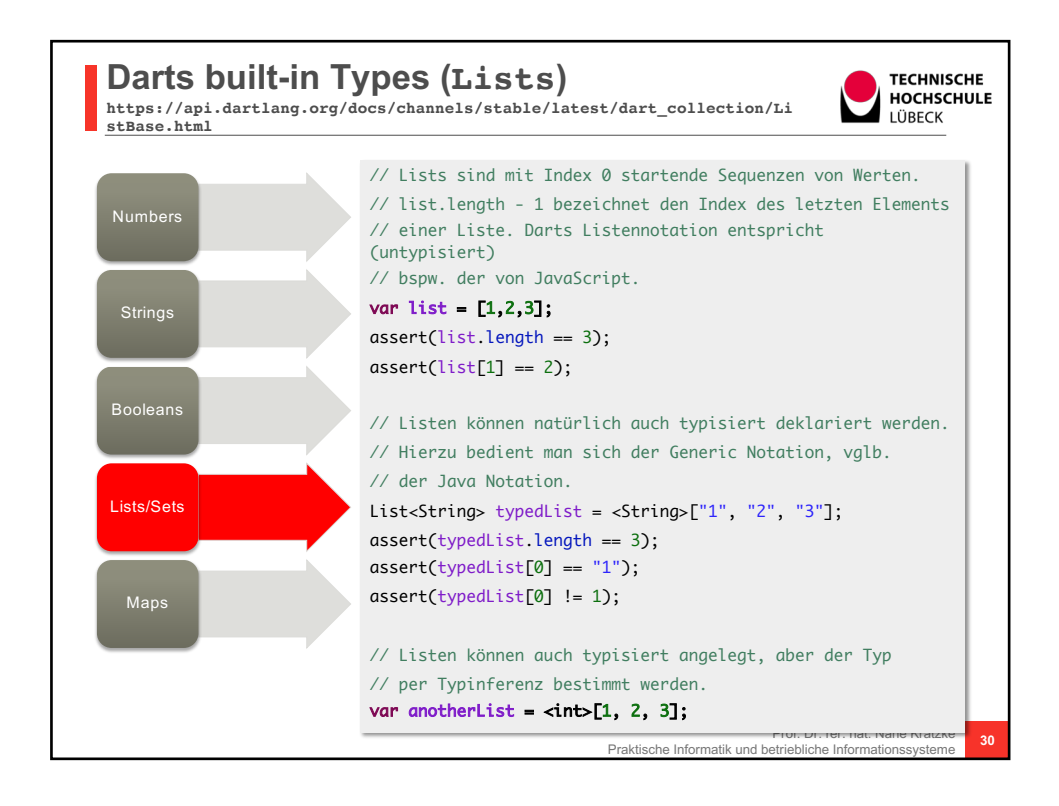

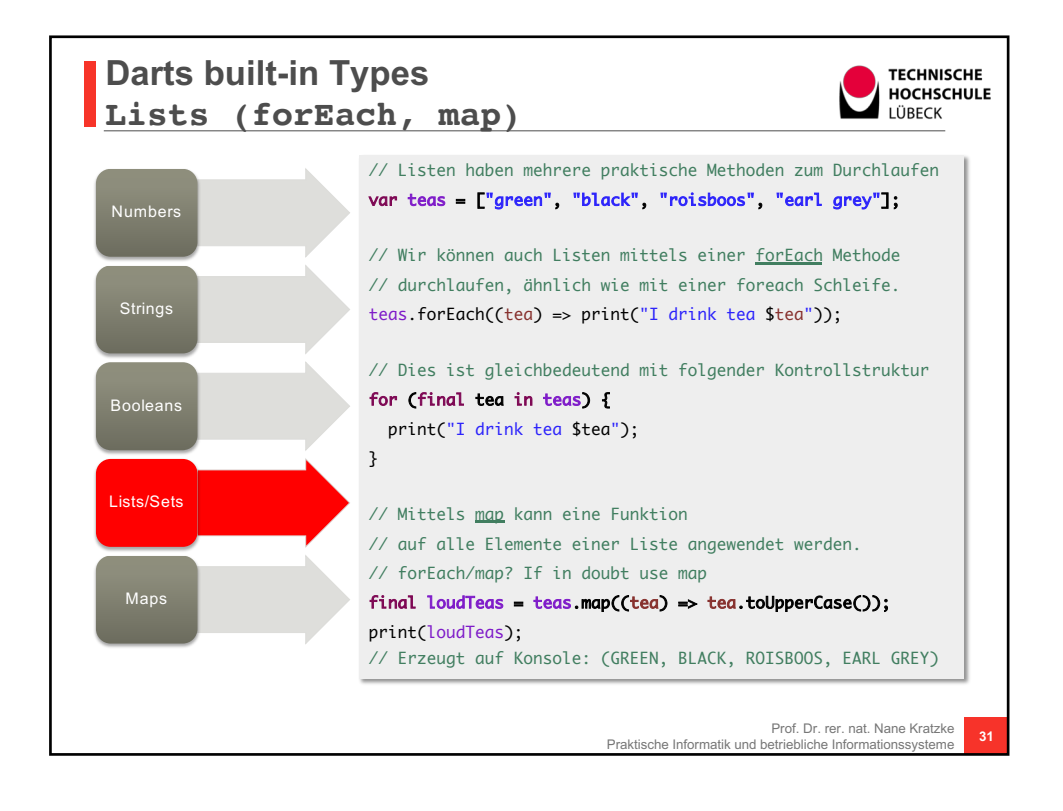

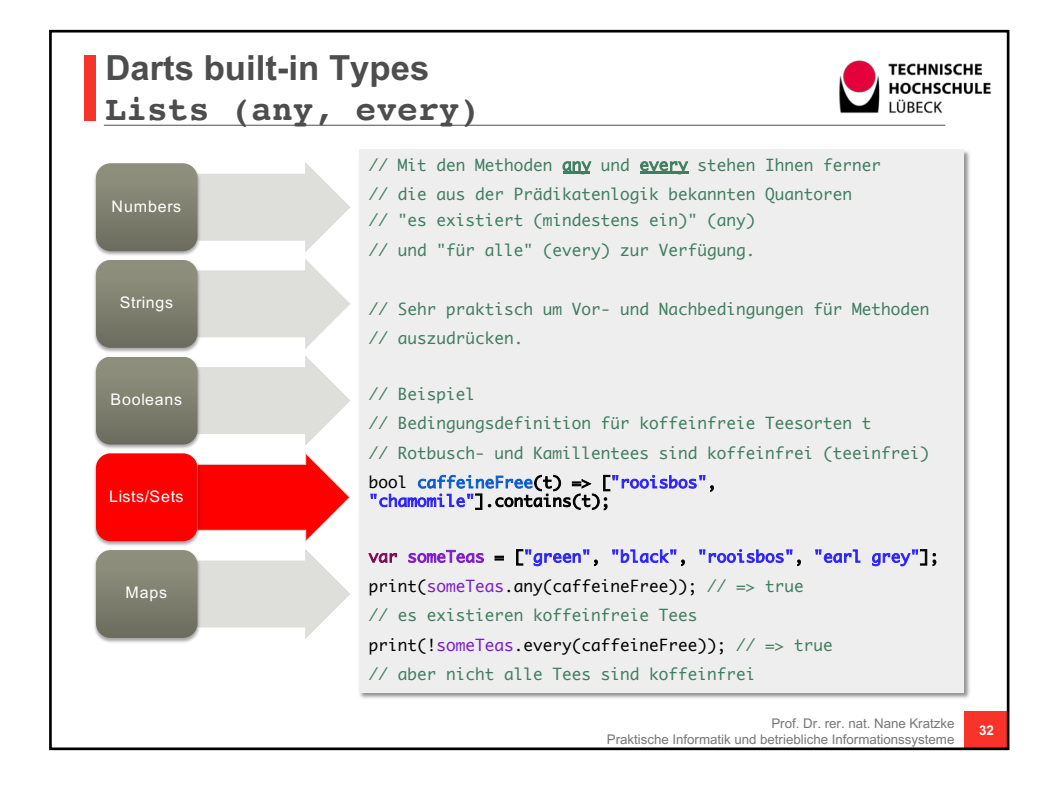

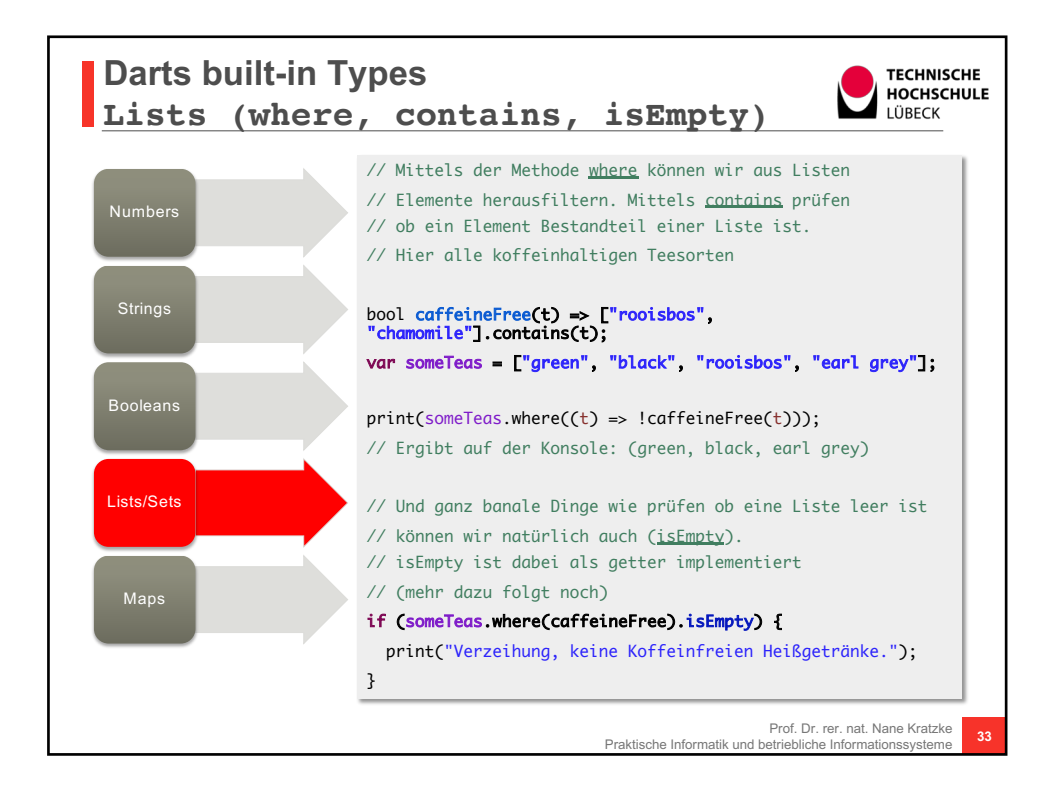

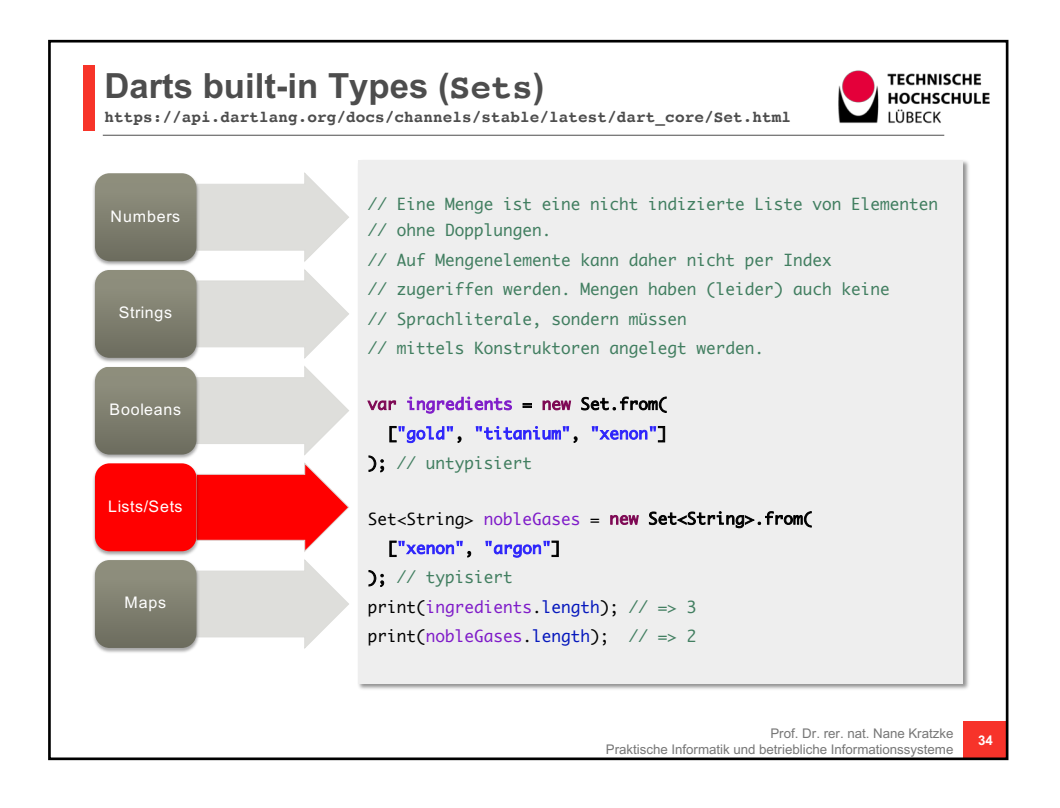

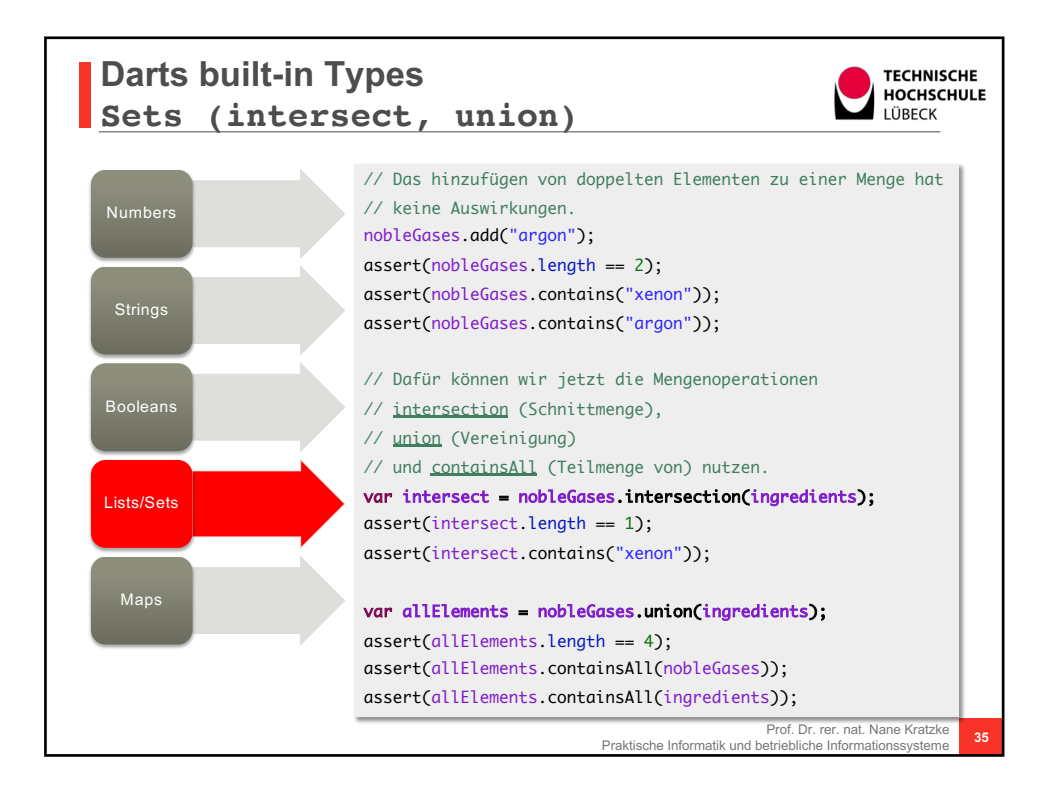

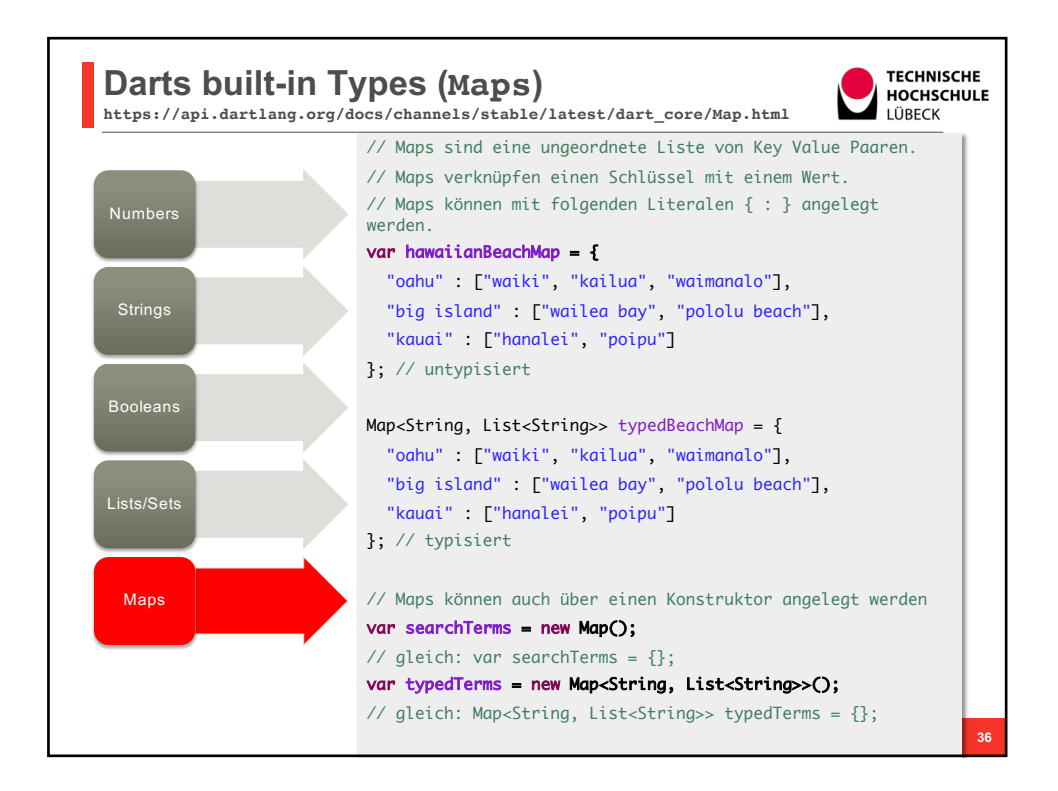

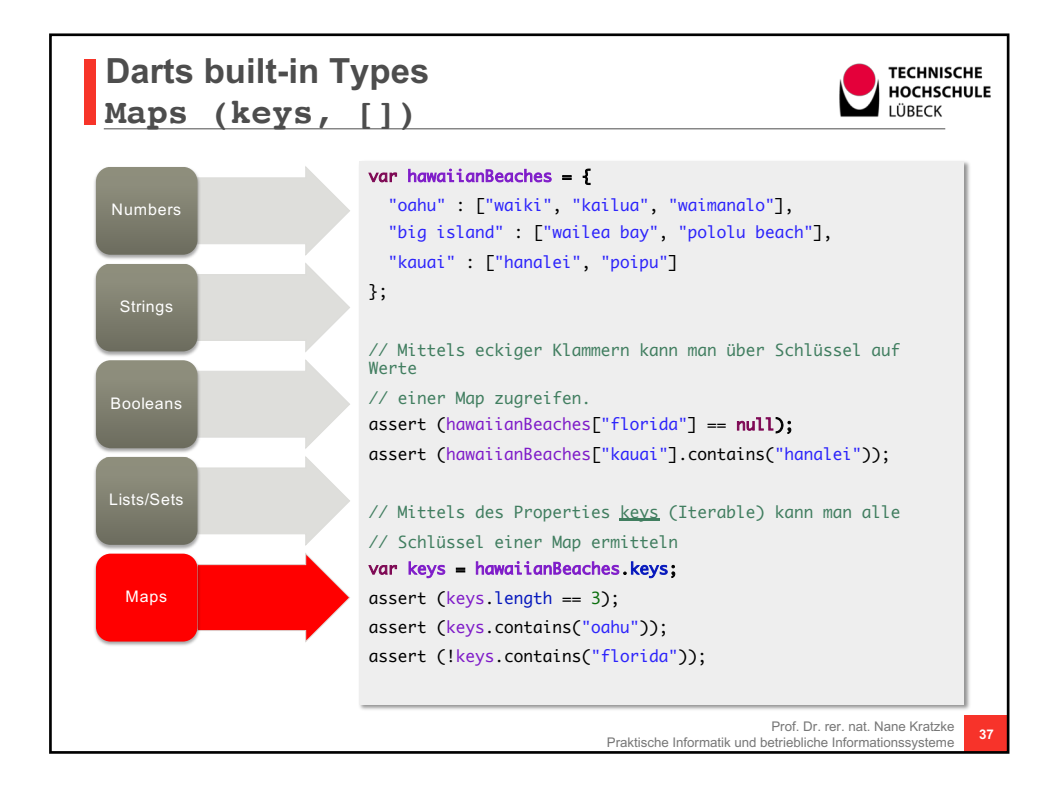

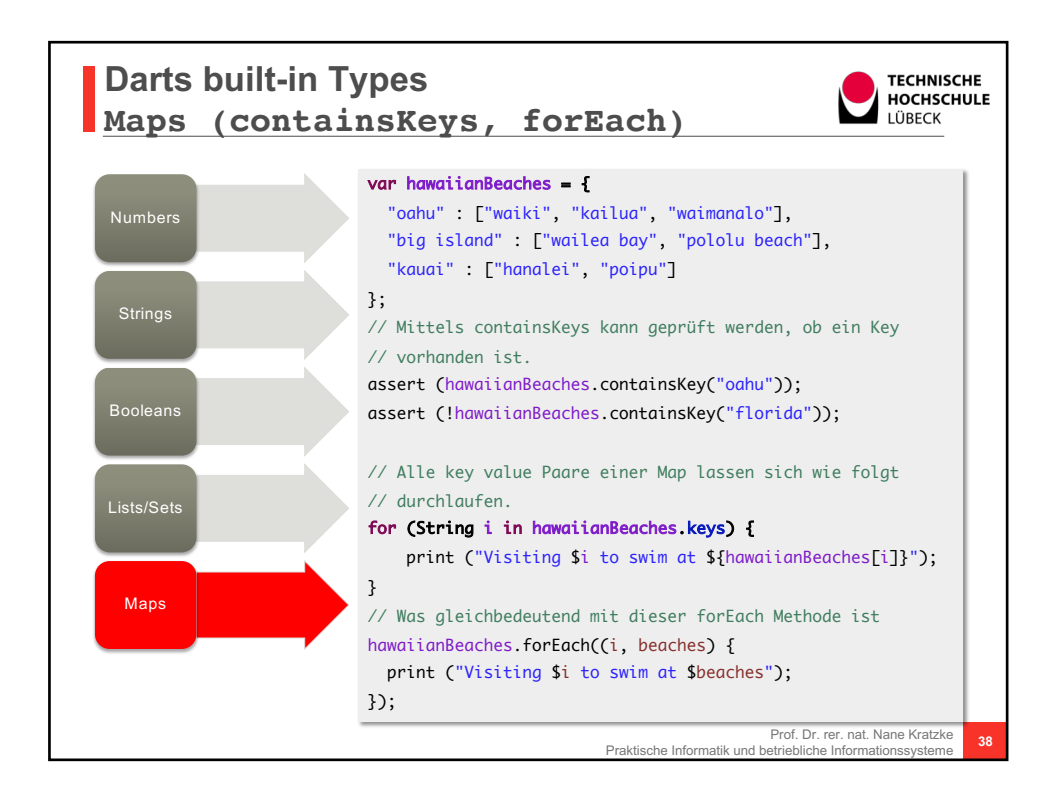

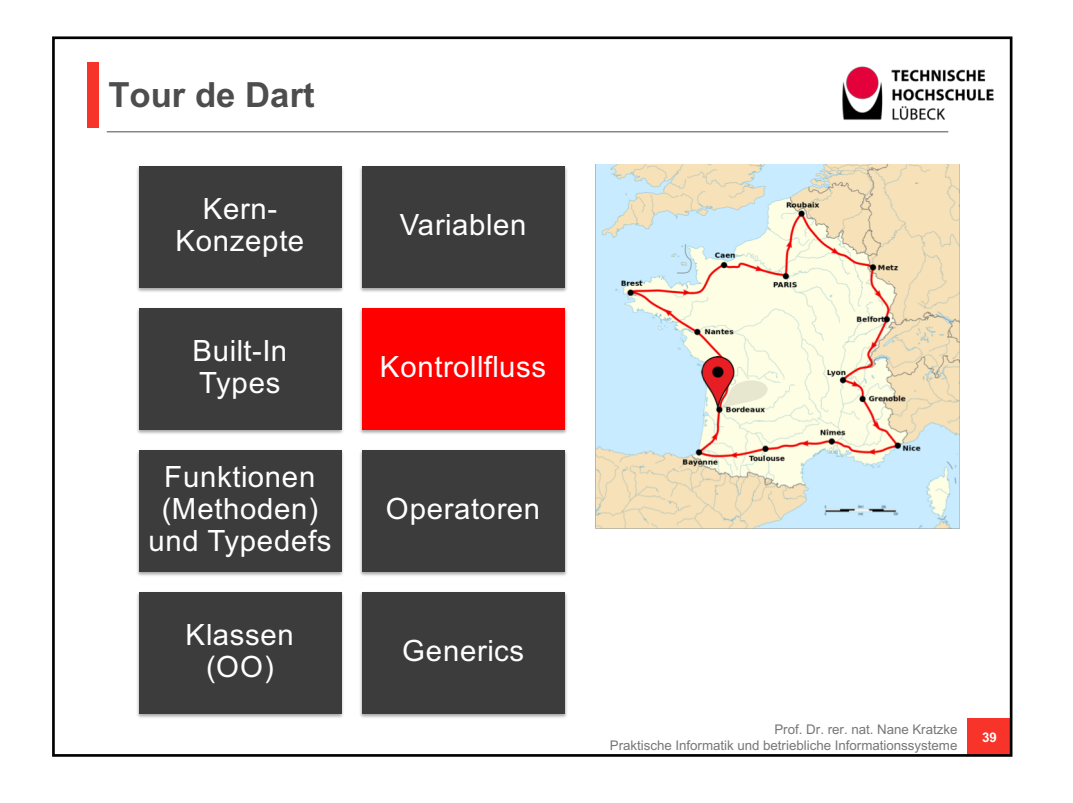

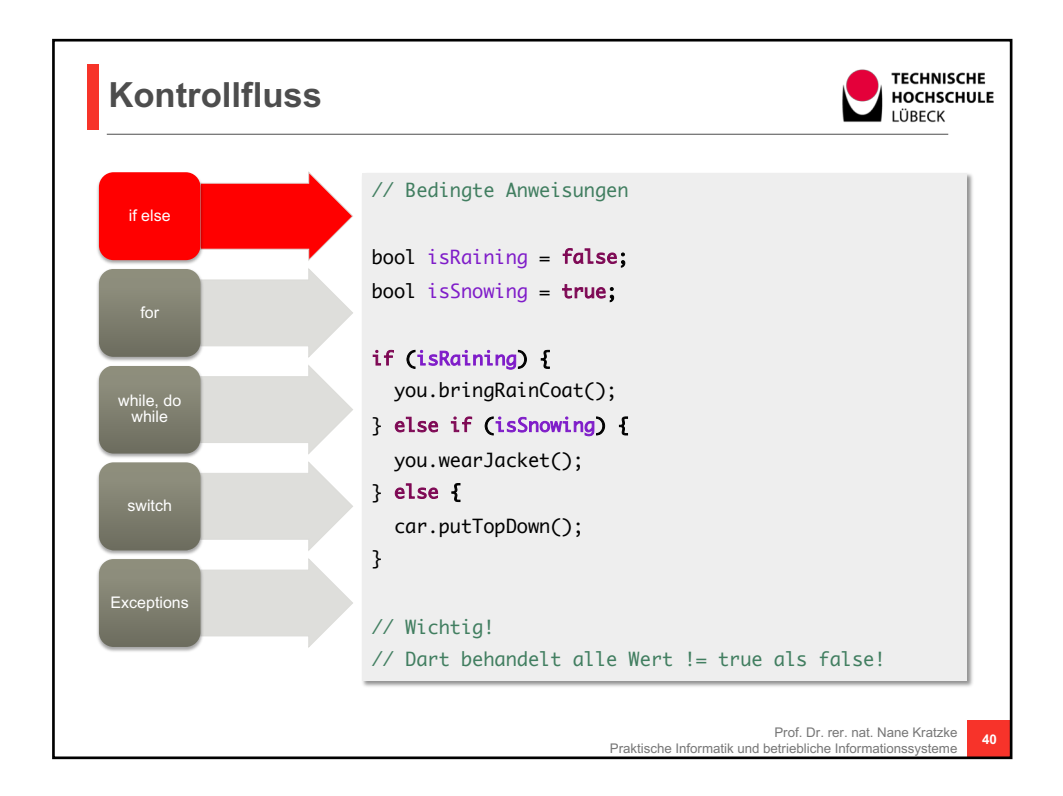

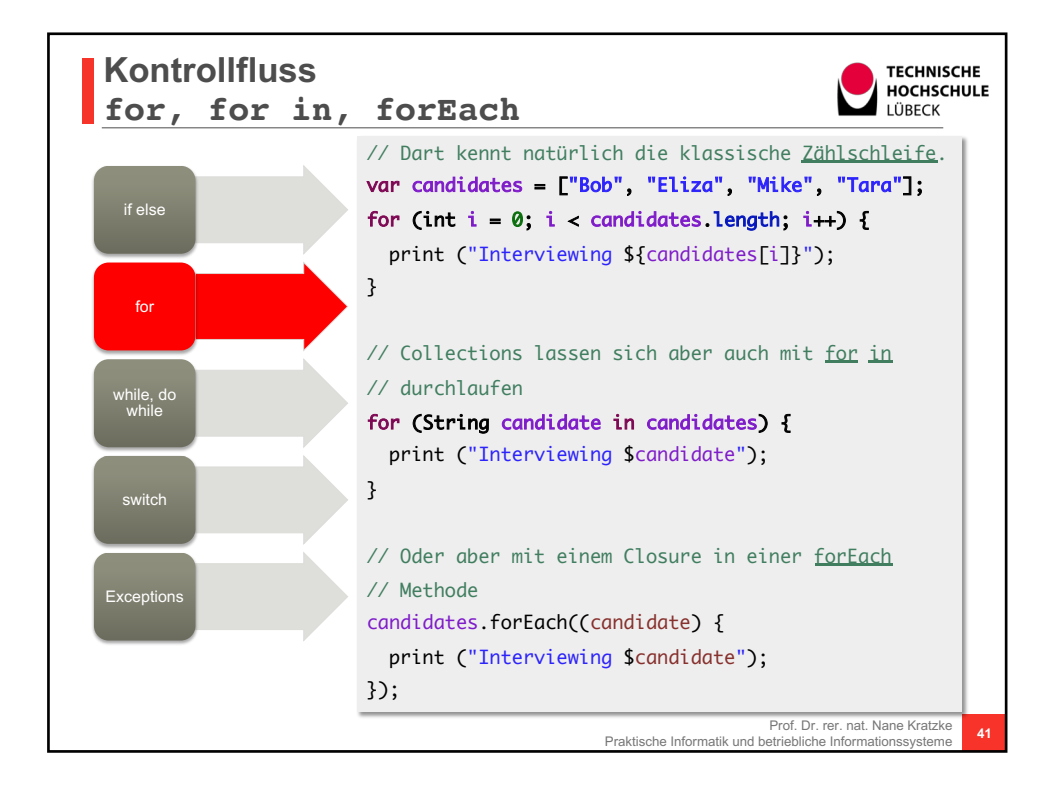

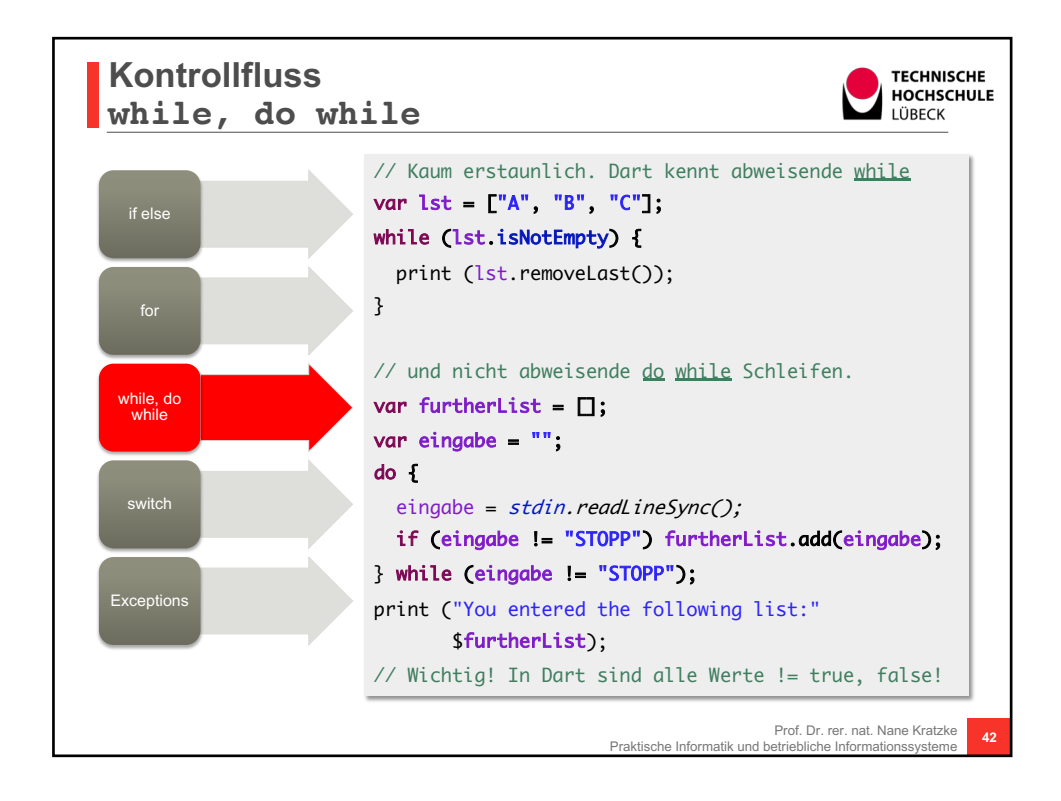

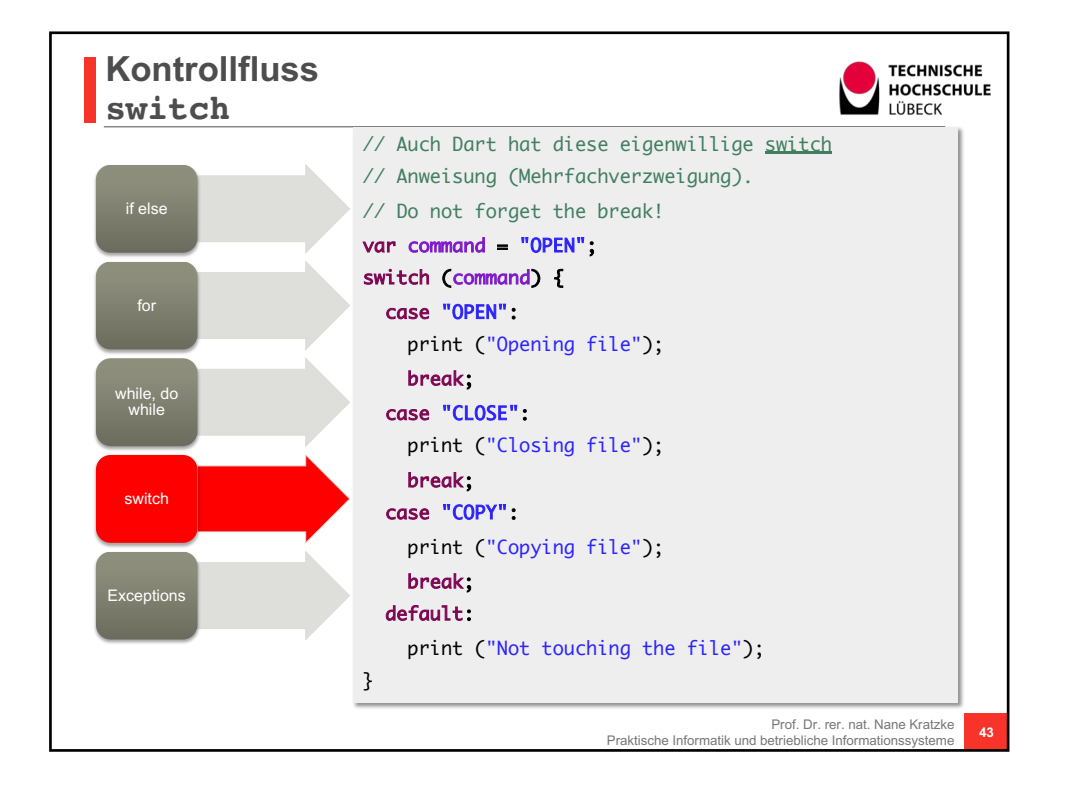

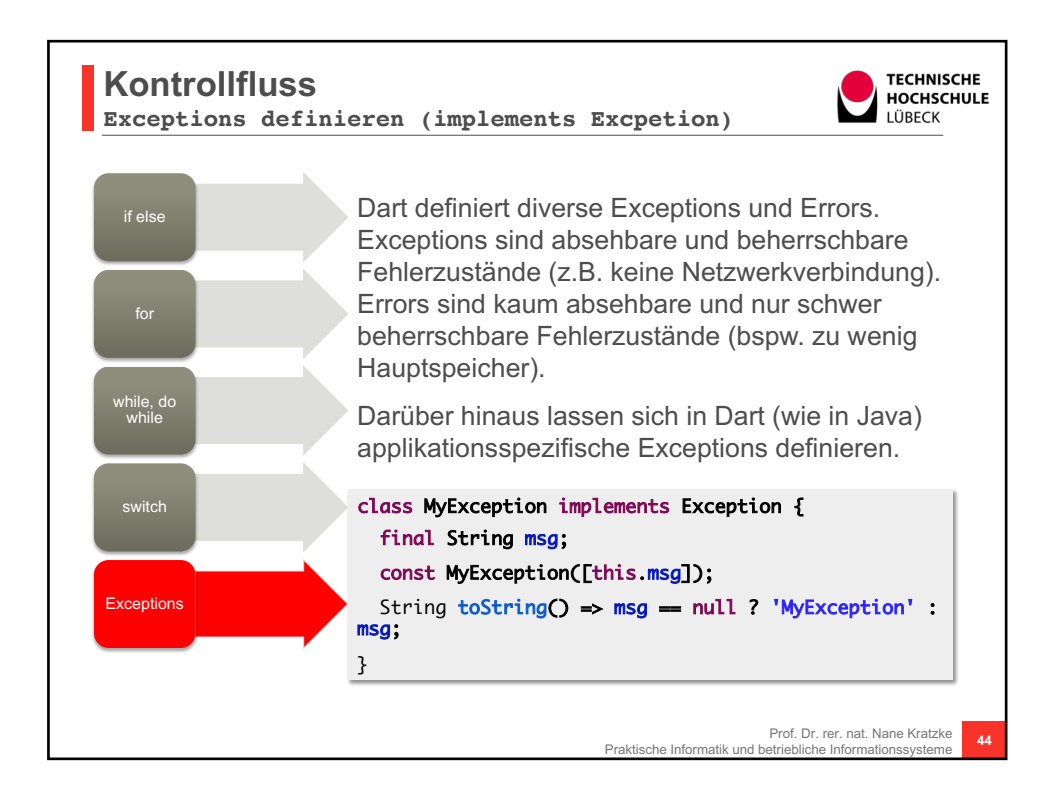

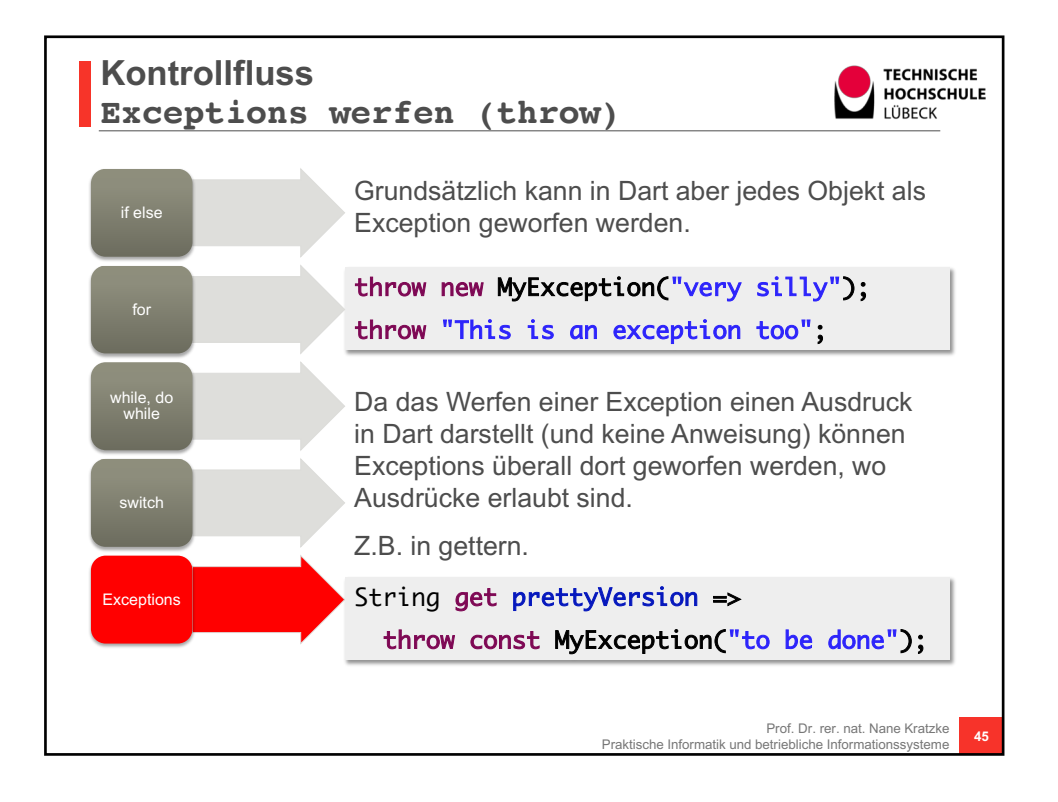

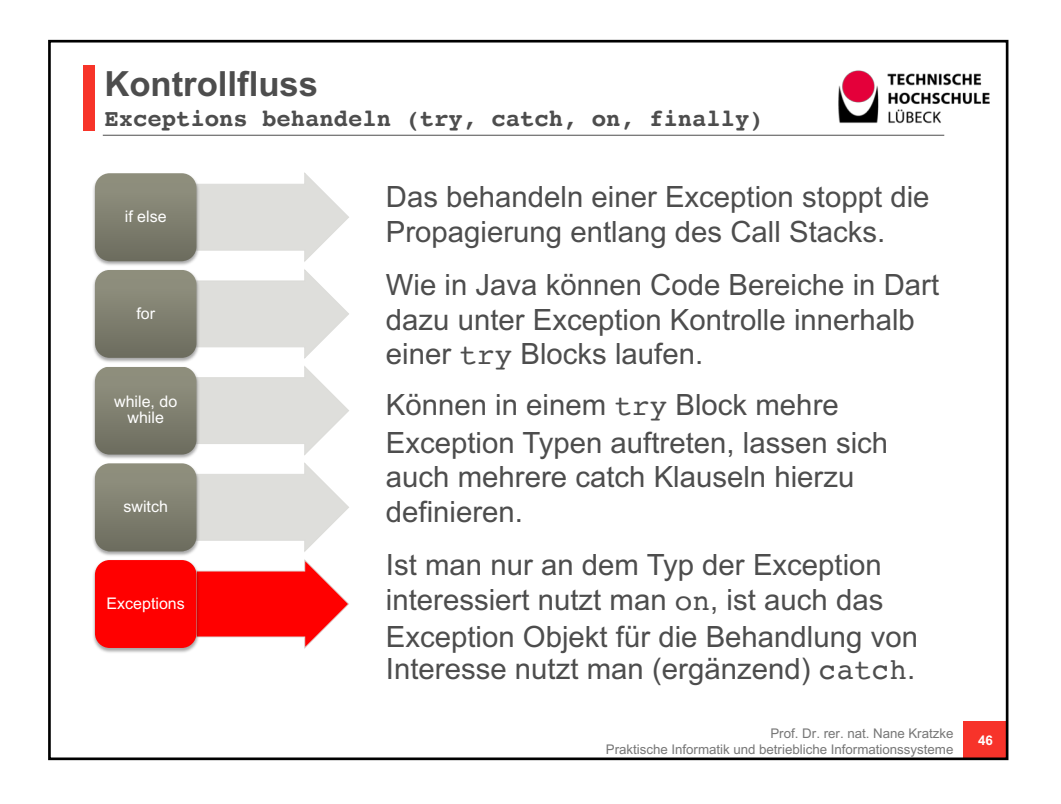

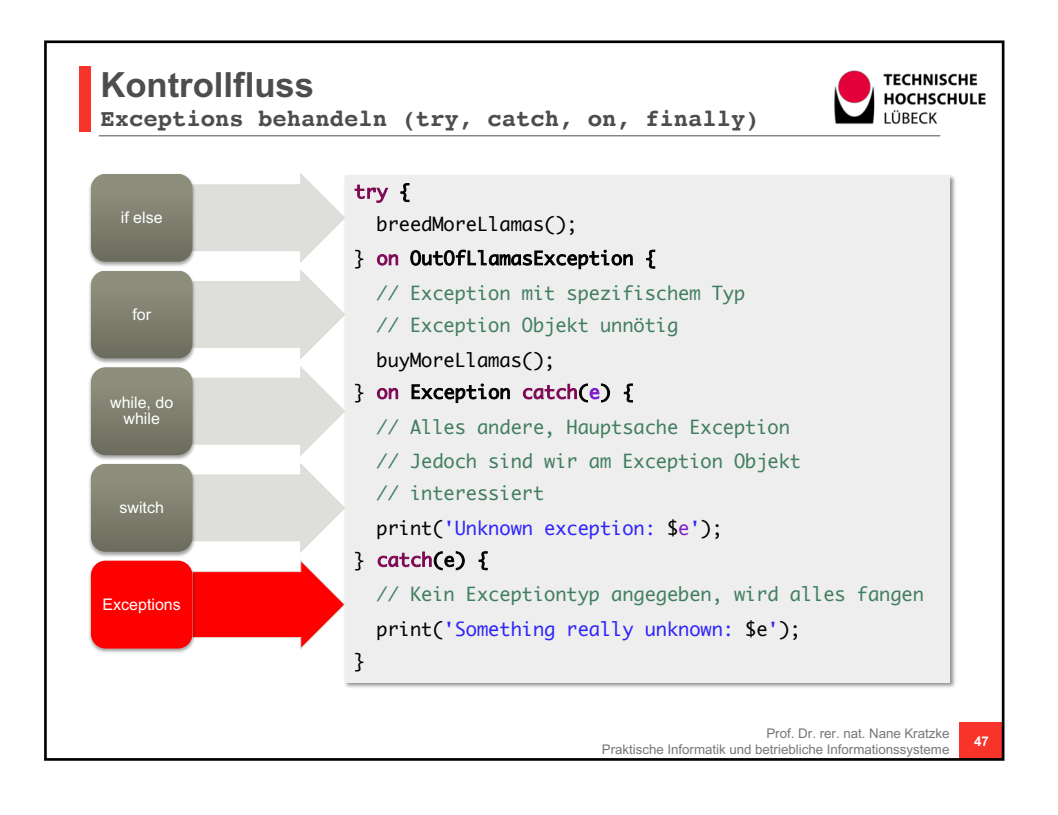

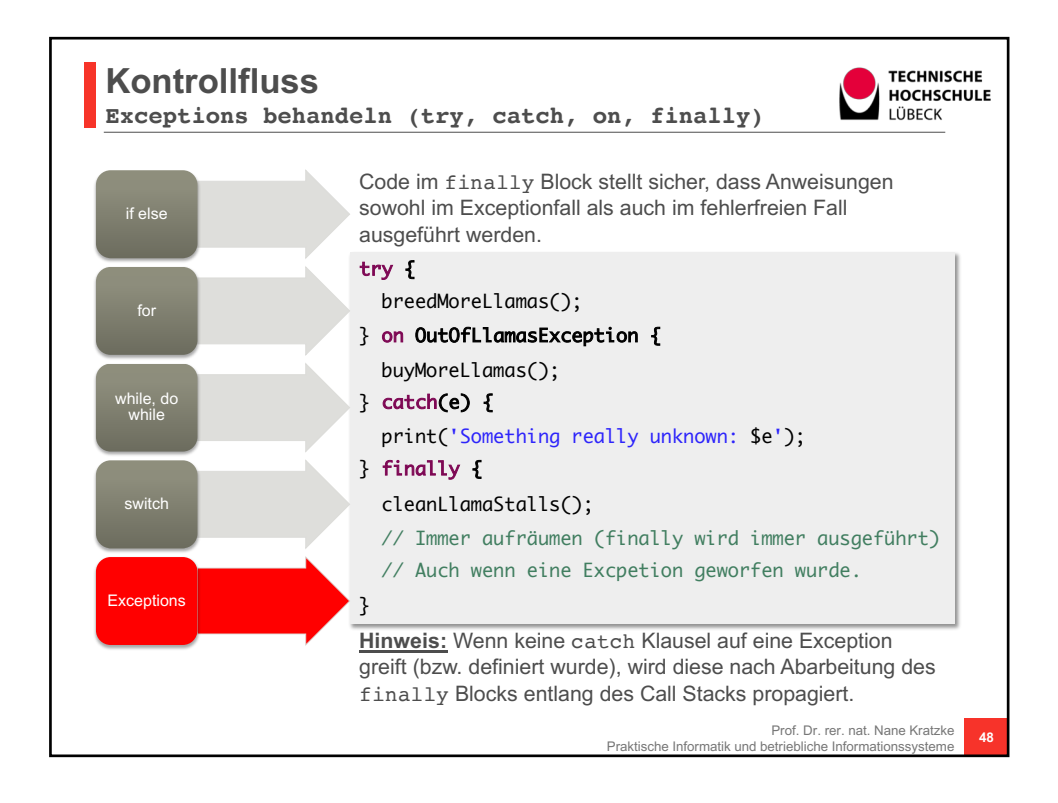

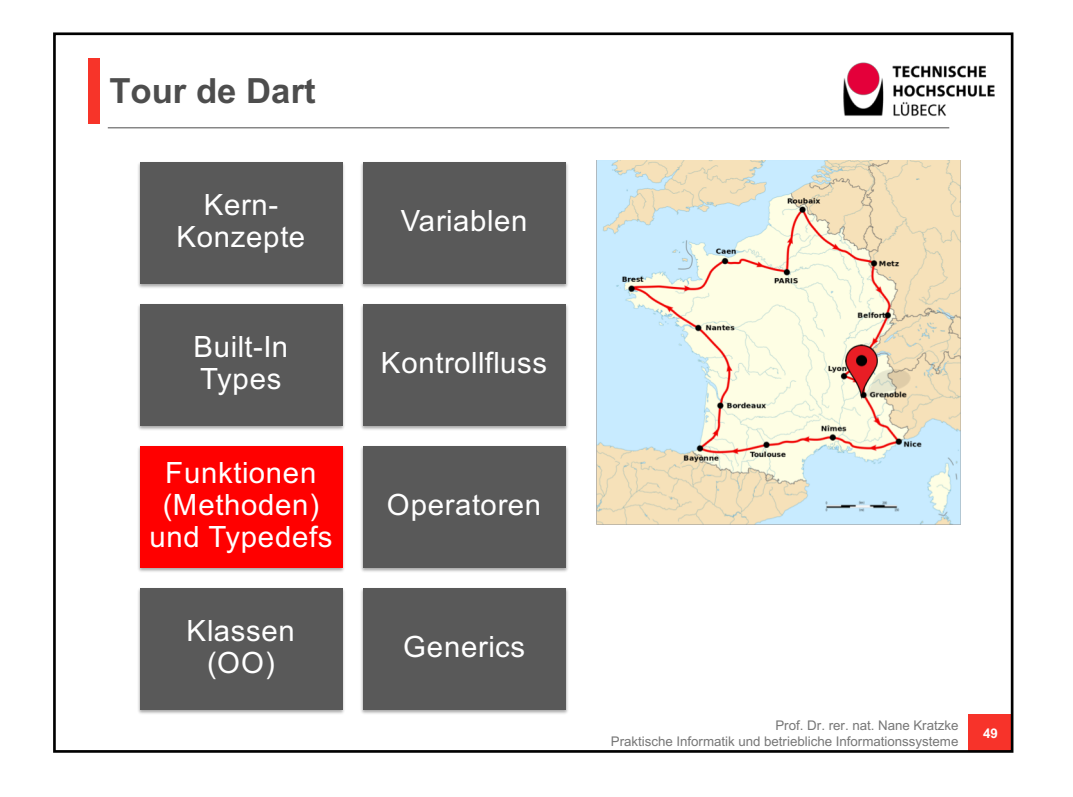

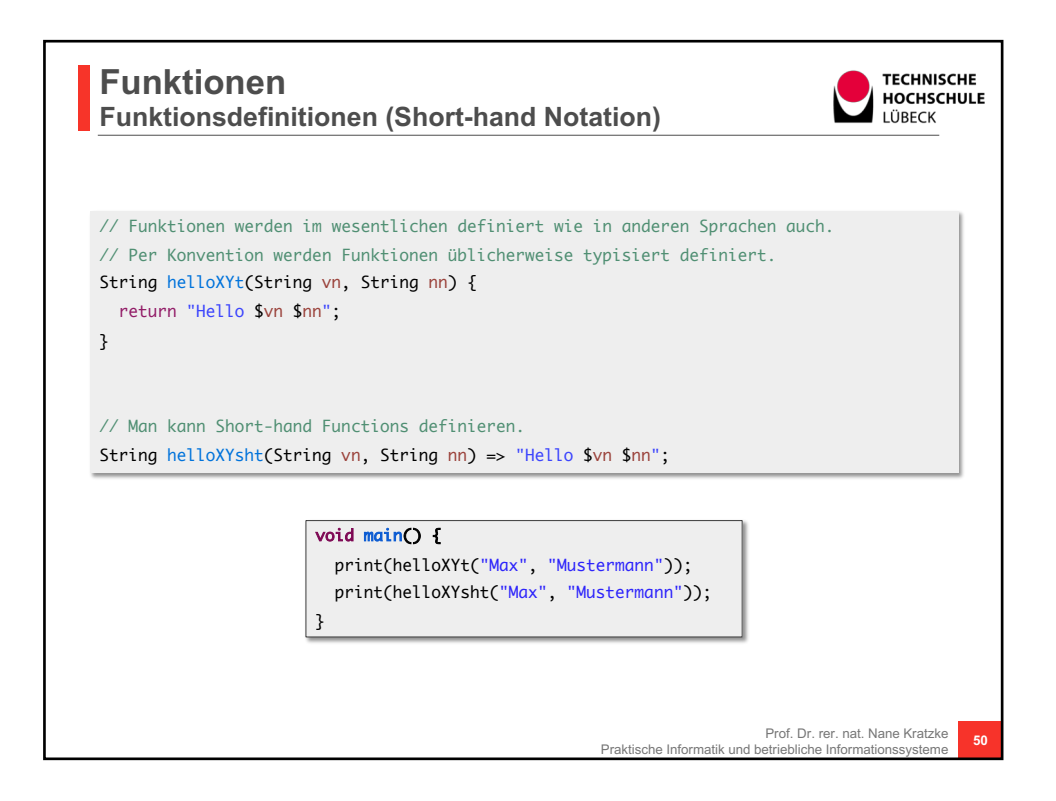

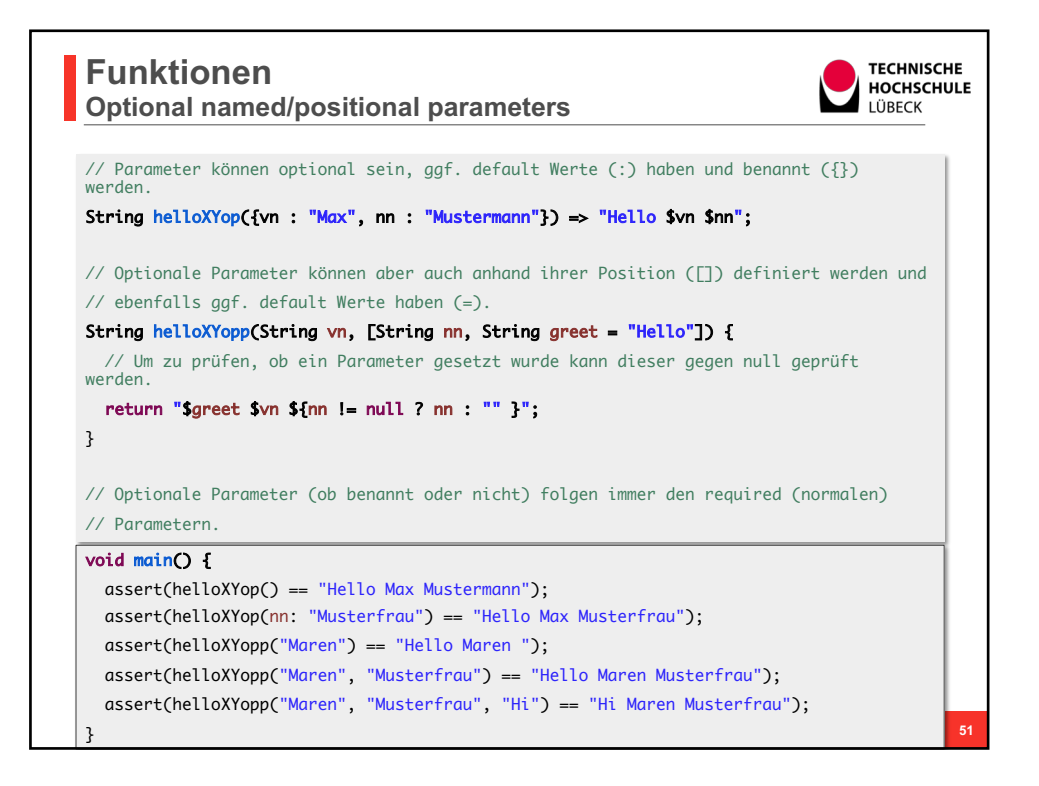

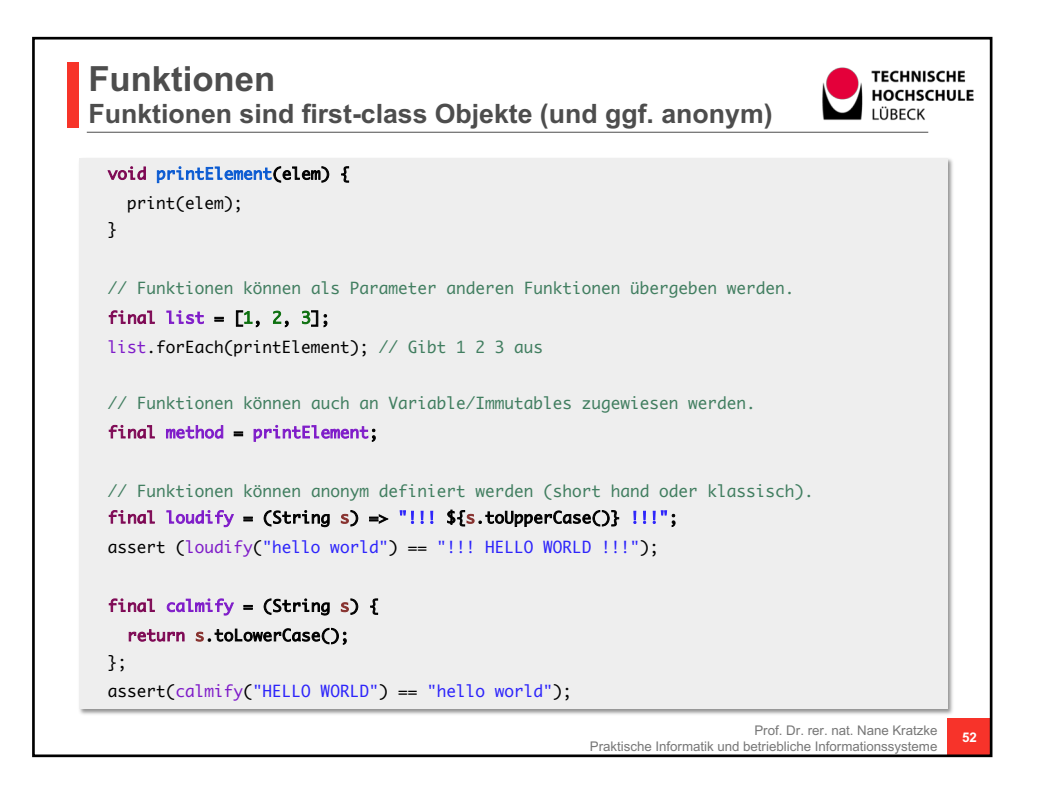

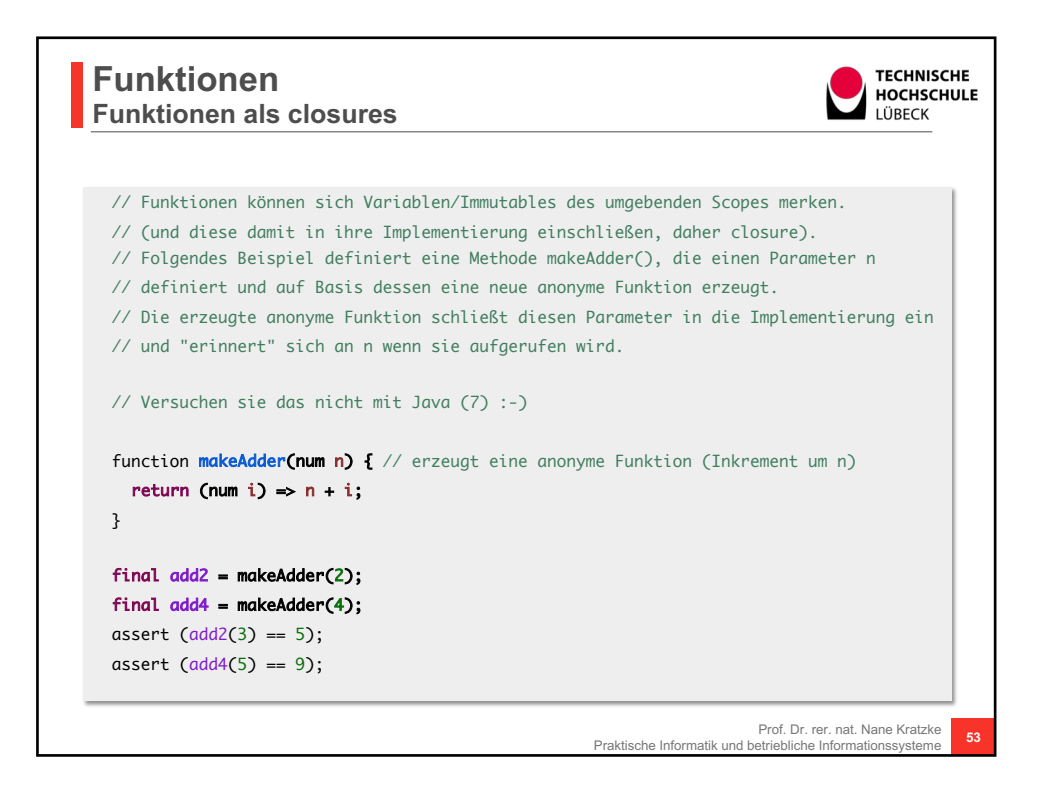

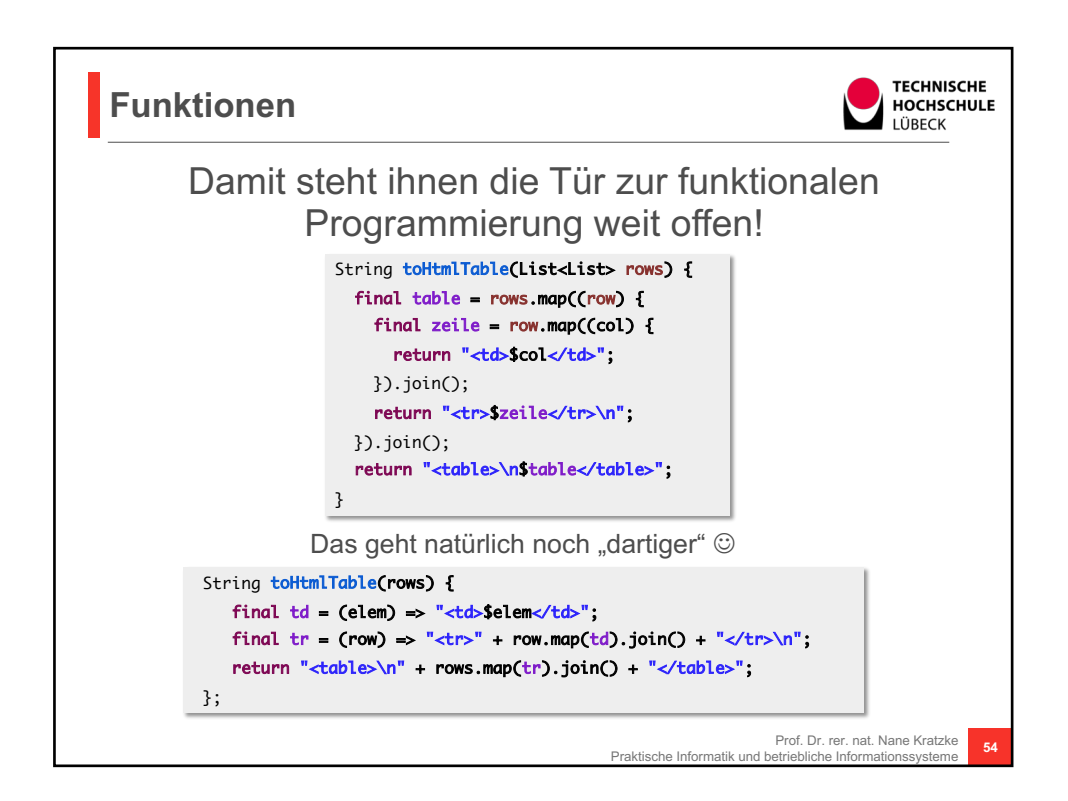

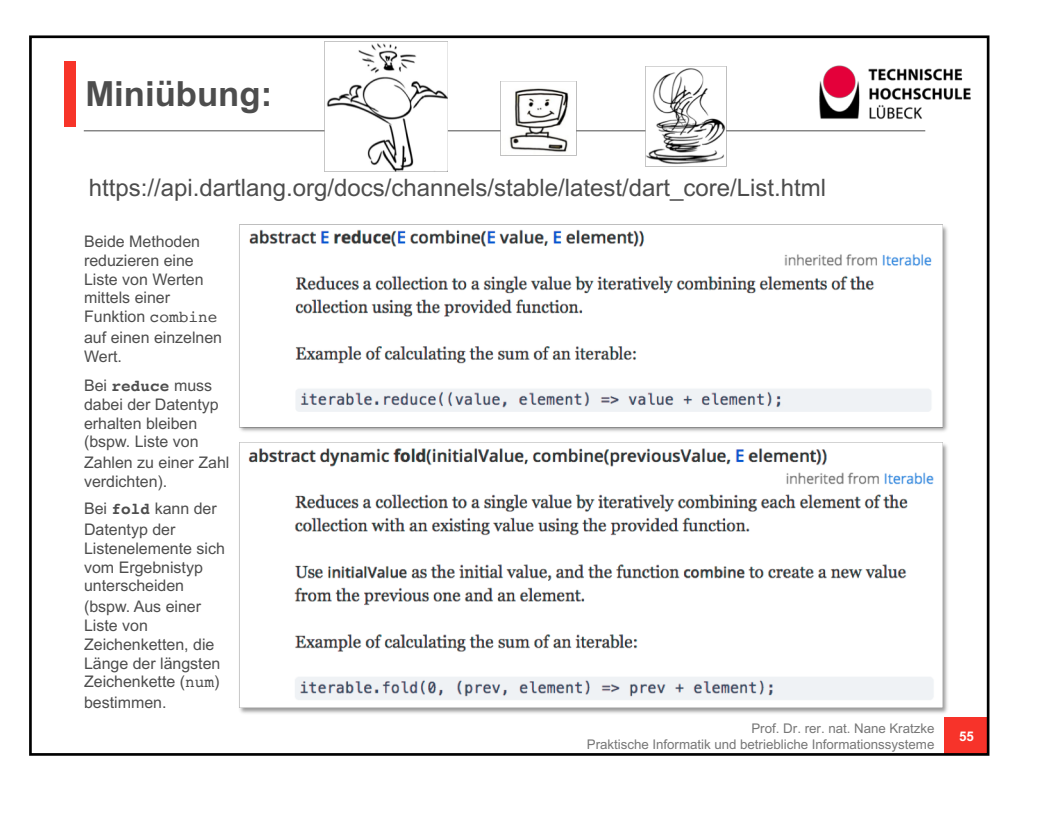

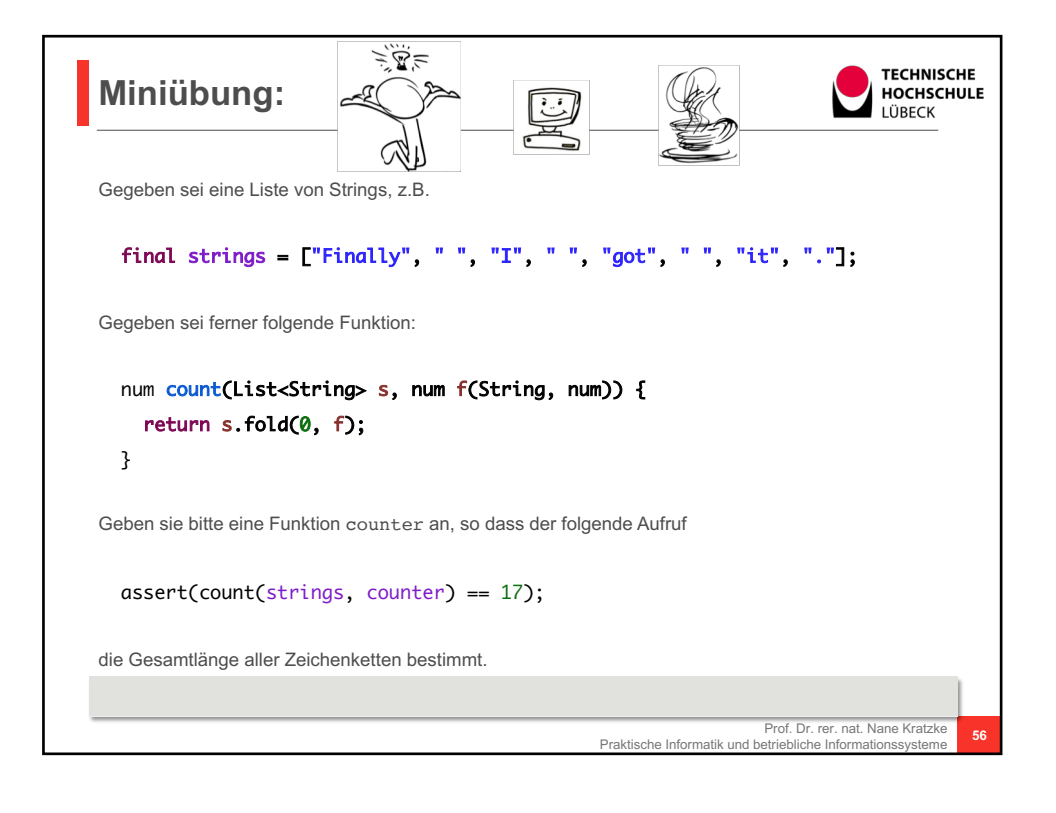

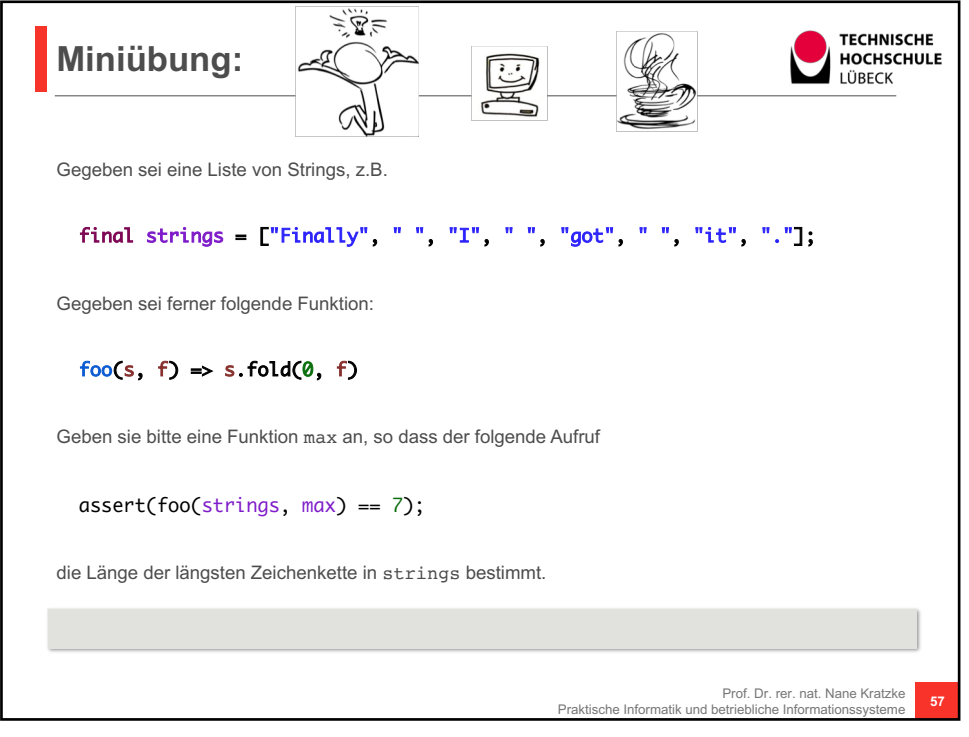

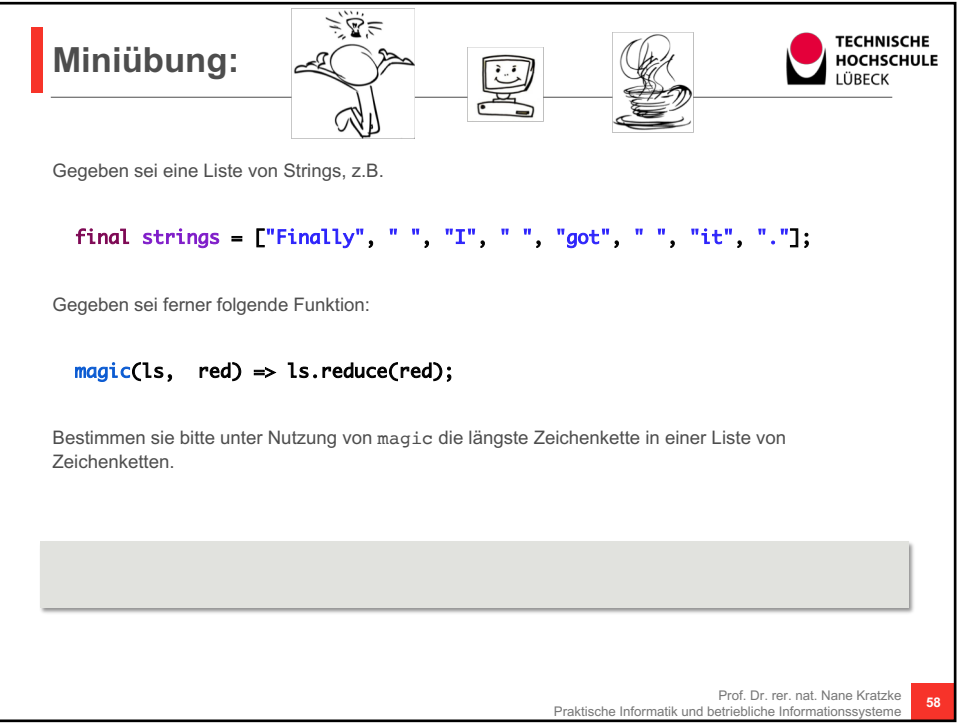

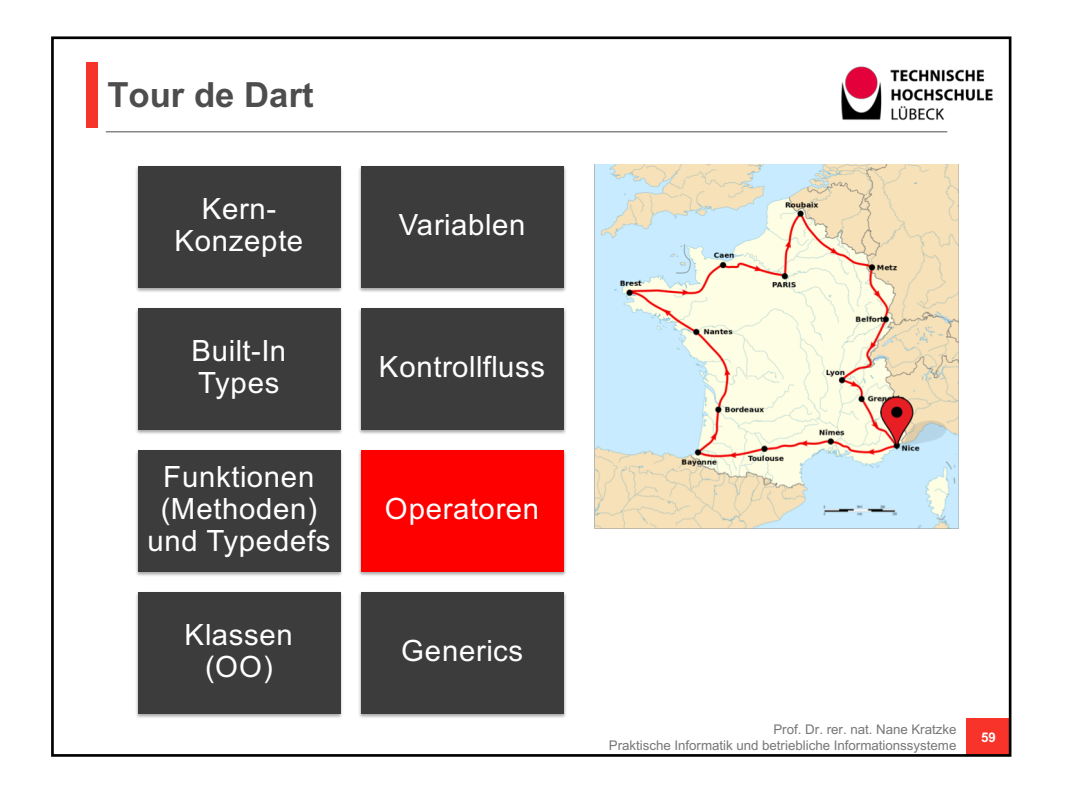

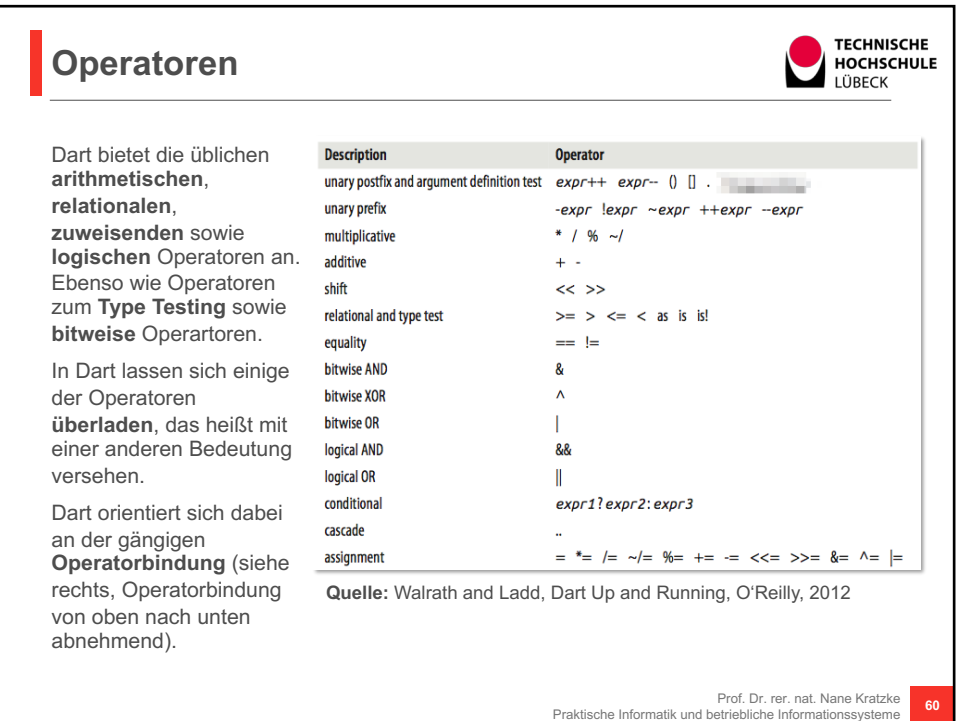

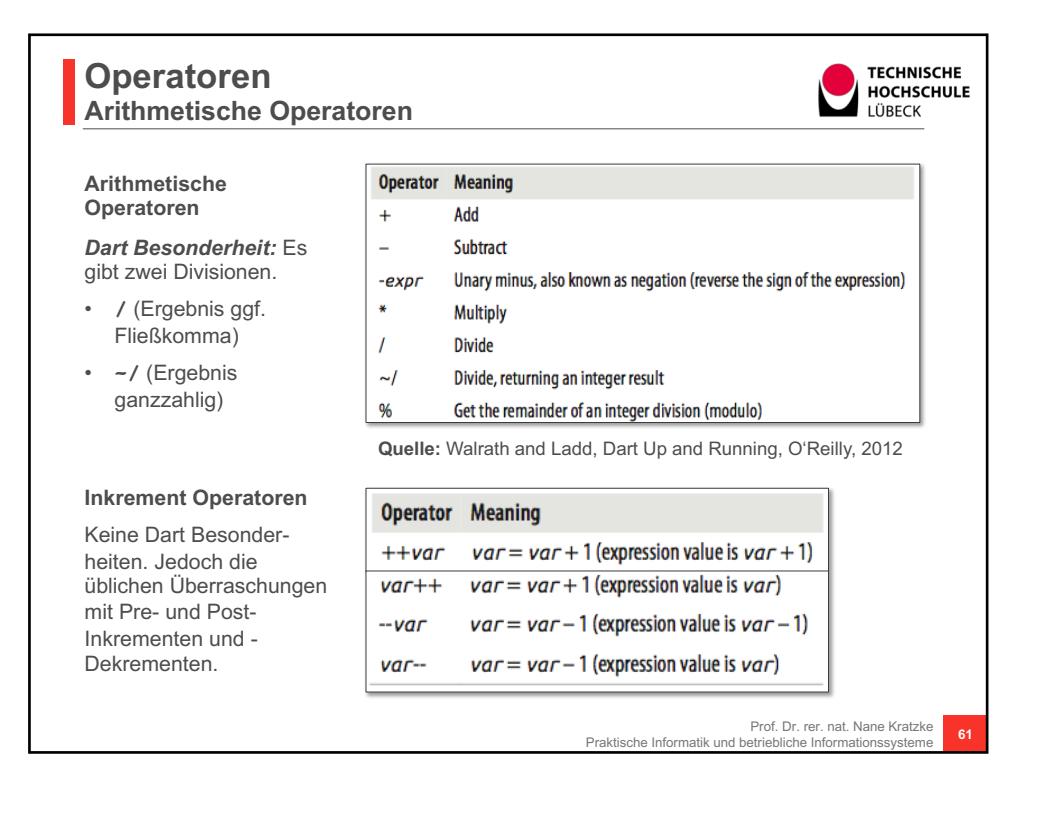

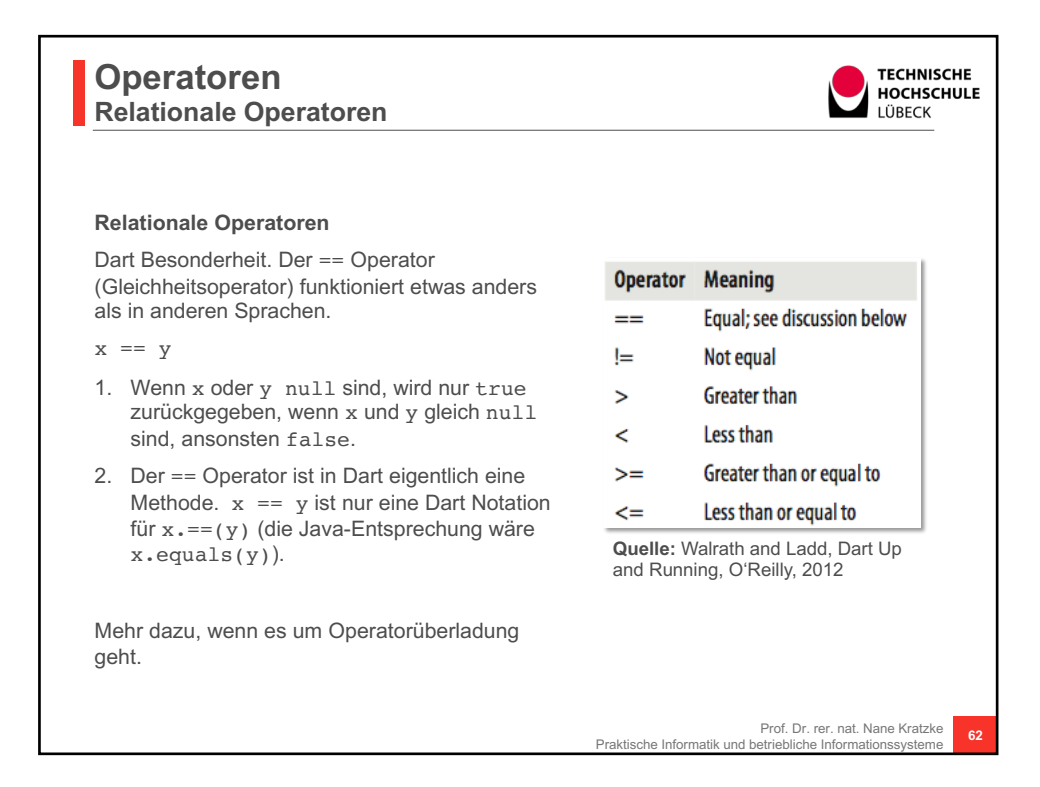

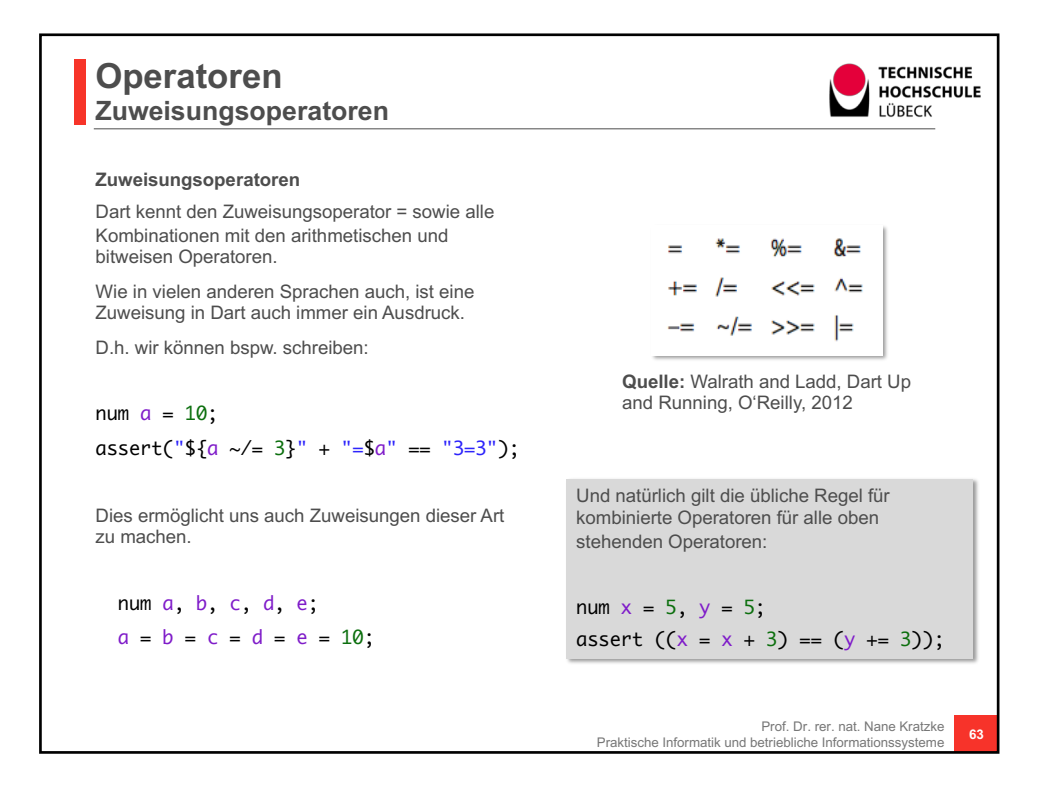

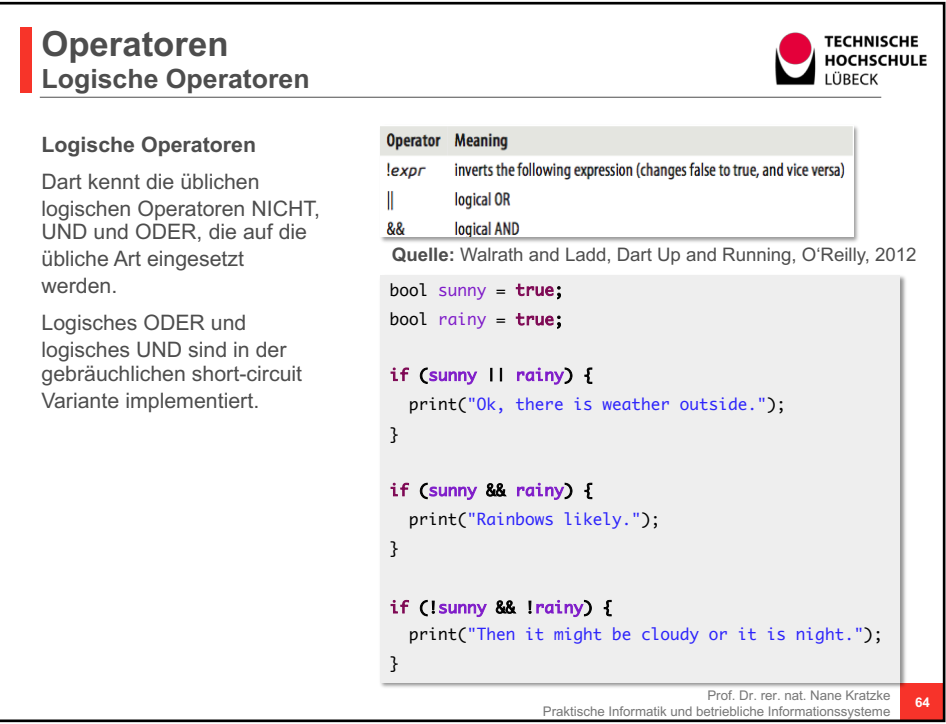

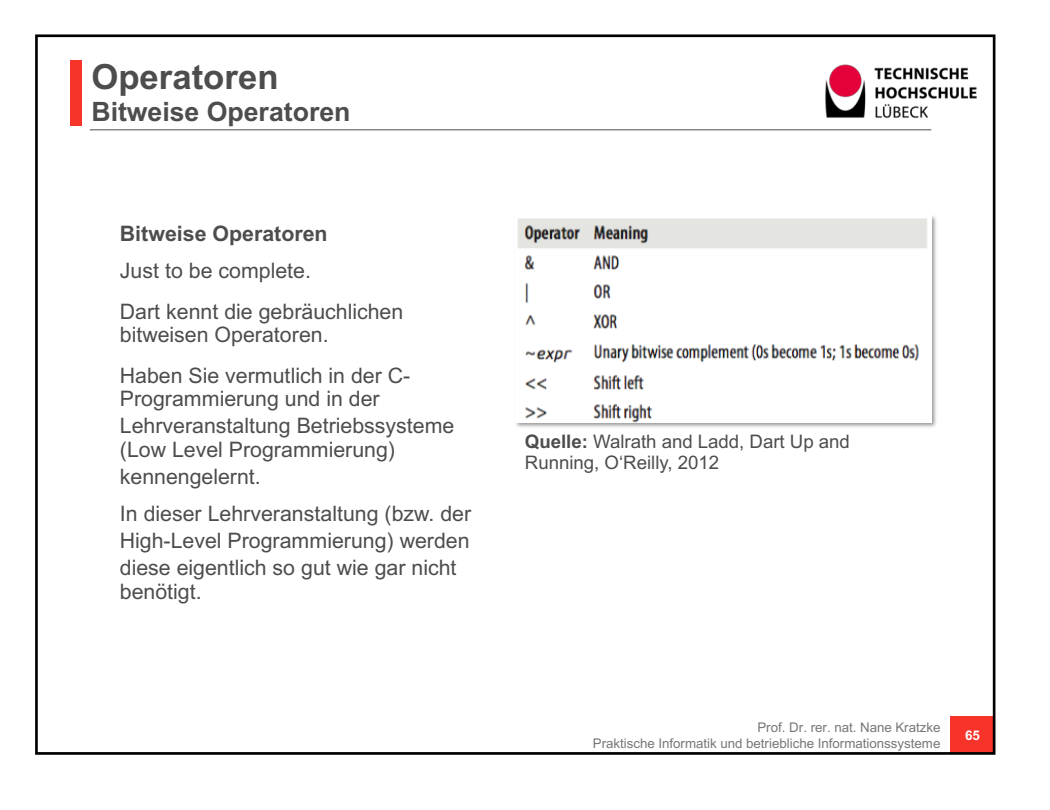

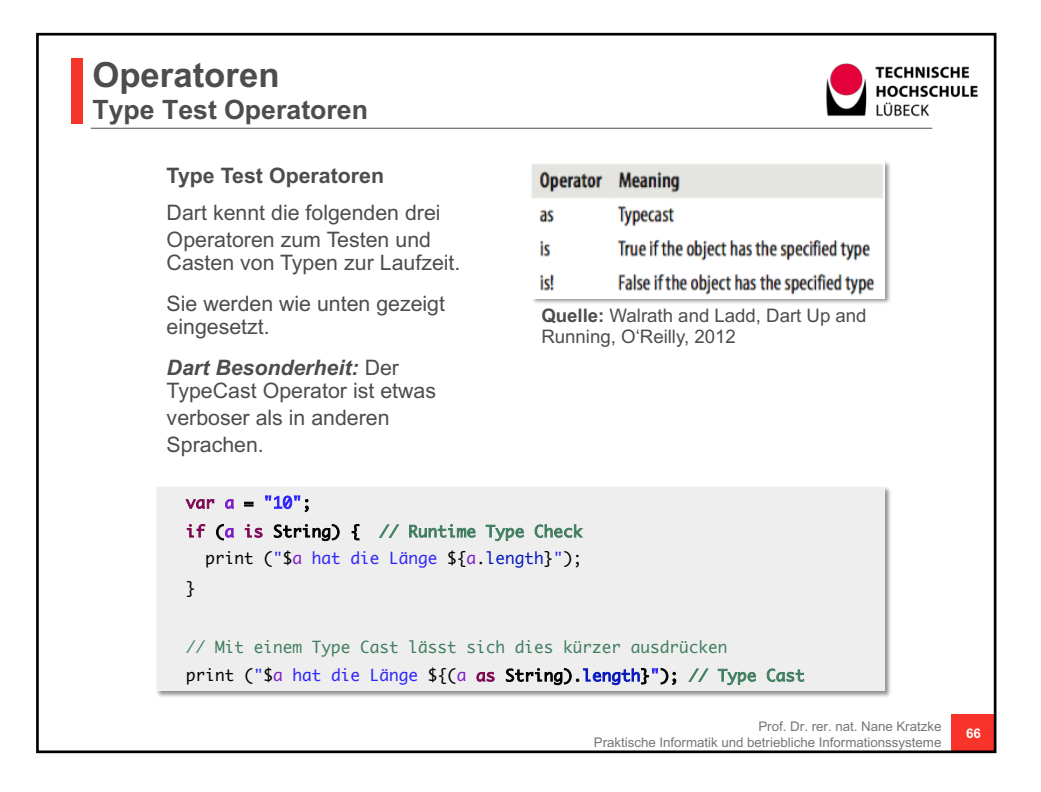

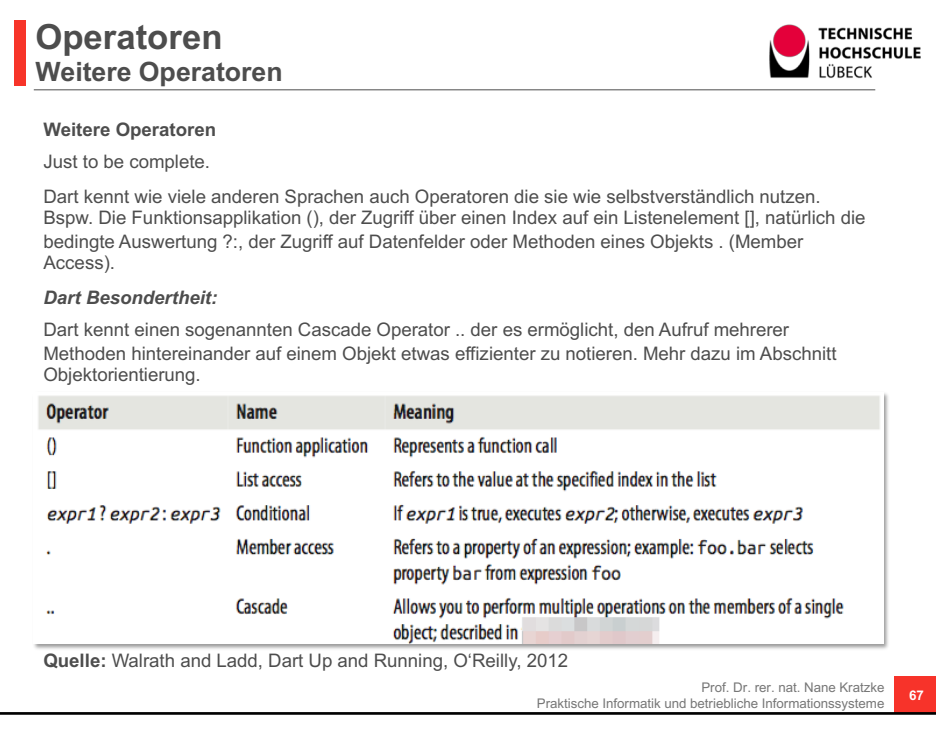

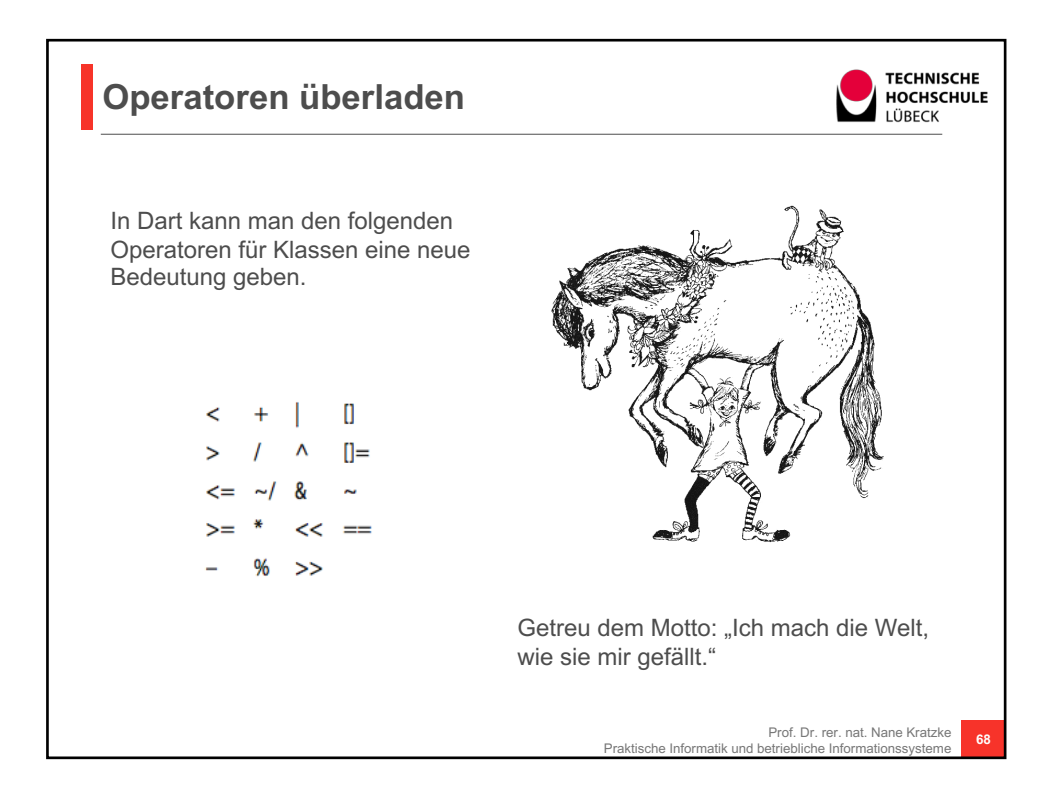

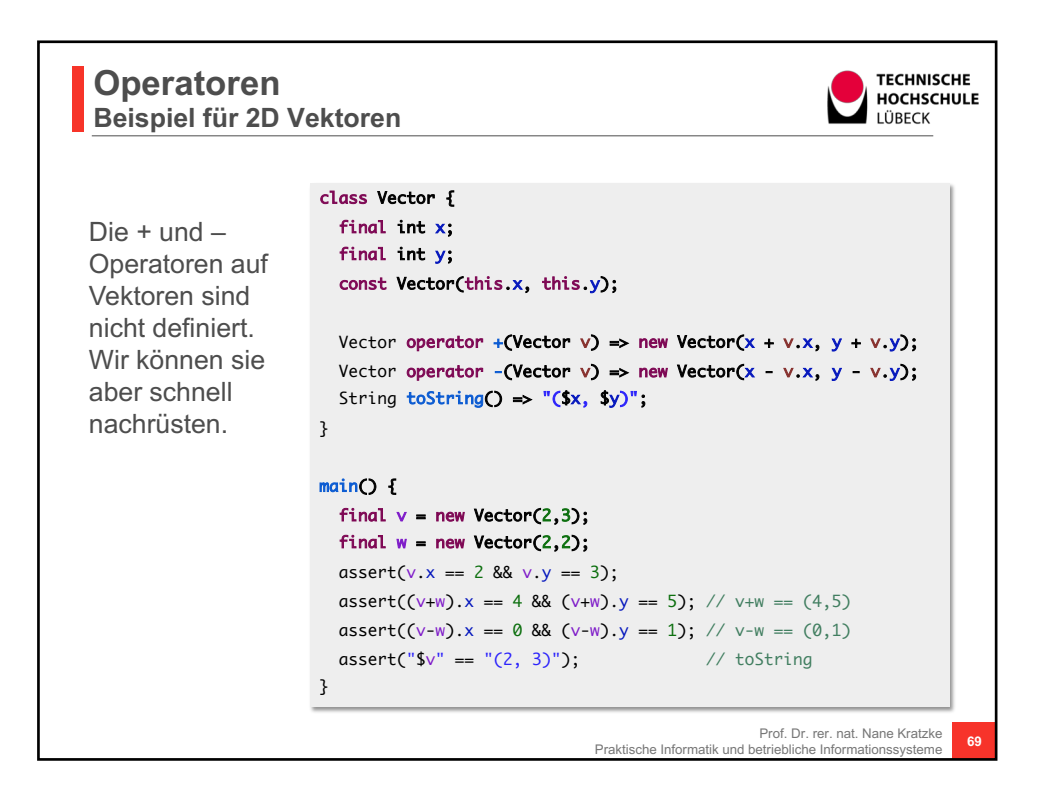

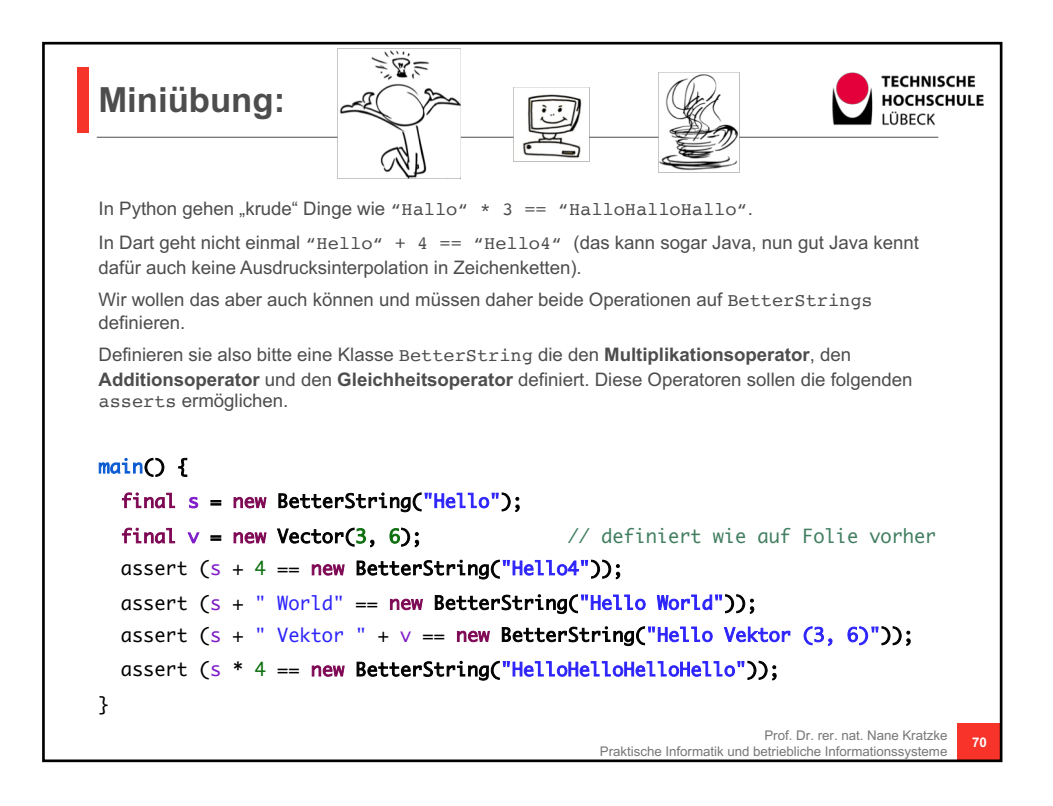

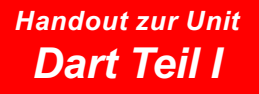

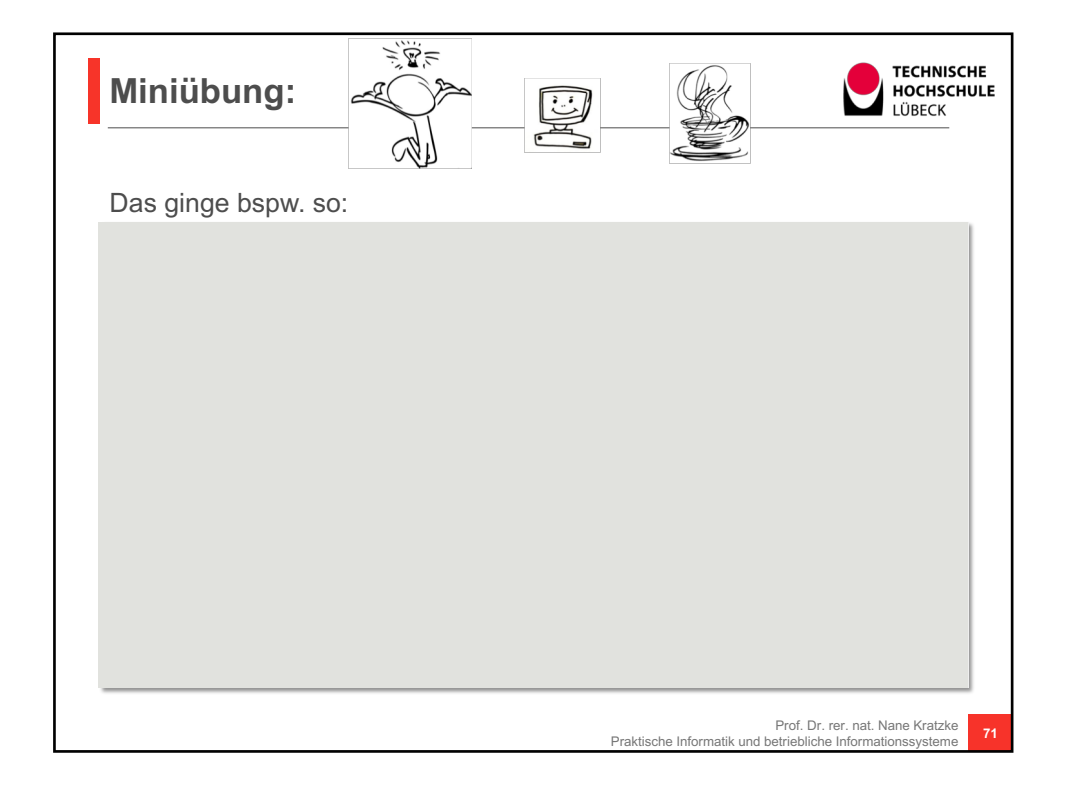

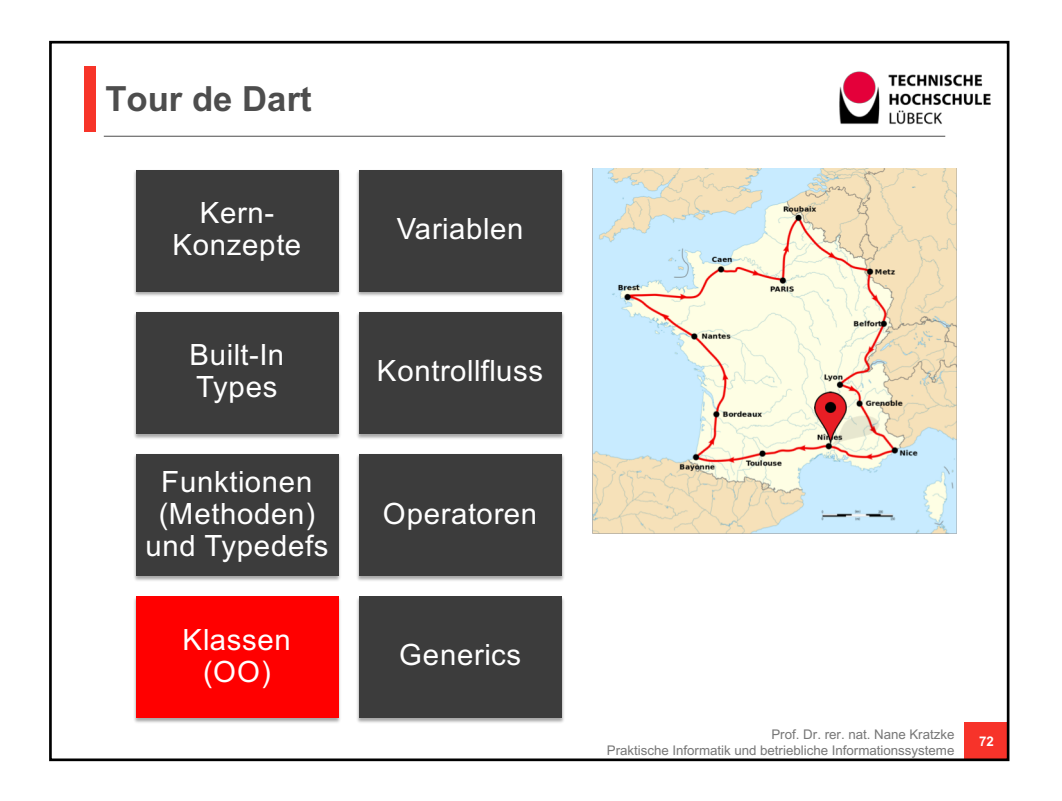

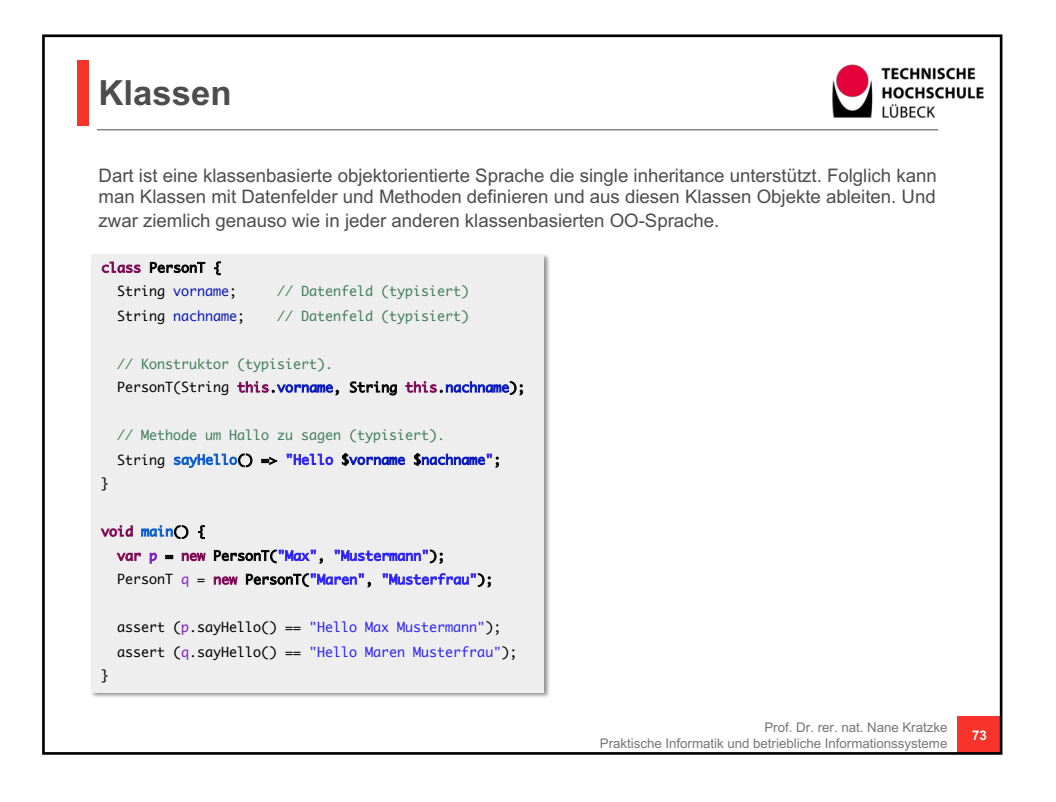

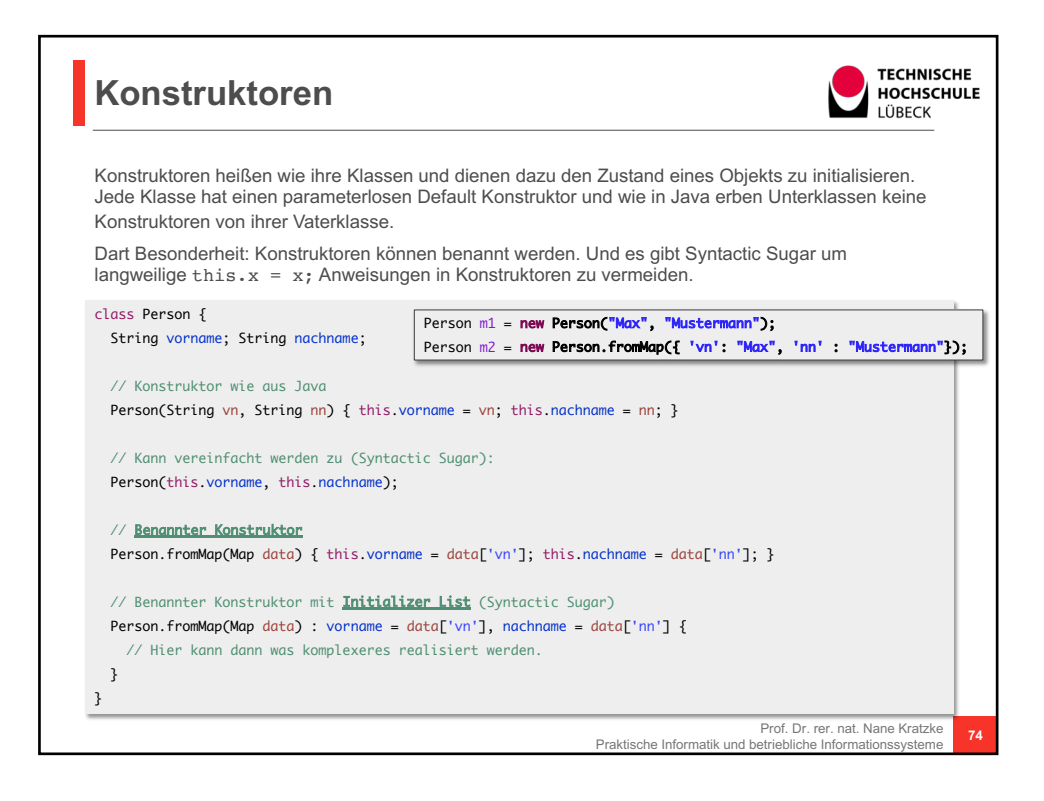

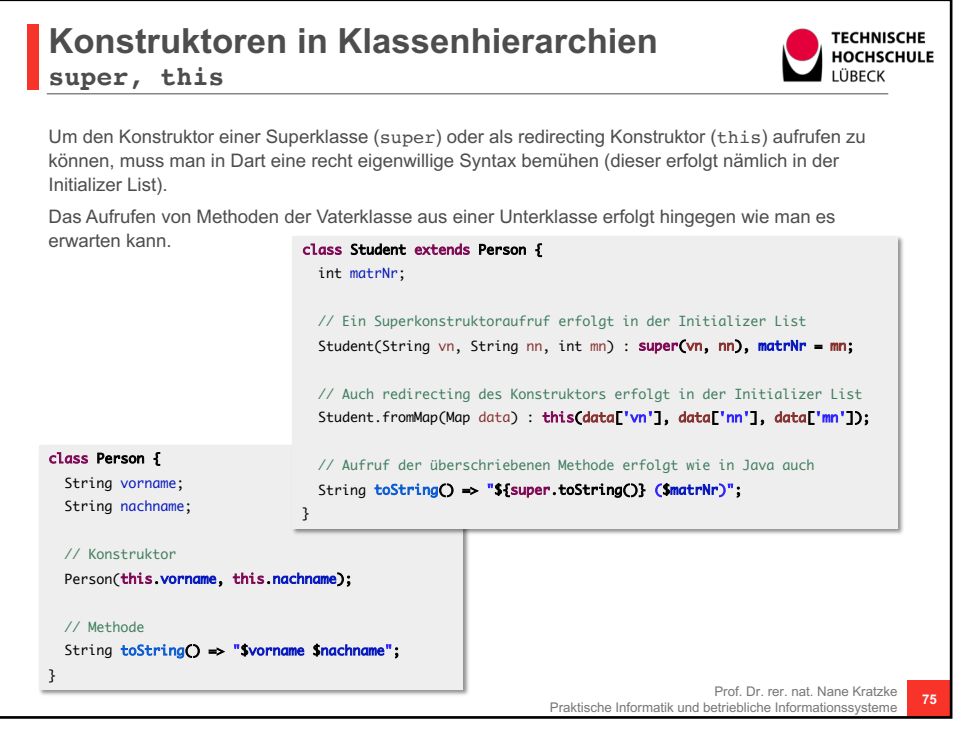

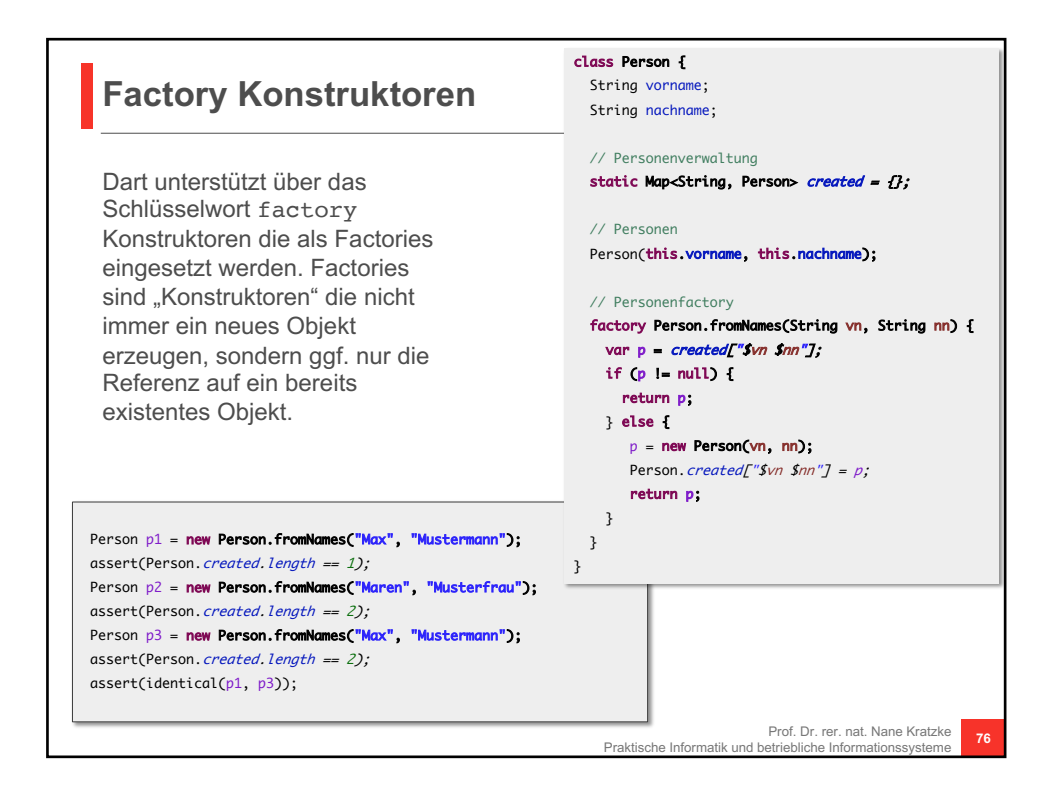

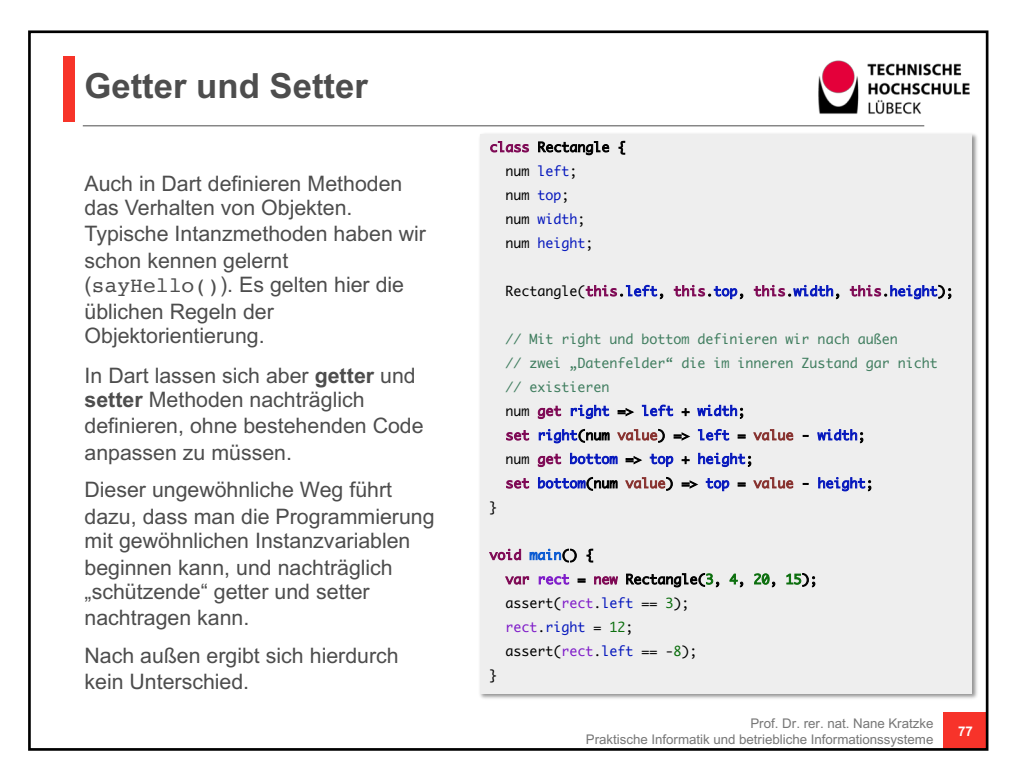

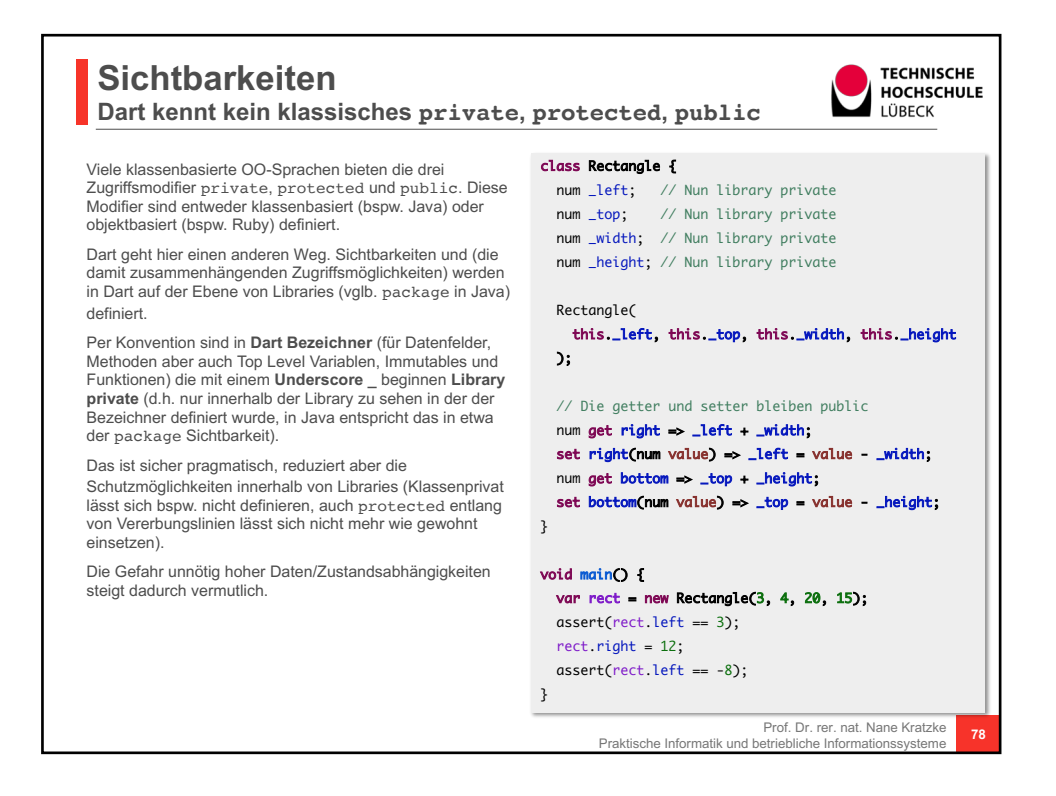

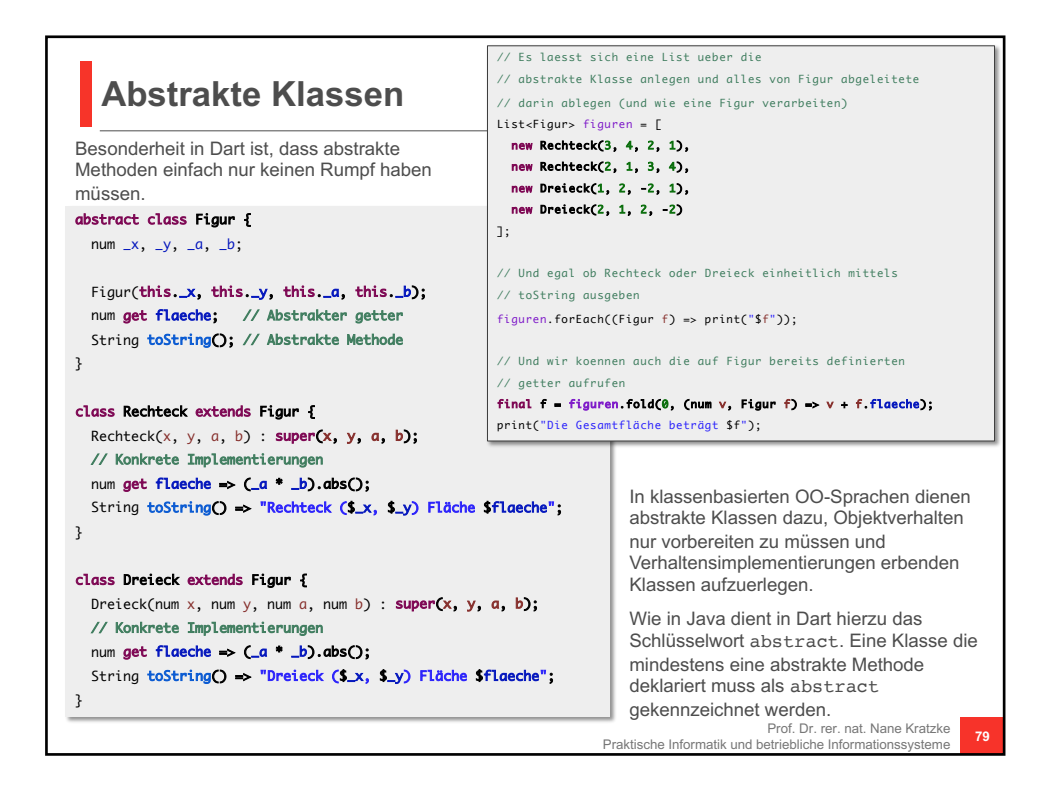

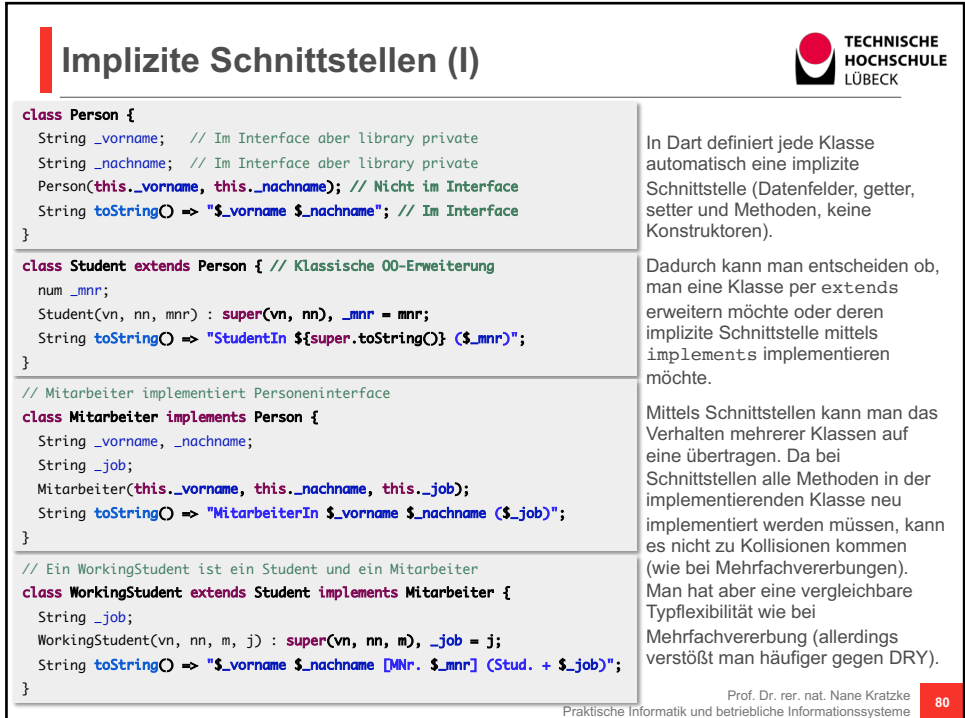

**Prof. Dr. rer. nat. Nane Kratzke (Praktische Informatik)** Prof. Dr. rer. nat. Nahe Kratzke (Praktische Informatik)<br>Technische Hochschule Lübeck – Fachbereich Elektrotechnik und Informatik **Stand: 20.02.19** Seite 40

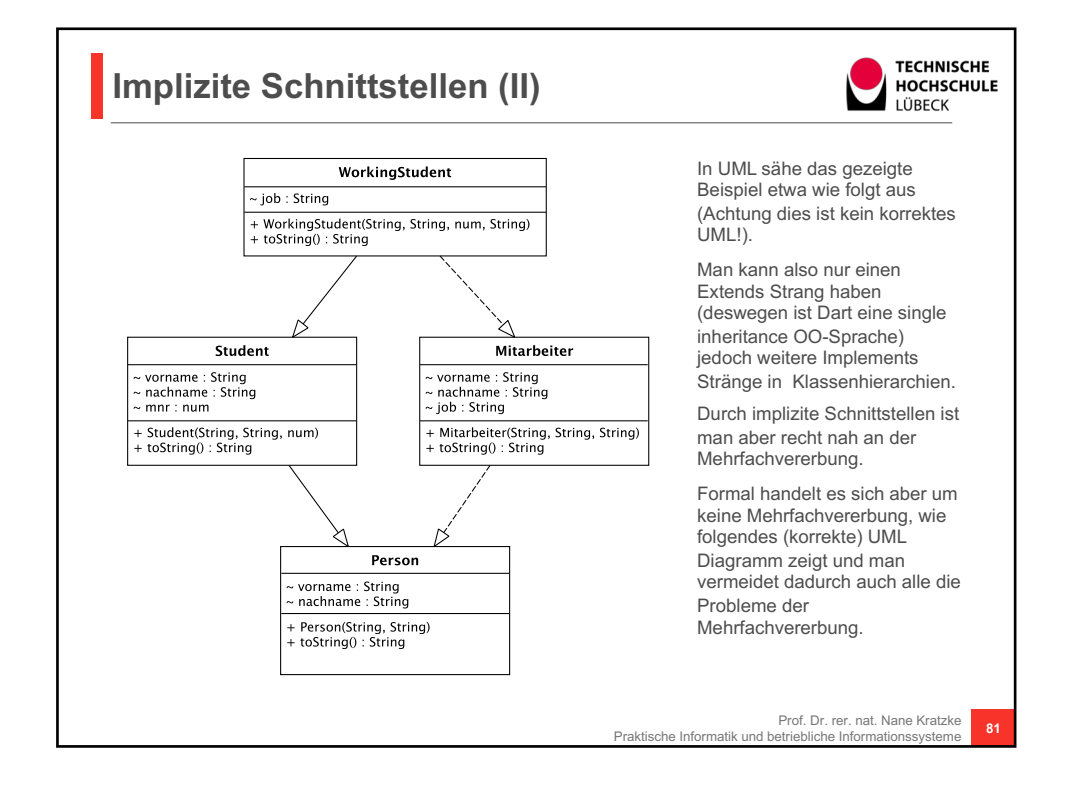

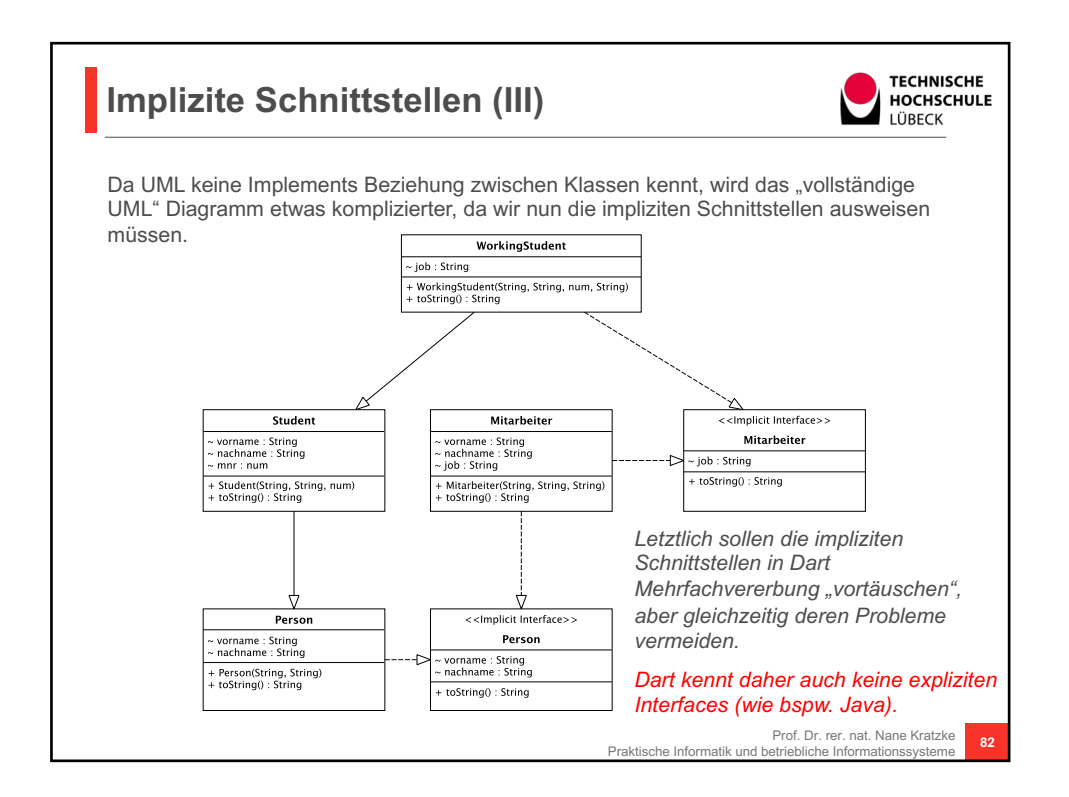

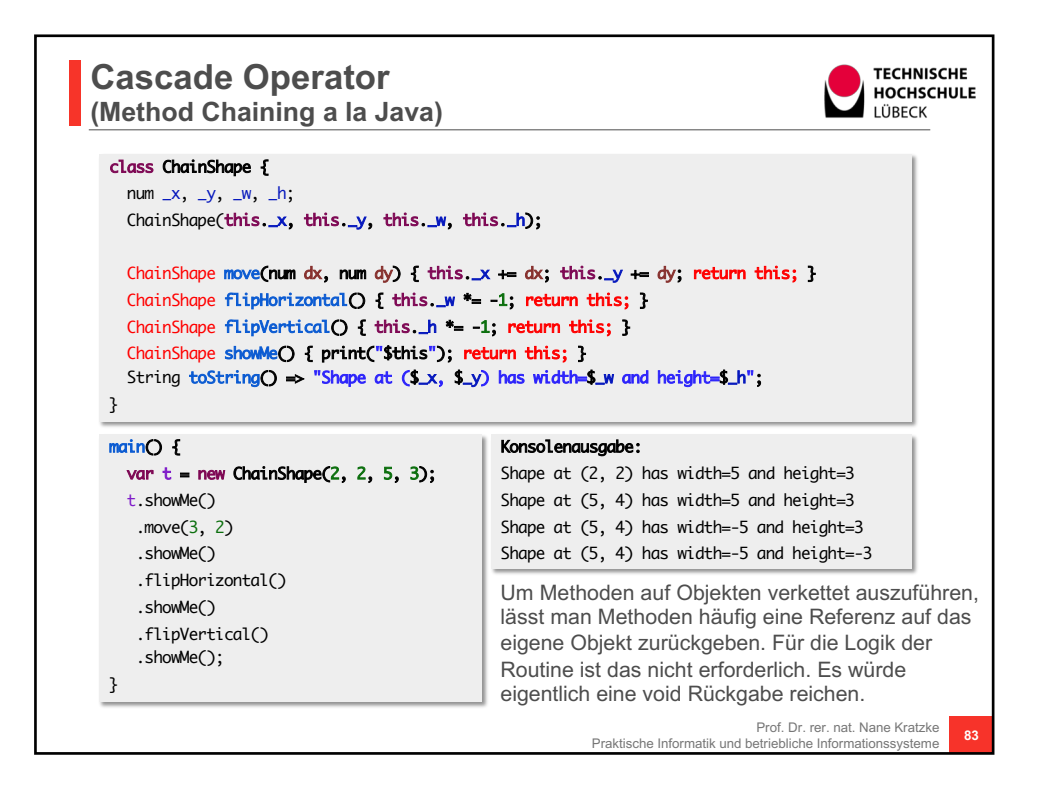

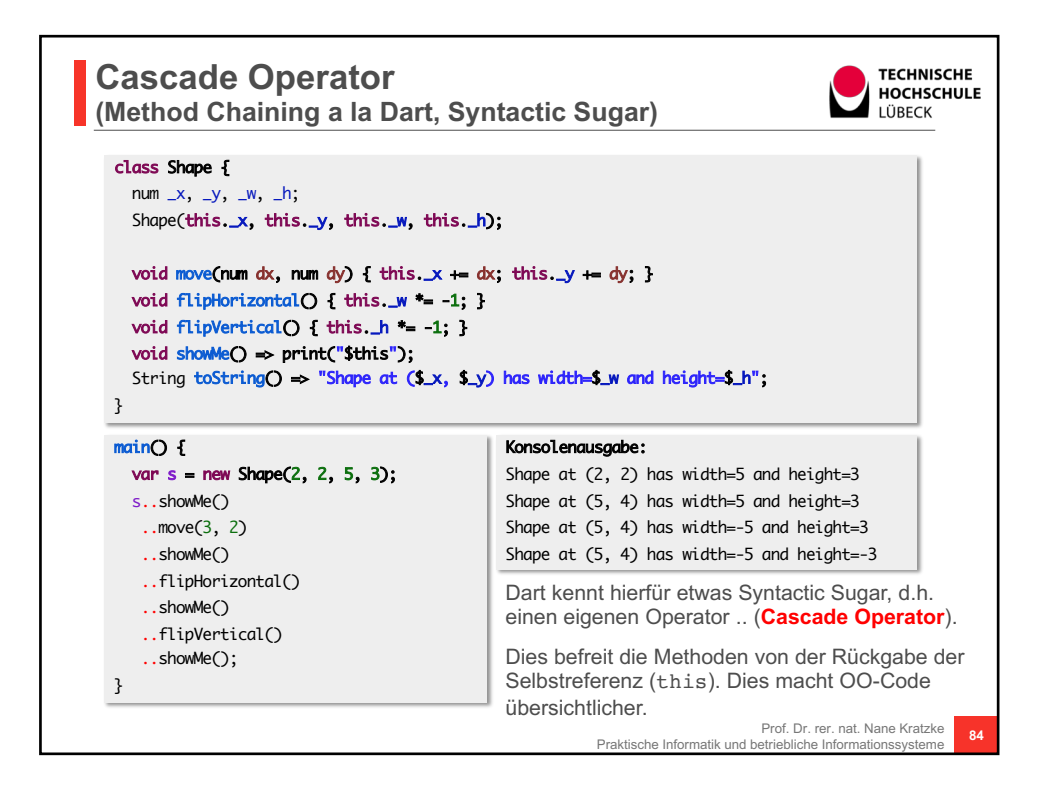

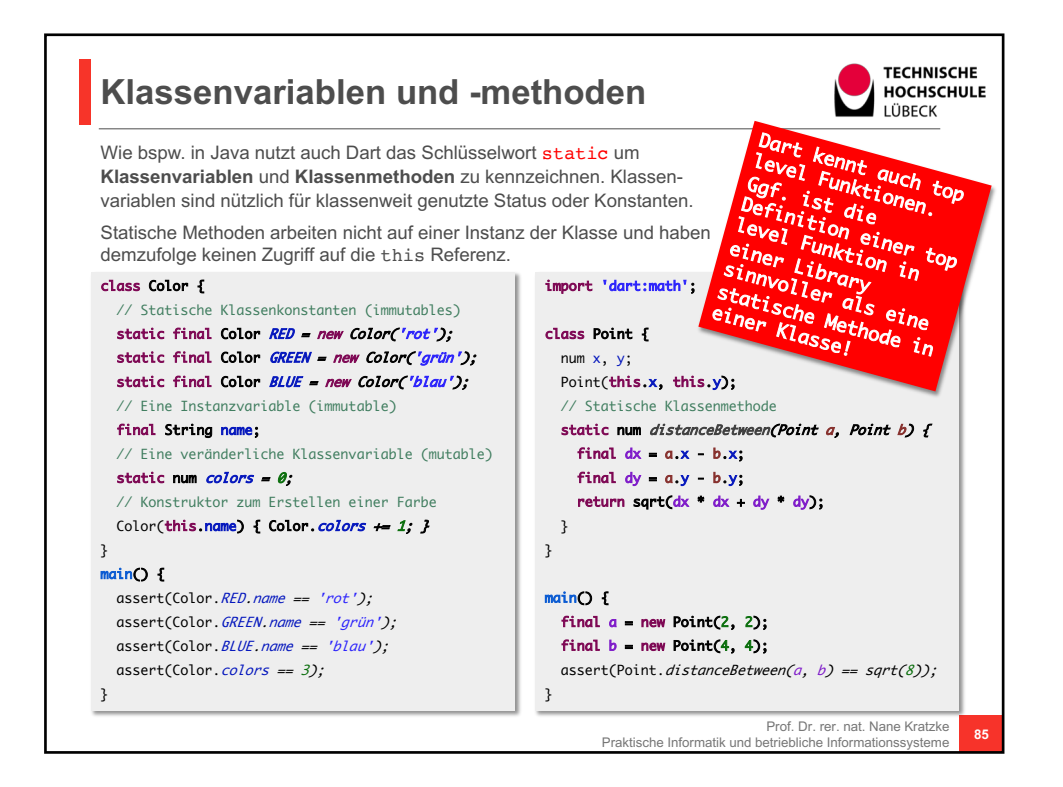

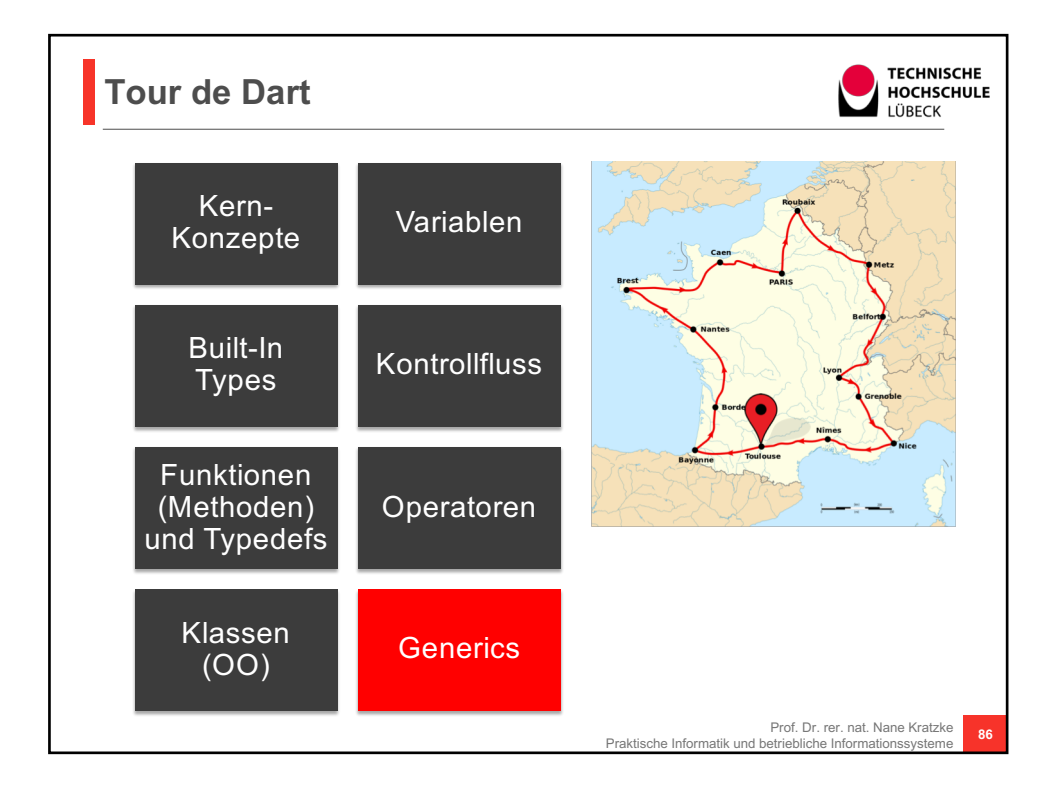

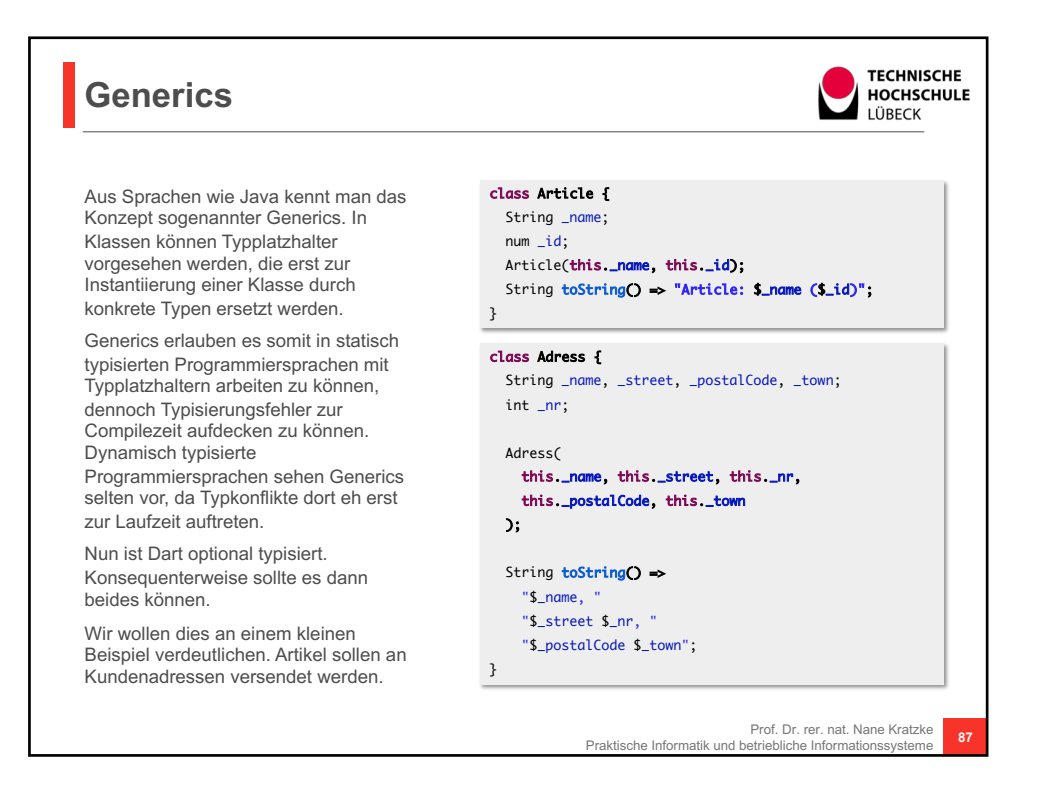

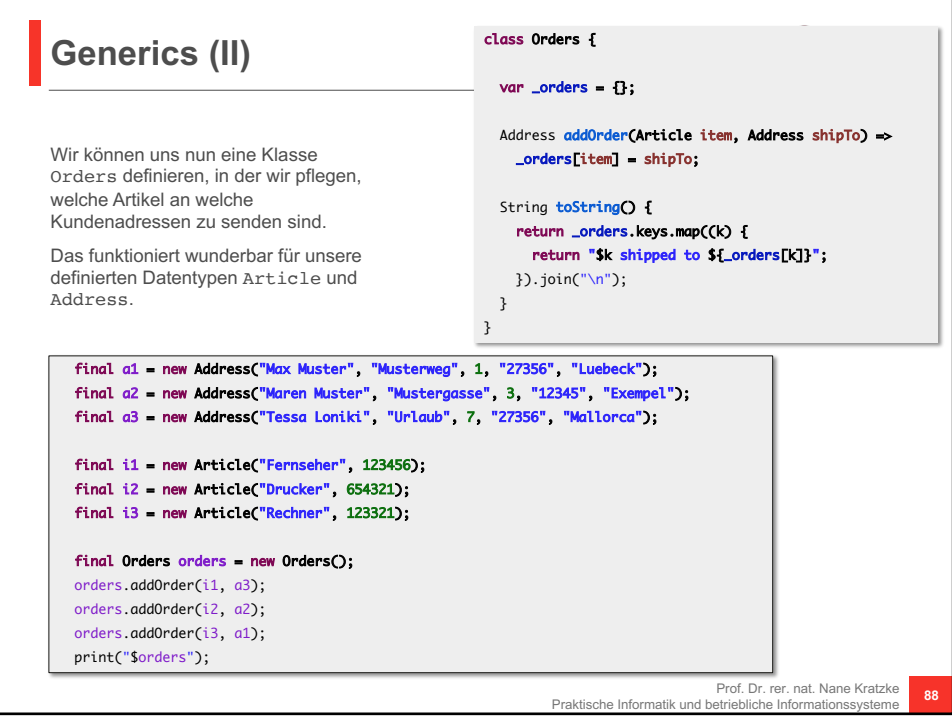

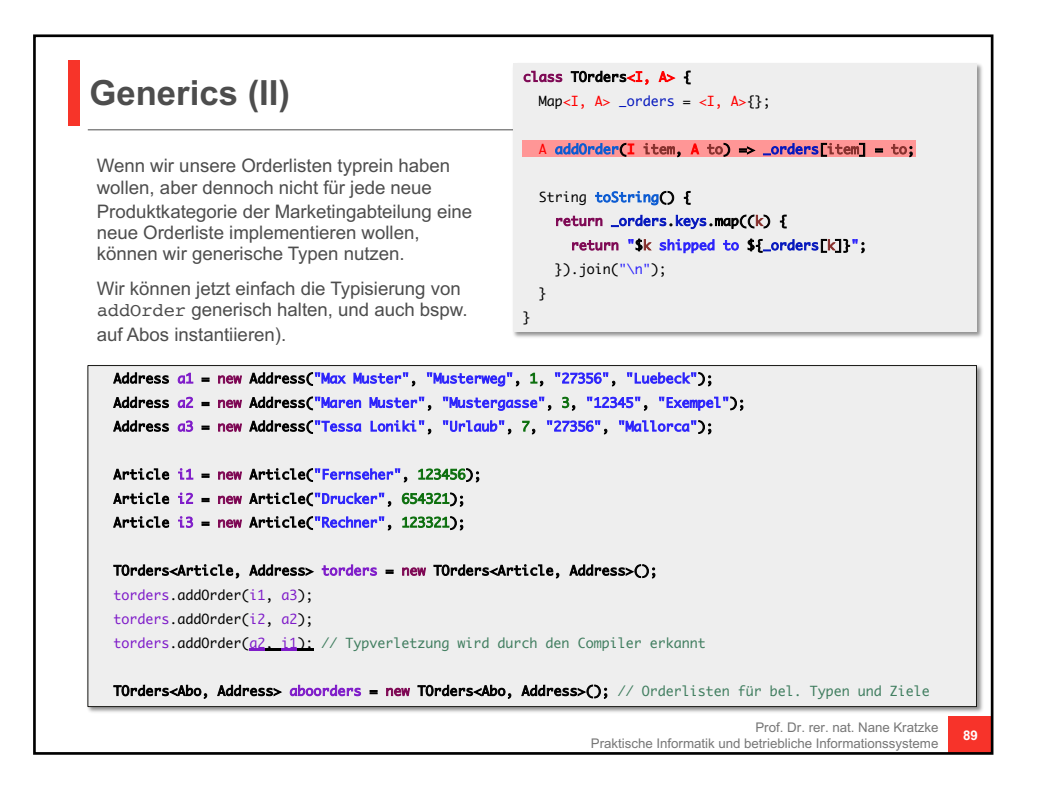

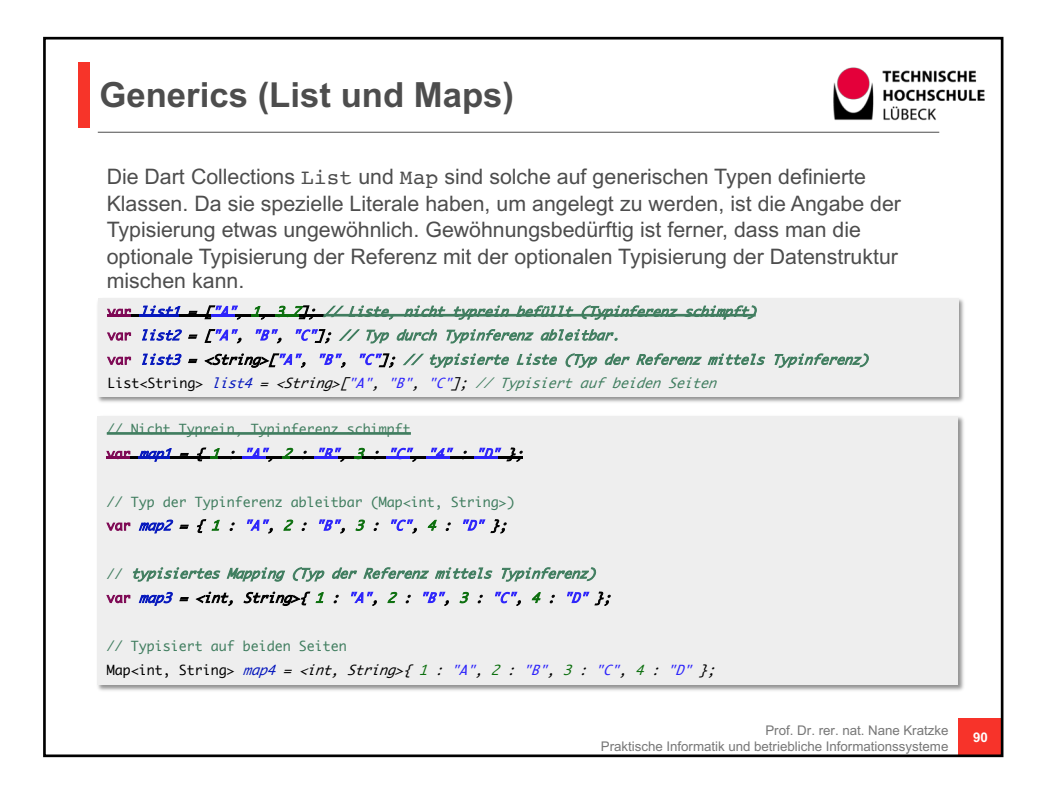

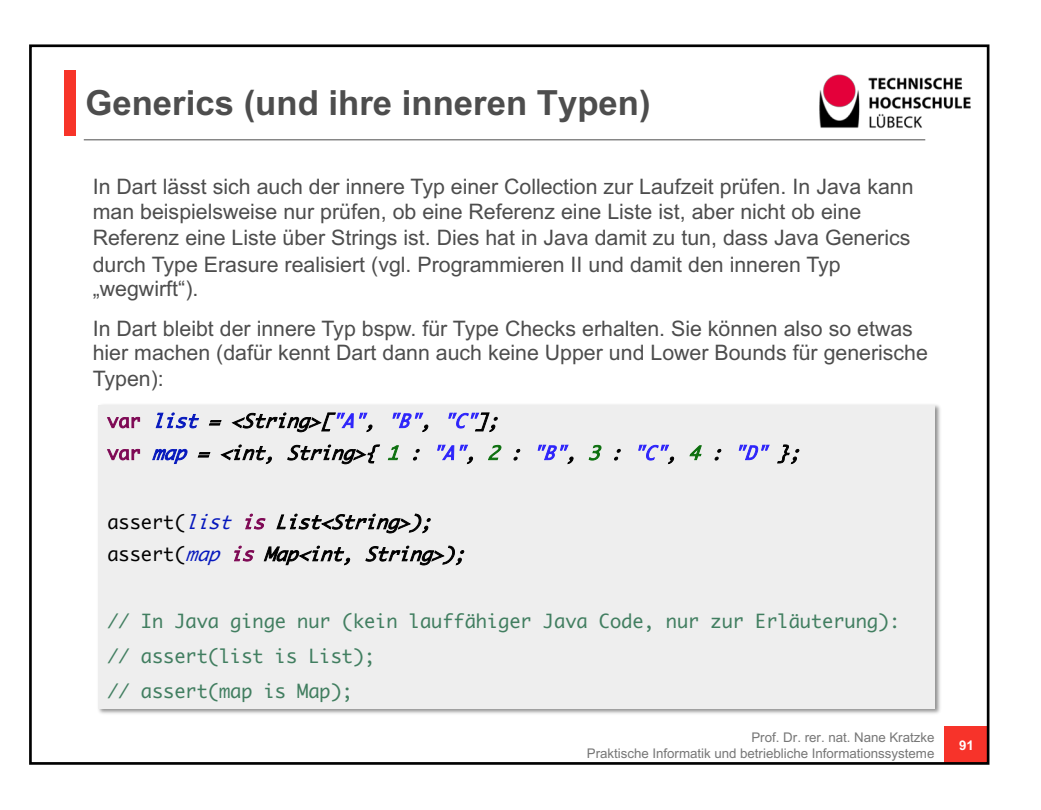

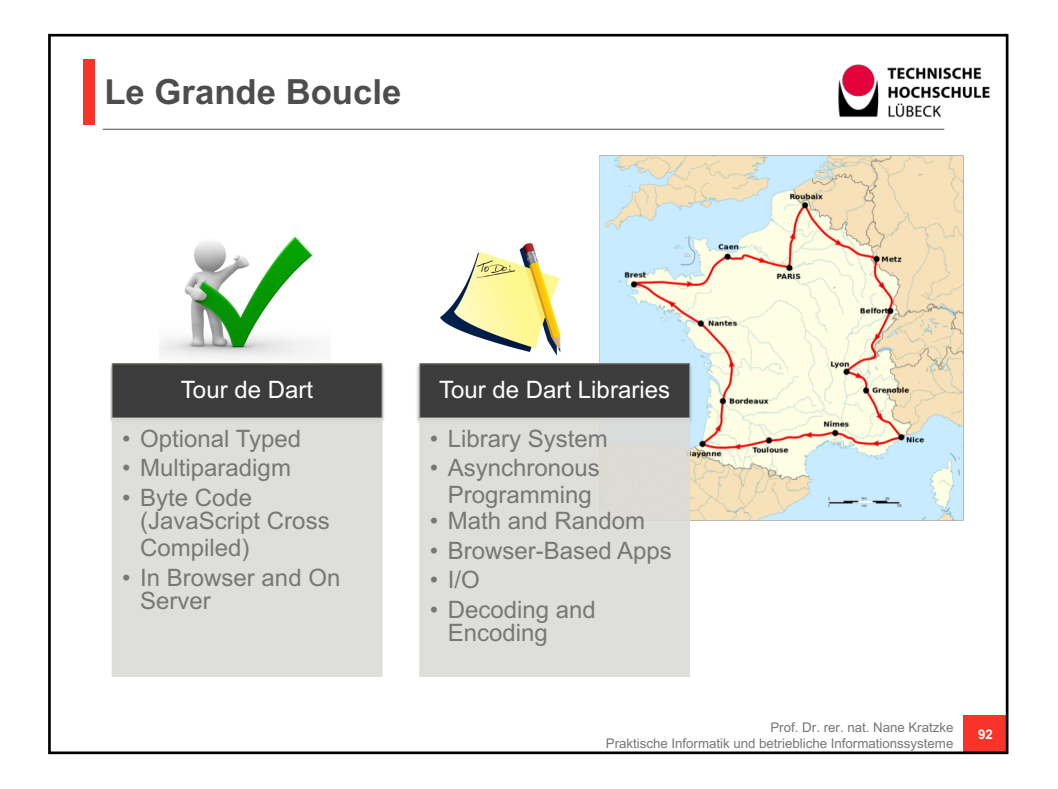

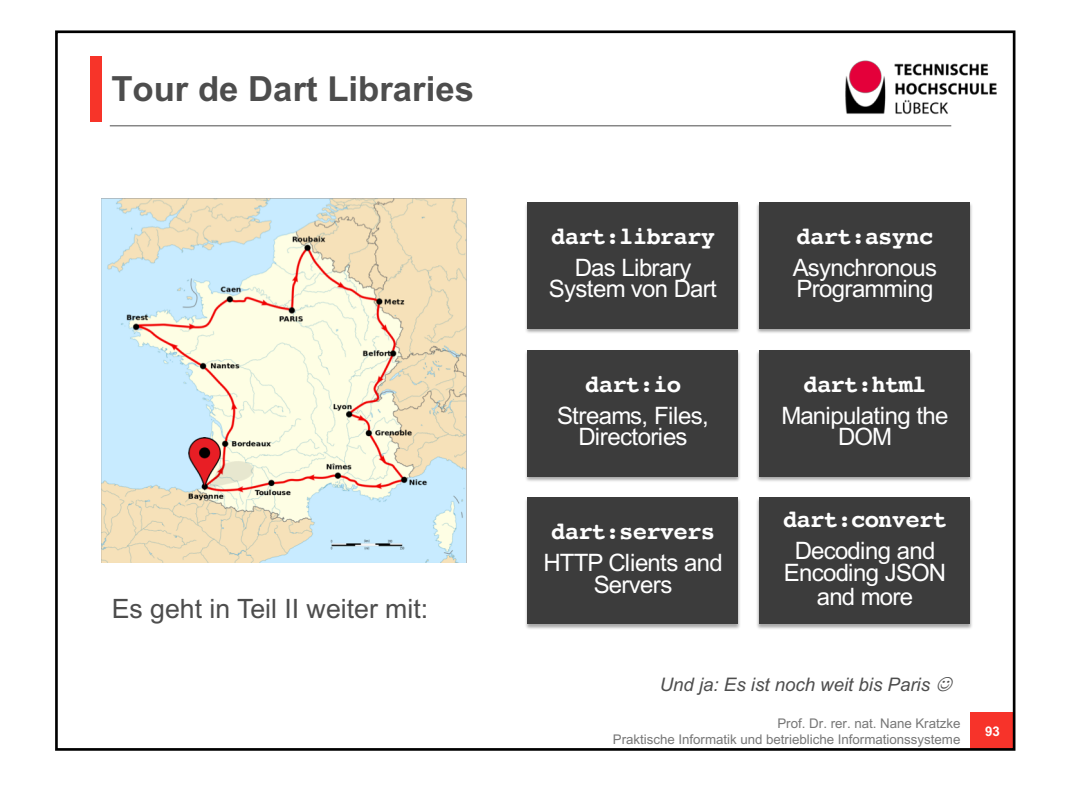

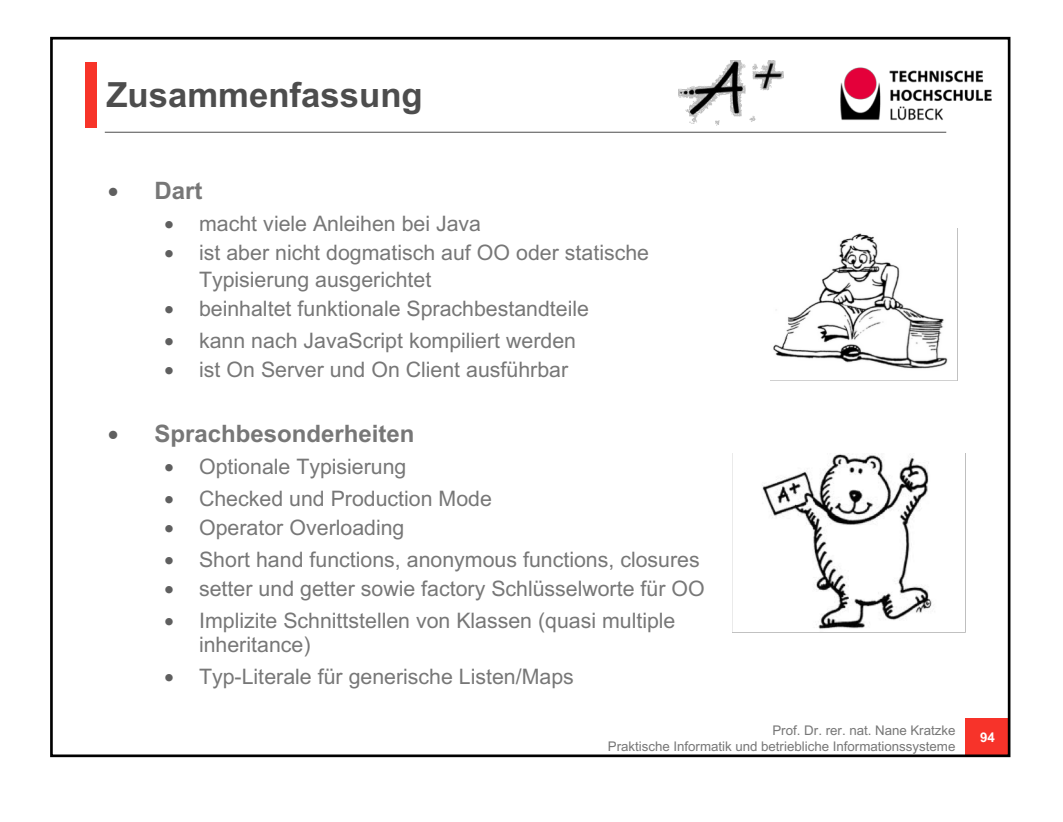